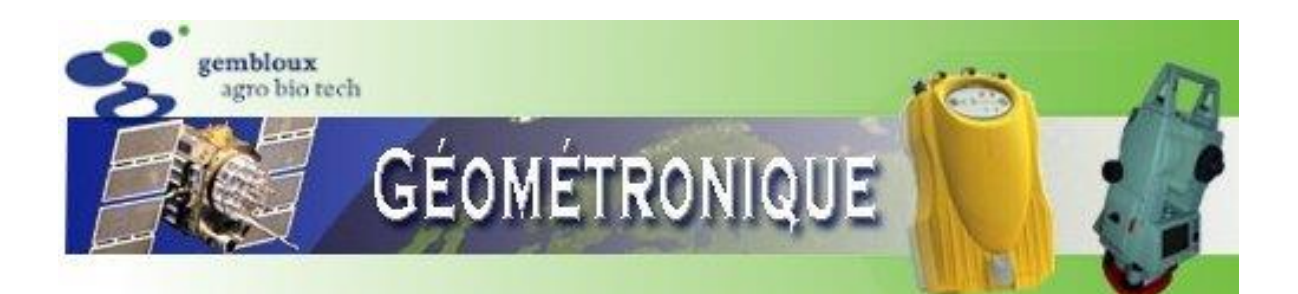

# **Cours de Géométronique** Les méthodes de mesure **terrestre**

# **11. Le relèvement et le canevas polygonal**

Les références bibliographiques citées dans ce texte sont consultables en suivant le lien <https://hdl.handle.net/2268/293535>

[Prof. C. Debouche -](mailto:debouche.c@fsagx.ac.be) 2010

CH 11. Le allemance et le cancer le polygonal

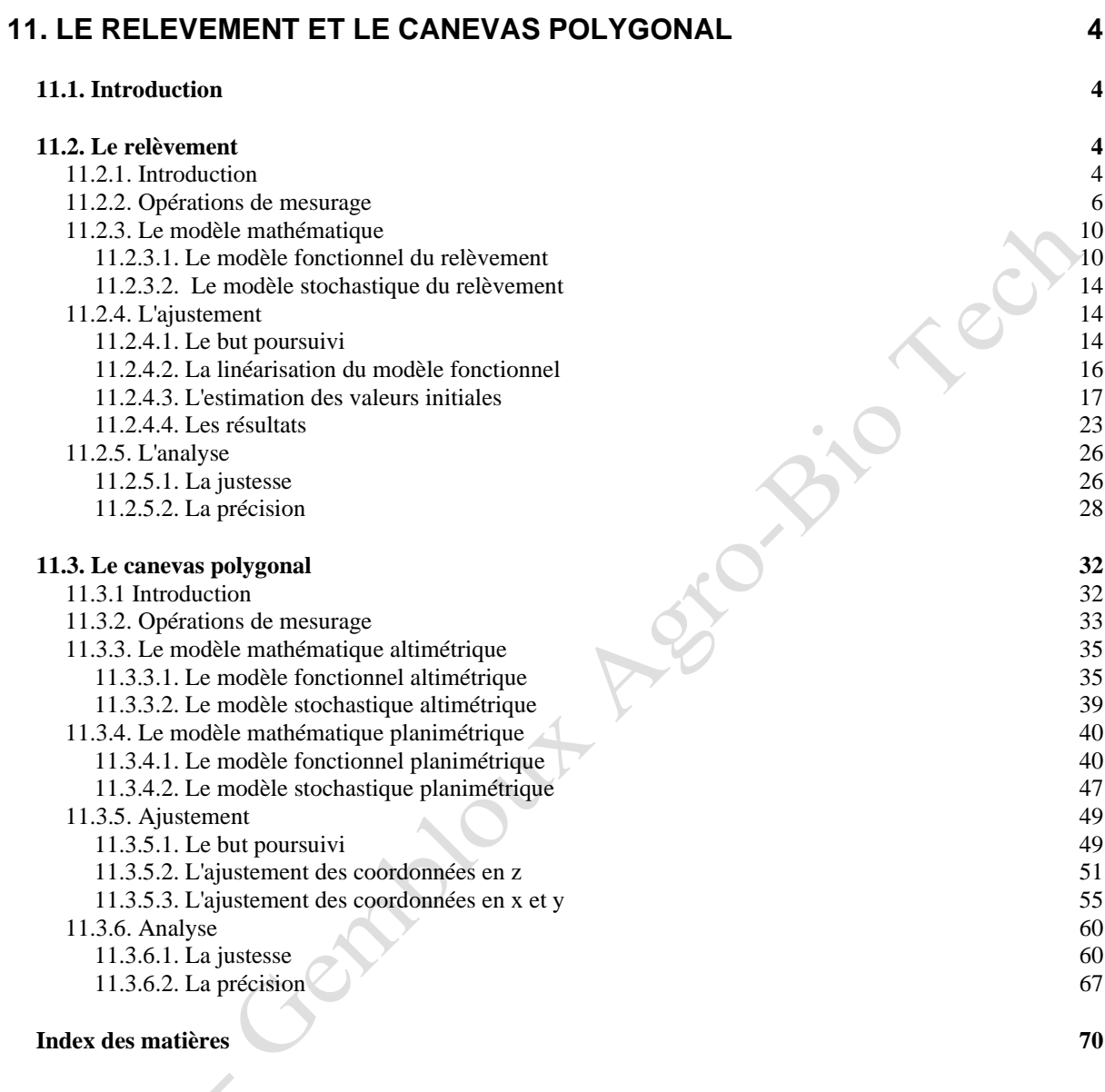

**Sommaire**

# **[INDEX BIBLIOGRAPHIQUE](#page-69-1) 70**

# <span id="page-3-0"></span>**11. Le relèvement et le canevas polygonal**

# **11.1. Introduction**

<span id="page-3-1"></span>Ce chapitre présente diverses méthodes de lever topographique, planimétrique et altimétrique.

Se situer par rapport à un système de référence cartographique régional ou national est une opération très fréquente en topographie lorsque les résultats du mesurage doivent être livrés dans ce système. On ne peut dans ce cas se définir un système de référence local, propre au chantier de mesurage. Il faut, au contraire, obtenir au minimum les coordonnées d'un point et le gisement d'une direction matérialisée à partir de ce point dans le système de référence imposé. Si on dispose d'un récepteur GNSS (chapitres 13 à 15), son utilisation va permettre de mesurer les coordonnées d'au moins deux points matérialisés sur le chantier du mesurage dans le système de référence imposé. En l'absence de récepteur GNSS ou si les conditions de réception des messages satellitaires ne permettent pas son fonctionnement dans des conditions satisfaisantes (sous couvert forestier ou en site urbain dense par exemple), il est possible de mesurer les coordonnées d'un point sur lequel une station totale est installée si, au minimum trois autres points de coordonnées connues peuvent être visés. Il s'agit d'un relèvement. Cette méthode de lever est décrite dans le § 11.2.

Une autre méthode de lever topographique est également beaucoup pratiquée. Il s'agit du canevas polygonal. Il est utilisé principalement pour établir les coordonnées de nombreux points à partir desquels il sera procédé à un lever de détail. Il s'agit d'un ou de plusieurs polygones formés de lignes brisées et dont les sommets sont stationnés. Les extrémités de ces polygones sont des points dont les coordonnées sont établies, souvent par un récepteur GNSS ou par relèvement ou par toute autre méthode. Le canevas polygonal est exposé dans le § 11.3.

# **11.2. Le relèvement**

<span id="page-3-2"></span>Le relèvement est défini dans l'introduction (§ 11.2.1). Le paragraphe suivant présente les opérations de mesures à réaliser sur le terrain. Le modèle mathématique (fonctionnel et stochastique) du relèvement est énoncé dans le § 11.2.3.

Le § 11.2.4 présente l'ajustement de ce modèle. Il s'agit de calculer la valeur des coordonnées recherchées à partir des mesures réalisées.

L'analyse des résultats constitue le dernier paragraphe. Cette dernière comprend l'évaluation de la justesse et de la fiabilité de ces résultats ainsi que de la précision des coordonnées estimées.

# <span id="page-3-3"></span>**11.2.1. Introduction**

Un **relèvement**<sup>1</sup> correspond à la détermination de la position d'un point S (Figure 11.2.1) en mesurant les angles horizontaux (α β) à partir du point à déterminer, en direction d'au moins trois points (A, B, C, ...) déterminés auparavant (ISO 7078). Le point de coordonnées inconnues est donc "stationné" en S et les points visés doivent être visibles à partir de la station S, sans qu'il soit nécessaire de mesurer la distance qui les sépare de ce point inconnu.

<sup>&</sup>lt;sup>1</sup>En anglais : Resection

Ch 11. Le relèvement et le canevas polygonal page 4/70

Ce levé est généralement pratiqué pour pouvoir exprimer les coordonnées d'un levé local (canevas polygonal ou levé de détail) dans un système de coordonnées plus général (coordonnées nationales par exemple).

Le calcul des coordonnées inconnues  $x_S$  et  $y_S$  requiert, au minimum, la mesure de deux angles horizontaux par la visée sur trois points de coordonnées connues (A, B et C). Le calcul de l'altitude z<sub>S</sub> suppose la mesure d'au moins un angle vertical lors d'une de ces visées et de la hauteur du théodolite installé en S. Il suppose aussi, évidemment, que l'altitude du point visé soit connue.

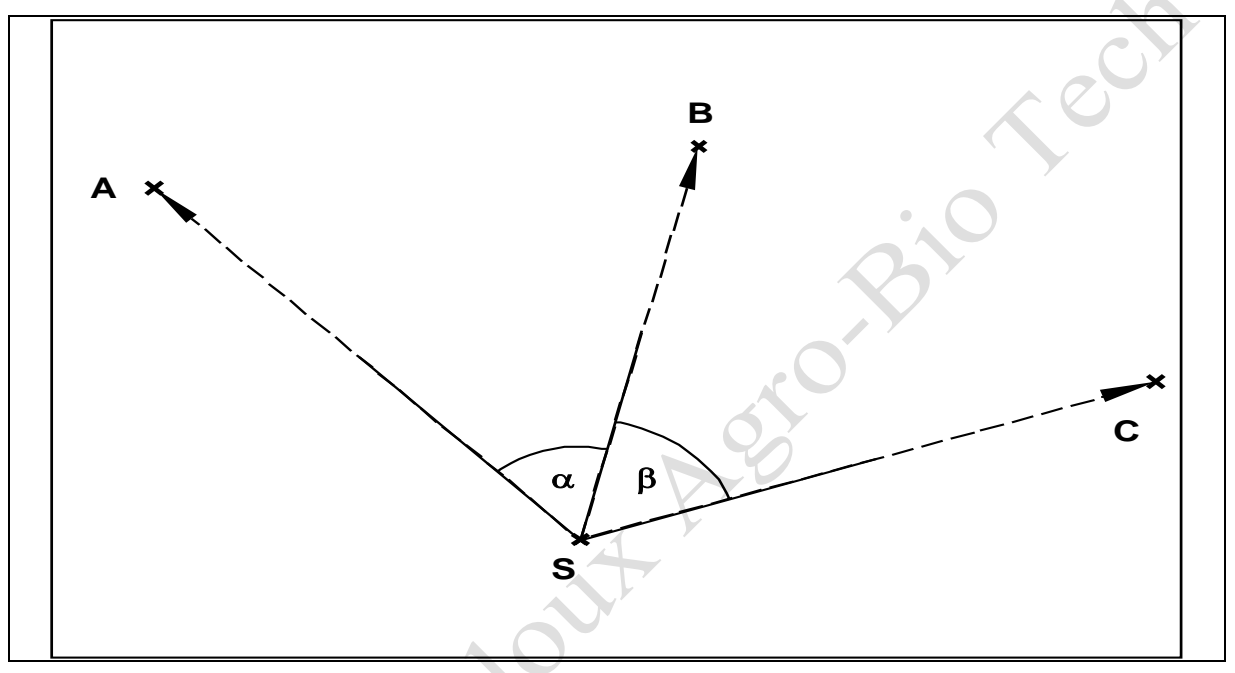

Figure 11.2.1. Levé par relèvement.

Si on souhaite procéder à un ajustement suivi de son analyse, il faut produire une redondance (§ 6.2.22) des mesures et donc viser sur un minimum de quatre sommets de coordonnées connues A, B, C et D, définissant ainsi trois angles horizontaux  $\alpha$ ,  $\beta$  et γ (figure 11.2.6).

<sup>2</sup> <https://hdl.handle.net/2268/293771>

## <span id="page-5-0"></span>**11.2.2. Opérations de mesurage**

Les opérations à mener sur le terrain doivent permettre le calcul des valeurs mesurées des angles α, β, γ, et d'autres encore si le nombre de sommets visés est supérieur à quatre. Elles consistent à stationner sur le point de coordonnées inconnues S, à viser sur les points A, B, C, D et d'autres encore éventuellement. A chaque visée sont effectuées les lectures de la direction horizontale sur le cercle horizontal  $\delta_{SA}$ ,  $\delta_{SB}$ ,  $\delta_{SC}$  et  $\delta_{SA}$ , et de l'angle de hauteur sur le cercle vertical ζ<sub>SA</sub>, ζ<sub>SB</sub>, ζ<sub>SC</sub> et ζ<sub>SA</sub>. Il faut également mesurer la hauteur du théodolite sur la station  $S:(h_t)_{S}$ .

Nous renvoyons au § 8.3<sup>3</sup> pour les méthodes de mesure des angles horizontaux et au § 8.4<sup>3</sup> pour les angles verticaux.

Plus particulièrement, le  $\S$  8.3.3<sup>3</sup> consacré au tour d'horizon rassemble les informations nécessaires à l'organisation des mesures et à la détermination de leur nombre en fonction de la précision du théodolite utilisé et de la tolérance (§ 5.3.64) éventuellement fixée pour qualifier la précision requise des mesures d'angle.

Préalablement à la mesure sur le terrain, il convient de vérifier que l'implantation des points connus et du point inconnu rendra possible le calcul des coordonnées de ce dernier. En effet, il existe une implantation particulière qui empêche ce calcul. Elle correspond au cas où les trois points visés et le point stationné sont situés sur une même circonférence (figure 11.2.2). Dans ce cas on peut montrer que le point S peut se trouver n'importe où sur l'arc ASC sans que les valeurs des angles α et β ne changent. Ce cercle porte le nom de **cercle dangereux**. Dans cette situation, il n'est évidemment pas possible de déterminer la position du point S à partir de la connaissance des angles α et β.

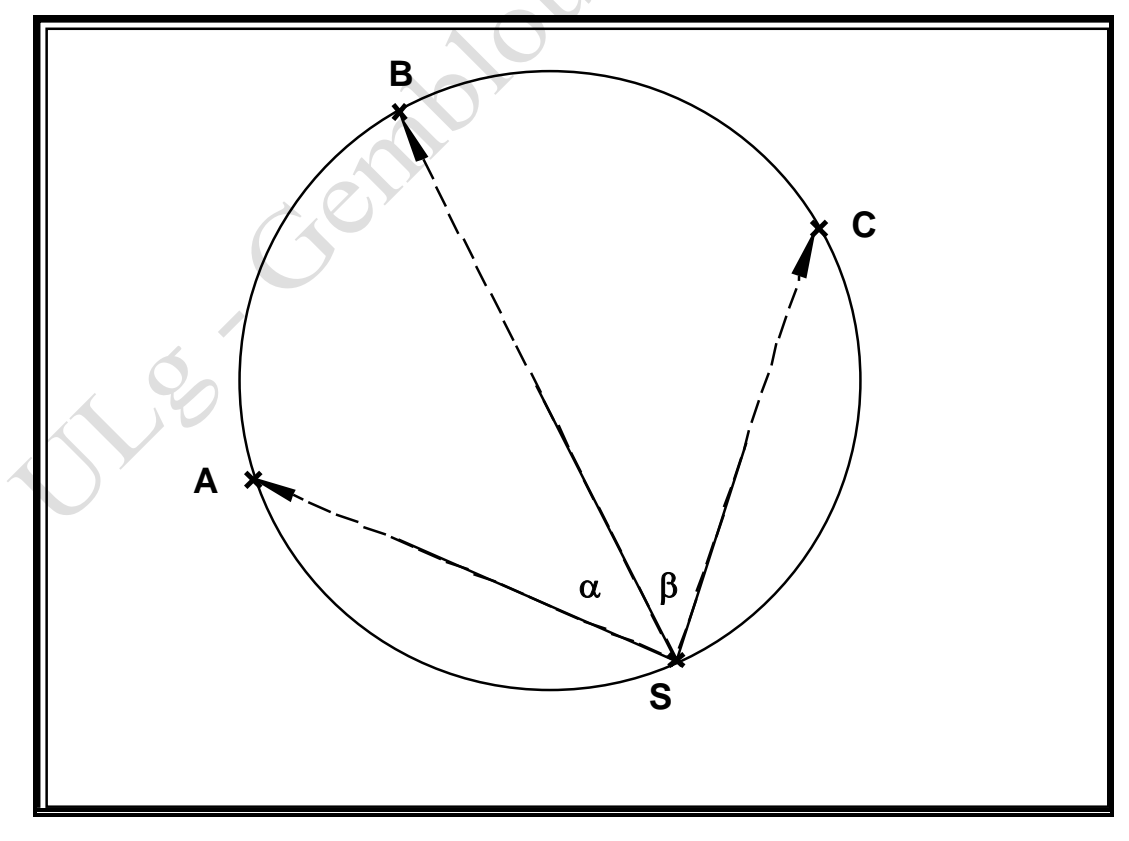

<sup>3</sup> <https://hdl.handle.net/2268/293805>

<sup>4</sup> <https://hdl.handle.net/2268/293759>

Figure 11.2.2. Implantation des points visés et du point stationné sur le cercle dangereux.

Cette démonstration fait référence à la définition de **l'arc de cercle capable** du segment AB sous l'angle α. La figure 11.2.3 présente cette notion. Sur celle-ci en effet, les arcs APB et AP'B, tracés en trait épais et continu, sont le lieu des points à partir desquels le segment AB est intercepté par un angle aigu α. En d'autres termes, où que se situe le point P sur ces deux arcs, l'angle définit par les segments PA et PB sera toujours égal à α.

De la même manière, les arcs AQB et AQ'B, tracés en trait épais et discontinu, sont le lieu des points à partir desquels le segment AB est intercepté par un angle obtus β.

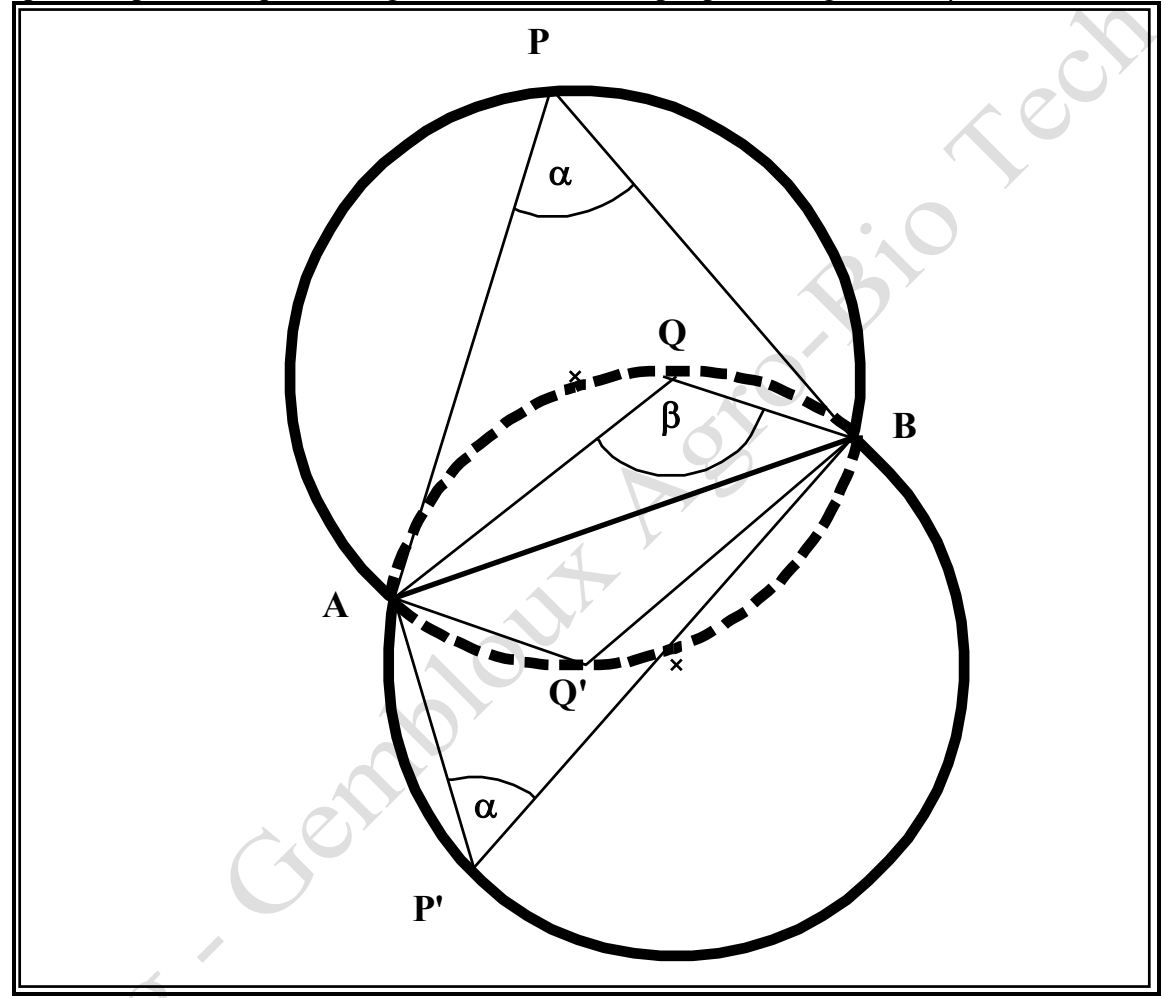

Figure 11.2.3. Arcs de cercle capables du segment AB sous les angles α et β.

Fort de cette définition et revenant à la figure 11.2.2, on constate que l'arc ASC est simultanément capable du segment AB sous l'angle α et capable du segment BC sous l'angle β. Il existe donc une infinité de solution, c'est-à-dire une infinité de position pour le point S à partir duquel on "voit" le segment AB sous l'angle α et le segment BC sous l'angle β.

Cette implantation des points comme toutes autres implantations qui s'en approchent doivent être évitées. Il faut que les arcs capables passant par le point S se coupent franchement et ne soient pas presque tangents. La figure 11.2.4 présente les arcs capables correspondants à l'implantation des points représentés à la figure 11.2.1.

La **construction de l'arc capable** se mène en localisant le centre de la circonférence correspondante grâce à la propriété selon laquelle si l'arc est capable du segment AB connu sous l'angle α, connu ou estimé, l'angle interceptant le même segment à partir du centre de la circonférence est égal à 2 α (figure 11.2.5).

Le centre de l'arc capable C est dont situé à l'intersection de la perpendiculaire au segment AB et tracée à partir de son centre et de la droite AC qui peut également être tracée si l'angle α est connu.

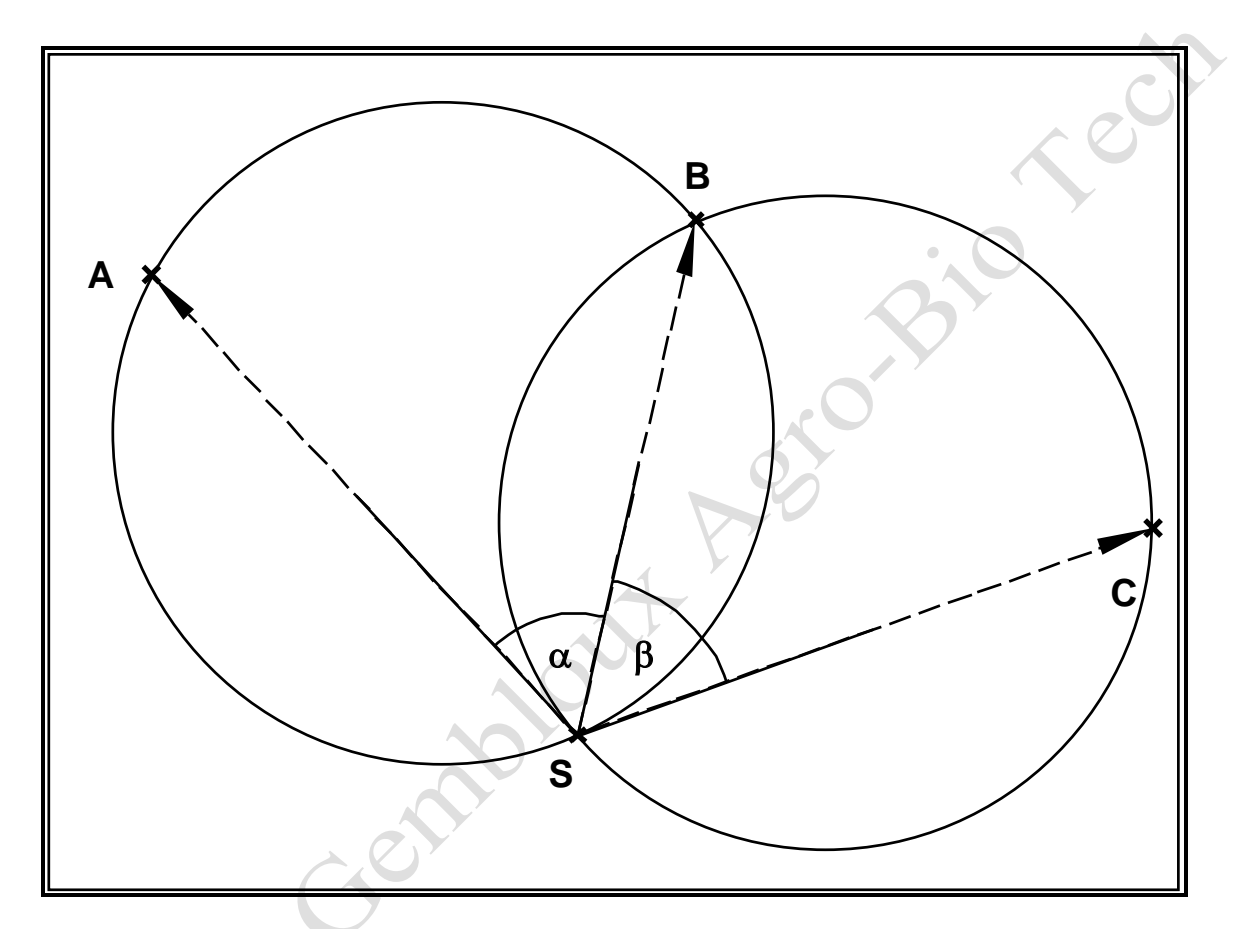

Figure 11.2.4. Implantation des points et arcs capables.

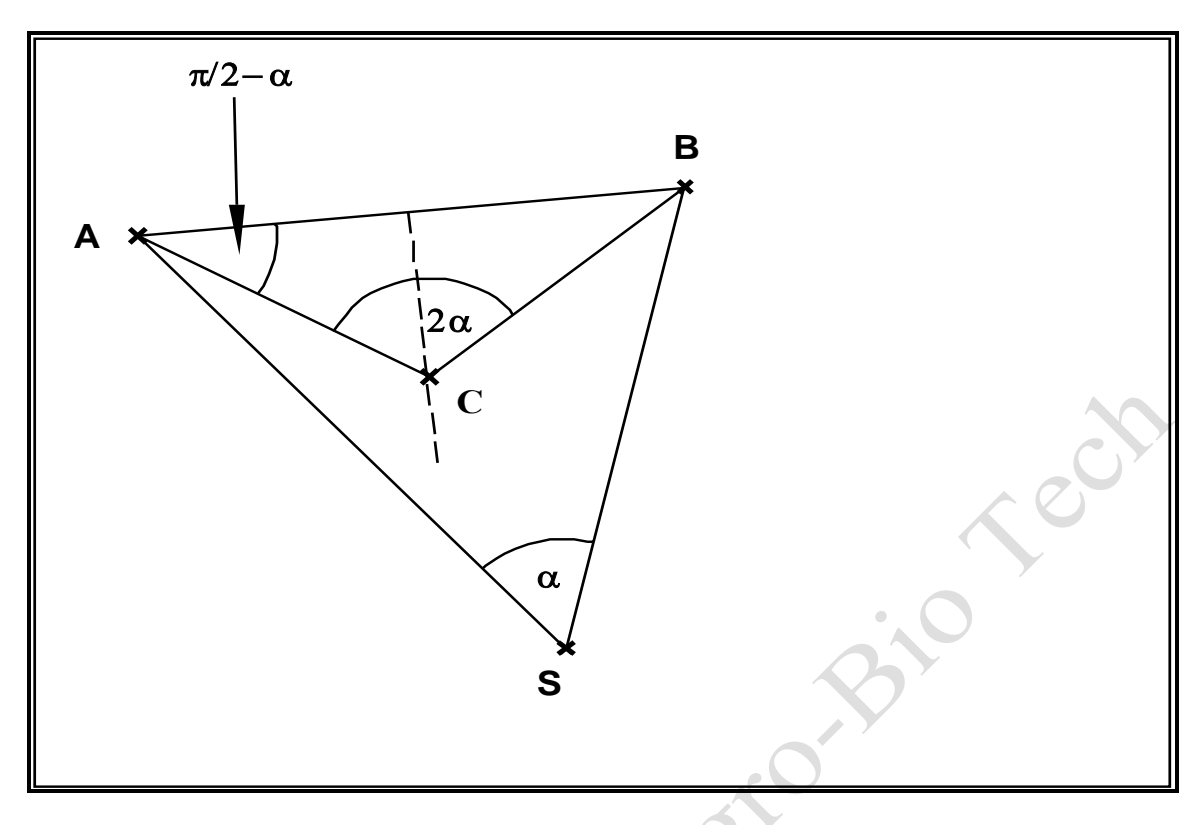

Figure 11.2.5. Construction de l'arc capable du segment AB sous l'angle α.<br>
A Construction de l'arc capable du segment AB sous l'angle α.<br>
A Construction de l'arc capable du segment AB sous l'angle α.

# <span id="page-9-0"></span>**11.2.3. Le modèle mathématique**

### <span id="page-9-1"></span>**11.2.3.1. Le modèle fonctionnel du relèvement**

1° Le **modèle fonctionnel planimétrique** est écrit pour un relèvement pratiqué sur quatre points. Il se généralise sans difficulté si le nombre de points visés est supérieur à quatre. La figure 11.2.6 précise les notations utilisées.

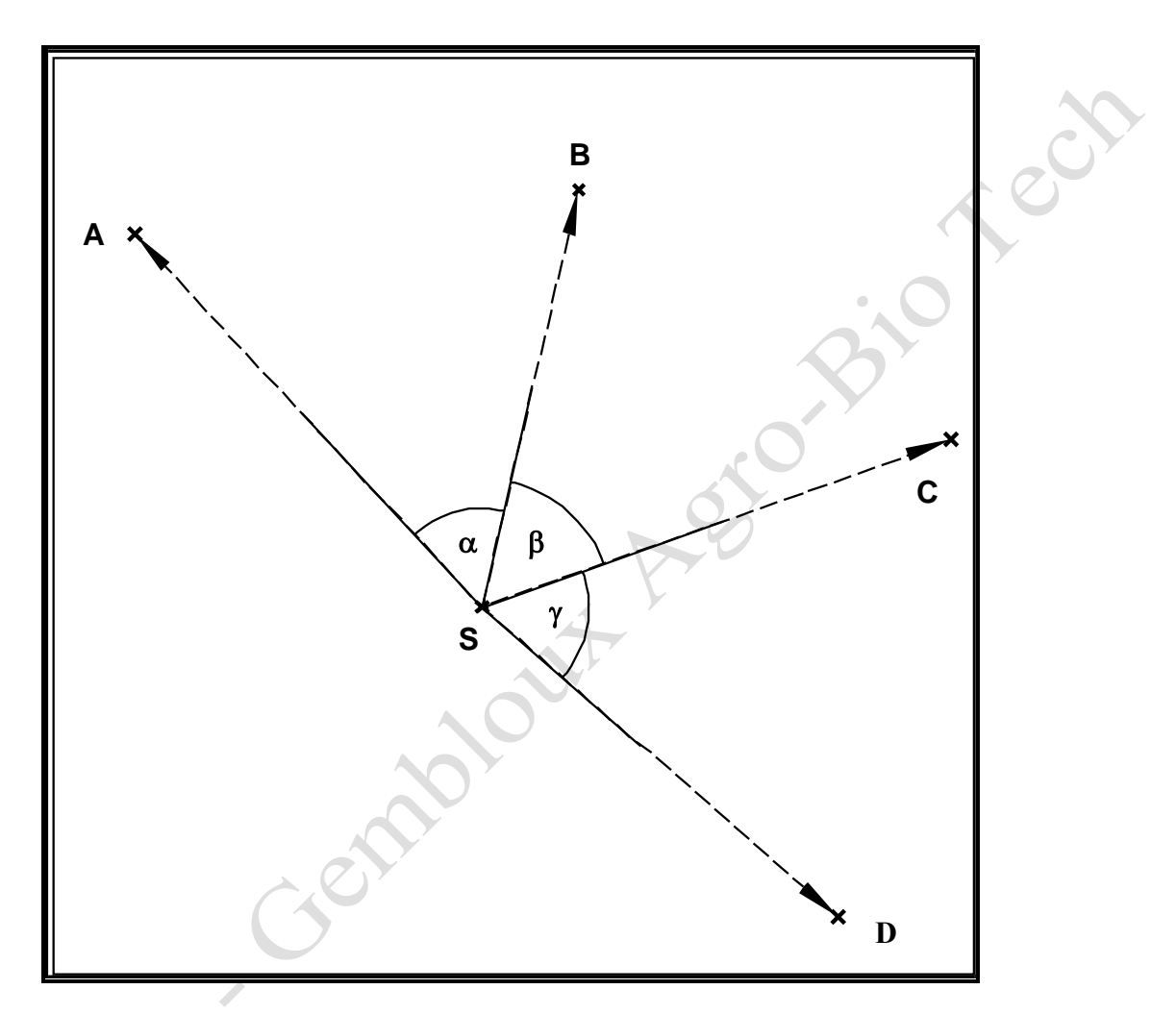

Figure 11.2.6. Relèvement sur quatre points.

Chacun des trois angles mesurés α, β et γ fait l'objet d'une équation dans le modèle fonctionnel. Cette équation manifeste simplement que cet angle est égal à la différence entre les gisements des deux côtés qui le définissent :

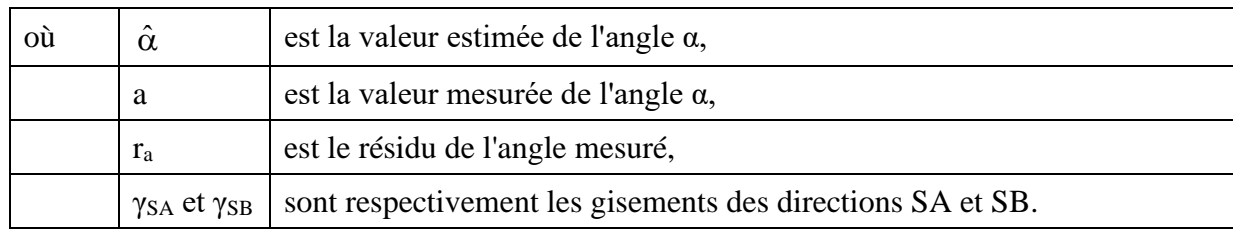

$$
\hat{\alpha} = a + r_a = \gamma_{SB} - \gamma_{SA},
$$

Par définition, les deux gisements intervenant dans cette expression se calculent par les relations  $(\S 5.5.25)$ :

$$
\gamma_{SB} = \arctan \frac{x_B - x_S}{y_B - y_S}
$$
 et  $\gamma_{SA} = \arctan \frac{x_A - x_S}{y_A - y_S}$ ,

ce qui permet de réécrire la première équation du modèle sous la forme :

$$
a+r_a-\gamma_{SB}+\gamma_{SA}=0\,,
$$

et les deux dernières équations sous la forme (b et c étant les valeurs mesurées des angles β et γ :  $\curvearrowleft$ 

$$
b + r_b - \gamma_{sc} + \gamma_{SB} = 0
$$
  

$$
c + r_c - \gamma_{SD} + \gamma_{SC} = 0
$$

Il convient de rappeler que les modalités de **calcul du gisement** doivent tenir compte du cadran dans lequel se trouve la direction concernée, en procédant d'abord au calcul du gisement réduit et ensuite à sa transformation en fonction des signes des  $\Delta x$  et  $\Delta y$  (cf. § 5.5.2<sup>5</sup>).

De plus, le calcul sur ordinateur des angles obtenus par différence entre deux gisements doit être programmé de manière à éviter d'avoir des angles négatifs ou supérieurs à 400 grades. Pour ce faire une solution est de recourir à la fonction modulo (2π), appliquée à la différence augmentée de 2π, par une instruction qui peut prendre la forme :

$$
a+r_{\rm a}-mod\big[\gamma_{\rm SB}-\gamma_{\rm SA}+2\pi\,;2\pi\big].
$$

2° Le **modèle fonctionnel altimétrique** s'établit à partir du raisonnement suivant. Chaque visée à partir du point S vers un des points de coordonnées connues peut donner lieu à une équation de la forme (figure 11.2.7) :

$$
z_A - z_S = (h_t)_S + d_{SA} \tan(v_{SA} + r_{v_{SA}}),
$$

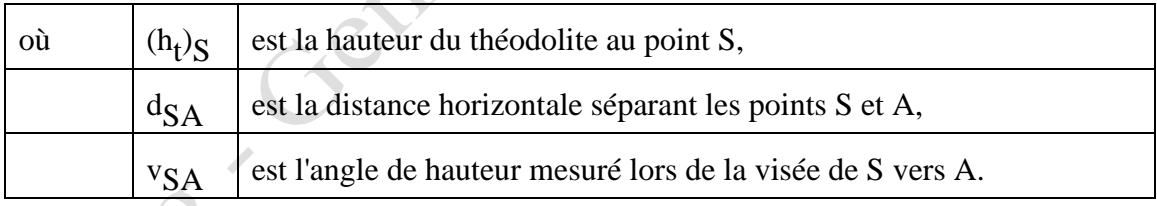

Il convient de préciser le statut de la hauteur du théodolite. Il s'agit bien d'une observation et donc d'une quantité affectée d'une erreur accidentelle. Cependant celle-ci est suffisamment réduite pour être souvent négligée. Dans ce cas, la hauteur du théodolite est considérée dans le modèle comme une constante connue et non comme une observation.

<sup>5</sup> <https://hdl.handle.net/2268/293759>

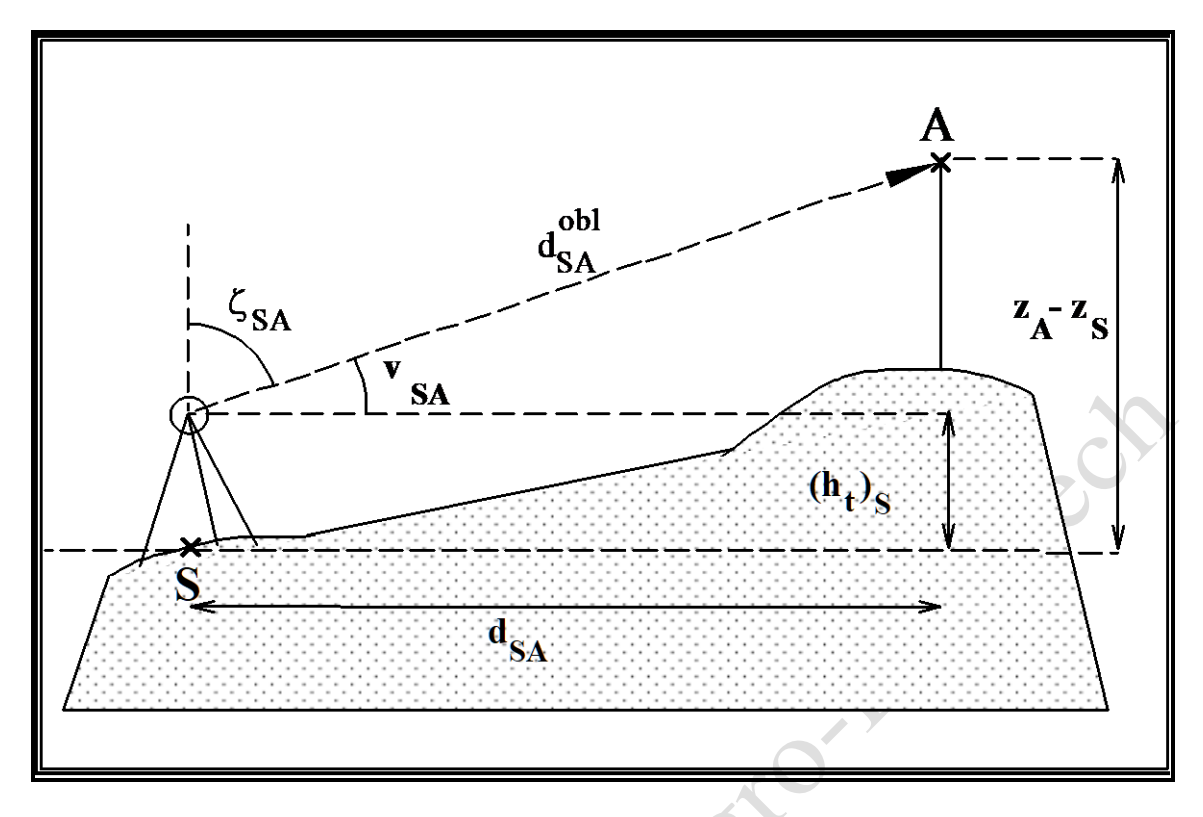

Figure 11.2.7. Le modèle fonctionnel altimétrique du relèvement.

L'équation présentée ci-dessus doit encore être explicitée pour ce qui concerne la distance horizontale d<sub>SA</sub>. Celle-ci, en effet, ne peut se calculer que sur base des coordonnées des sommets qui la définissent :

$$
d_{SA} = \sqrt{(x_A - x_S)^2 + (y_A - y_S)^2},
$$

ce qui conduit à écrire l'équation altimétrique du modèle fonctionnel pour la première visée sous la forme :

$$
z_A - z_s = (h_t)_s + \sqrt{(x_A - x_s)^2 + (y_A - y_s)^2} \tan (v_{SA} + r_{v_{SA}}),
$$

et de la répéter en l'adaptant aux trois autres visées.

3° Le **modèle fonctionnel global** comporte donc trois équations pour sa partie planimétrique et quatre équations pour sa partie altimétrique. Il s'écrit globalement sous la forme :

$$
a + r_a - \gamma_{SB} + \gamma_{SA} = 0
$$
  
\n
$$
b + r_b - \gamma_{SC} + \gamma_{SB} = 0
$$
  
\n
$$
c + r_c - \gamma_{SD} + \gamma_{SC} = 0
$$
  
\n
$$
z_A - z_S - (h_t)_S - \sqrt{(x_A - x_S)^2 + (y_A - y_S)^2} \tan (v_{SA} + r_{v_{SA}}) = 0
$$
  
\n
$$
z_B - z_S - (h_t)_S - \sqrt{(x_B - x_S)^2 + (y_B - y_S)^2} \tan (v_{SB} + r_{v_{SB}}) = 0
$$
  
\n
$$
z_C - z_S - (h_t)_S - \sqrt{(x_C - x_S)^2 + (y_C - y_S)^2} \tan (v_{SC} + r_{v_{SC}}) = 0
$$
  
\n
$$
z_D - z_S - (h_t)_S - \sqrt{(x_D - x_S)^2 + (y_D - y_S)^2} \tan (v_{SD} + r_{v_{SD}}) = 0
$$

Ces sept équations peuvent se résumer par l'écriture matricielle :

#### **M(O+R,P)**,

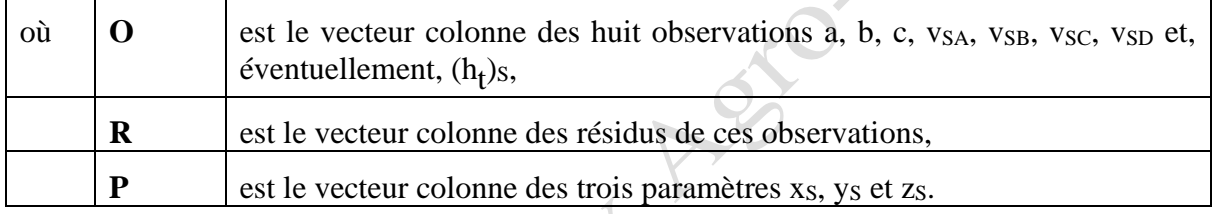

Dans ce modèle, le nombre d'observations  $n = 7$  ( $n = 8$  si la ( $h_t$ )s est considérée comme une observation et non une constante connue), le nombre minimum d'observations nécessaires à l'identification des paramètres  $n_0 = 3$ , la redondance  $\rho = 4$ , le nombre de paramètres  $u = 3$  et le nombre d'équations du modèle  $c = 7$ . On peut vérifier que ces valeurs respectent les contraintes énoncées au tableau 6.2.16.

$$
0 \le u(3) \le n_0(3),
$$
  

$$
u(3) \le c(7) \le n(7).
$$

Dans ce modèle, les valeurs des coordonnées des points visés sont supposées connues sans erreur. Elles pourraient éventuellement être traitées comme des observations affectées d'une précision caractérisée par un écart-type. Dans ce dernier cas, elles seront affectées d'un résidu dans le modèle fonctionnel. Rappelons également que la hauteur du théodolite peut aussi être considérée comme une observation et donc aussi affectée d'un résidu.

<sup>6</sup> <https://hdl.handle.net/2268/293771>

#### <span id="page-13-0"></span>**11.2.3.2. Le modèle stochastique du relèvement**

Le modèle stochastique consiste à postuler que les trois angles horizontaux et les quatre angles verticaux sont des observations d'une distribution normale à sept dimensions dont la matrice des variances et des covariances s'écrit :

$$
\Sigma_{\infty} = \begin{bmatrix}\n\sigma_{\rm a}^2 & 0 & 0 & 0 & 0 & 0 & 0 \\
0 & \sigma_{\rm b}^2 & 0 & 0 & 0 & 0 & 0 \\
0 & 0 & \sigma_{\rm c}^2 & 0 & 0 & 0 & 0 \\
0 & 0 & 0 & \sigma_{\rm v_{SA}}^2 & 0 & 0 & 0 \\
0 & 0 & 0 & 0 & \sigma_{\rm v_{SB}}^2 & 0 & 0 \\
0 & 0 & 0 & 0 & 0 & \sigma_{\rm v_{SC}}^2 & 0 \\
0 & 0 & 0 & 0 & 0 & 0 & \sigma_{\rm v_{SD}}^2\n\end{bmatrix}.
$$

Les variances des angles horizontaux et des angles verticaux seront déterminées en fonction des précisions associées au théodolite utilisé (§ 7.4.2<sup>7</sup> à 7.4.4<sup>7</sup>) et de la méthode de mesure utilisée (§ 8.3<sup>8</sup> et 8.4<sup>8</sup>).

Si la hauteur du théodolite est considérée comme une observation, sa variance dépend de la précision du processus de mesure de cette caractéristique. Dans ce cas, la matrice précédente reçoit une ligne et une colonne supplémentaires.

Il faut également choisir de la variance de référence à priori  $\sigma_w^2$  telle que définie dans le § 6.4.2<sup>9</sup> en se souvenant qu'il s'agit généralement de la variance de l'observation dont on souhaite qu'elle ait un poids unitaire dans la somme pondérée des carrés des résidus ou de la valeur unitaire ( $\sigma_{\rm w}^2$  $\sigma_{\rm w}^2$  = 1).

# <span id="page-13-1"></span>**11.2.4. L'ajustement**

#### <span id="page-13-2"></span>**11.2.4.1. Le but poursuivi**

Rappelons que le but poursuivi est de calculer la valeur à donner aux paramètres du modèle en fonction des observations disponibles et du modèle fonctionnel liant celles-ci aux paramètres (§ 6.4<sup>9</sup> ). Dans le relèvement les paramètres sont les coordonnées en x, y et z du point stationné S et les observations sont les mesures des angles horizontaux et verticaux effectuées à partir de ce point S en visant successivement sur les sommets A, B, C et D.

Les équations du modèle fonctionnel ne sont pas des fonctions linéaires des observations et pas davantage des paramètres. Le calcul des valeurs à donner aux paramètres en manière telle que la somme pondérée des carrés des résidus soit minimum, requiert la linéarisation des équations du modèle, en fonction des résidus. Cette linéarisation entraînant une approximation dans la valeur du modèle, les paramètres seront calculés par approximations successives. Le modèle doit donc également être linéarisé en fonction des paramètres.

<sup>7</sup> <https://hdl.handle.net/2268/293804>

<sup>8</sup> <https://hdl.handle.net/2268/293805>

<sup>9</sup> <https://hdl.handle.net/2268/293771>

Rappelons que le modèle est constitué d'un système de c équations présentées au § 11.2.3.1. Ces équations peuvent s'écrire en notations matricielles de la manière suivante :

$$
M = M(O, P) = 0
$$

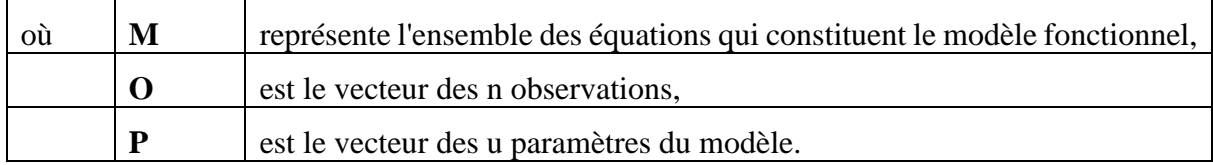

Il s'agit donc d'établir les formules nécessaires au calcul des éléments des matrices suivantes, issues de la linéarisation du modèle ( $\S$  6.3.1<sup>10</sup>) :

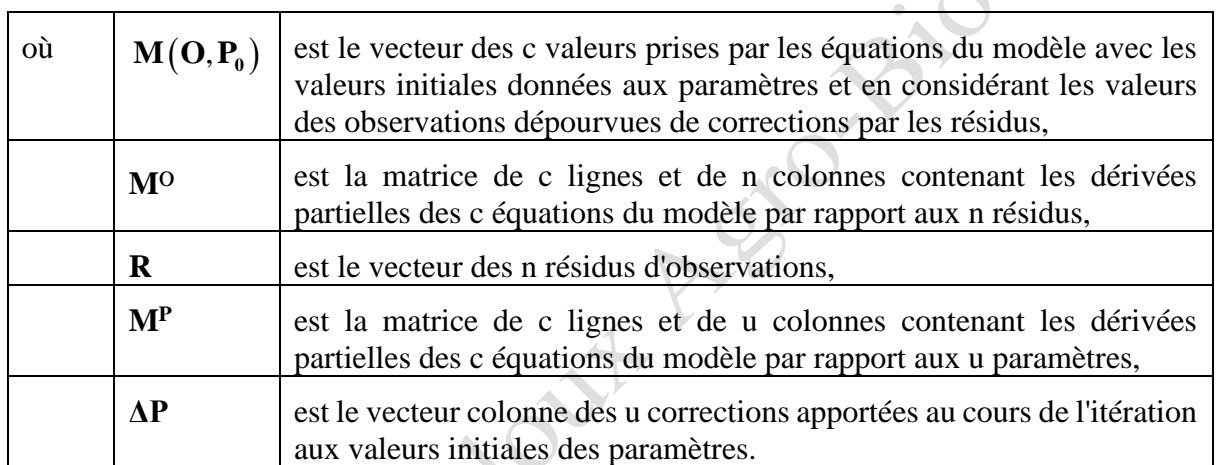

 $\mathbf{M} \approx \mathbf{M} \big( \mathbf{O}, \mathbf{P}_{\mathbf{0}} \big) + \mathbf{M}^{\mathbf{o}} \mathbf{R} + \mathbf{M}^p \ \Delta \mathbf{P}$ 

Ces matrices étant établies, la solution générale des moindres carrés généralisés, telle que présentée dans le § 6.4<sup>10</sup> est mise en œuvre pour calculer les valeurs des paramètres et les résidus des observations.

LESTE

<sup>10</sup> <https://hdl.handle.net/2268/293771>

#### <span id="page-15-0"></span>**11.2.4.2. La linéarisation du modèle fonctionnel**

La linéarisation du modèle requiert le calcul des matrices M<sup>o</sup> et M<sup>p</sup> comprenant respectivement les dérivées partielles des équations du modèle par rapport aux observations et aux paramètres.

1° Pour ce qui est de la première de ces deux matrices M<sup>o</sup>, ses éléments non nuls sont les suivants :

$$
\frac{\partial M_1}{\partial a} = \frac{\partial M_2}{\partial b} = \frac{\partial M_3}{\partial c} = 1
$$
  

$$
\frac{\partial M_4}{\partial v_{SA}} = d_{SA} \left[ 1 + \tan^2 (v_{SA}) \right]
$$
  

$$
\frac{\partial M_5}{\partial v_{SB}} = d_{SB} \left[ 1 + \tan^2 (v_{SB}) \right]
$$
  

$$
\frac{\partial M_6}{\partial v_{SC}} = d_{SC} \left[ 1 + \tan^2 (v_{SC}) \right]
$$
  

$$
\frac{\partial M_7}{\partial v_{SD}} = d_{SD} \left[ 1 + \tan^2 (v_{SD}) \right]
$$

en raison du fait que :

$$
\frac{\partial}{\partial x}\tan(t) = \sec^2(t)\frac{\partial t}{\partial x} = \left[1 + \tan^2(t)\right]\frac{\partial t}{\partial x}.
$$

 $2^{\circ}$  Les éléments de la matrice MP sont les dérivées partielles des équations du modèle par rapport à chacun des trois paramètres  $x_s$ ,  $y_s$  et  $z_s$ .

Dans les trois premières équations du modèle fonctionnel, les paramètres  $x_s$  et  $y_s$ apparaissent dans les arguments des arcs tangentes qui expriment les gisements des directions SA, SB, SC et SD. En conséquence et en fonction des dérivations présentées dans l'annexe 8.1, on peut écrire :

$$
\frac{\partial M_1}{\partial x_S} = \frac{(y_B - y_S)}{d_{SB}^2} - \frac{(y_A - y_S)}{d_{SA}^2} \text{ et } \frac{\partial M_1}{\partial y_S} = -\frac{(x_B - x_S)}{d_{SB}^2} + \frac{(x_A - x_S)}{d_{SA}^2}
$$
\n
$$
\frac{\partial M_2}{\partial x_S} = \frac{(y_C - y_S)}{d_{SC}^2} - \frac{(y_B - y_S)}{d_{SB}^2} \text{ et } \frac{\partial M_2}{\partial y_S} = -\frac{(x_C - x_S)}{d_{SC}^2} + \frac{(x_B - x_S)}{d_{SB}^2}
$$
\n
$$
\frac{\partial M_3}{\partial x_S} = \frac{(y_D - y_S)}{d_{SD}^2} - \frac{(y_C - y_S)}{d_{SC}^2} \text{ et } \frac{\partial M_3}{\partial y_S} = -\frac{(x_D - x_S)}{d_{SD}^2} + \frac{(x_C - x_S)}{d_{SC}^2}
$$
\n
$$
\frac{\partial M_1}{\partial z_S} = \frac{\partial M_2}{\partial z_S} = \frac{\partial M_3}{\partial z_S} = 0.
$$

Dans les quatre dernières équations du modèle fonctionnel, les coordonnées planimétriques  $x_S$  et y<sub>S</sub> sont présentes dans l'expression des distances d<sub>SA</sub>, d<sub>SB</sub>, d<sub>SC</sub> et d<sub>SD</sub>. L'annexe 8.2<sup>11</sup> présente les dérivations correspondantes. Cela permet d'écrire :

$$
\frac{\partial M_4}{\partial x_s} = \frac{(x_A - x_s)}{d_{SA}} \tan(v_{SA}) \text{ et } \frac{\partial M_4}{\partial y_s} = \frac{(y_A - y_s)}{d_{SA}} \tan(v_{SA})
$$
\n
$$
\frac{\partial M_5}{\partial x_s} = \frac{(x_B - x_s)}{d_{SB}} \tan(v_{SB}) \text{ et } \frac{\partial M_5}{\partial y_s} = \frac{(y_B - y_s)}{d_{SB}} \tan(v_{SB})
$$
\n
$$
\frac{\partial M_6}{\partial x_s} = \frac{(x_C - x_s)}{d_{SC}} \tan(v_{SC}) \text{ et } \frac{\partial M_6}{\partial y_s} = \frac{(y_C - y_s)}{d_{SC}} \tan(v_{SC})
$$
\n
$$
\frac{\partial M_7}{\partial x_s} = \frac{(x_D - x_s)}{d_{SD}} \tan(v_{SD}) \text{ et } \frac{\partial M_7}{\partial y_s} = \frac{(y_D - y_s)}{d_{SD}} \tan(v_{SD})
$$
\n
$$
\frac{\partial M_4}{\partial z_s} = \frac{\partial M_5}{\partial z_s} = \frac{\partial M_6}{\partial z_s} = \frac{\partial M_7}{\partial z_s} = -1
$$

Rappelons que toutes ces dérivées constituant les matrices **Mo** et **Mp** se calculent pour les valeurs initiales données aux paramètres lors de la première itération et pour les valeurs des paramètres obtenues à l'issue de l'itération précédente pour les autres itérations.

#### <span id="page-16-0"></span>**11.2.4.3. L'estimation des valeurs initiales**

La mise en œuvre du calcul itératif des valeurs à donner aux paramètres suppose qu'une **valeur initiale** puisse être donnée à chacun d'entre eux.

1° La première étape consiste à calculer une valeur approchée des coordonnées planimétriques de S : x<sub>S</sub> et y<sub>S</sub> à partir des angles mesurés entre les visées sur trois points de coordonnées connues. Plusieurs méthodes existent pour effectuer ce calcul. Nous présentons ici la **méthode de DEHALU**. Les notations sont celles qui sont présentées dans la figure 11.2.8.

Je

<sup>11</sup> <https://hdl.handle.net/2268/293542>

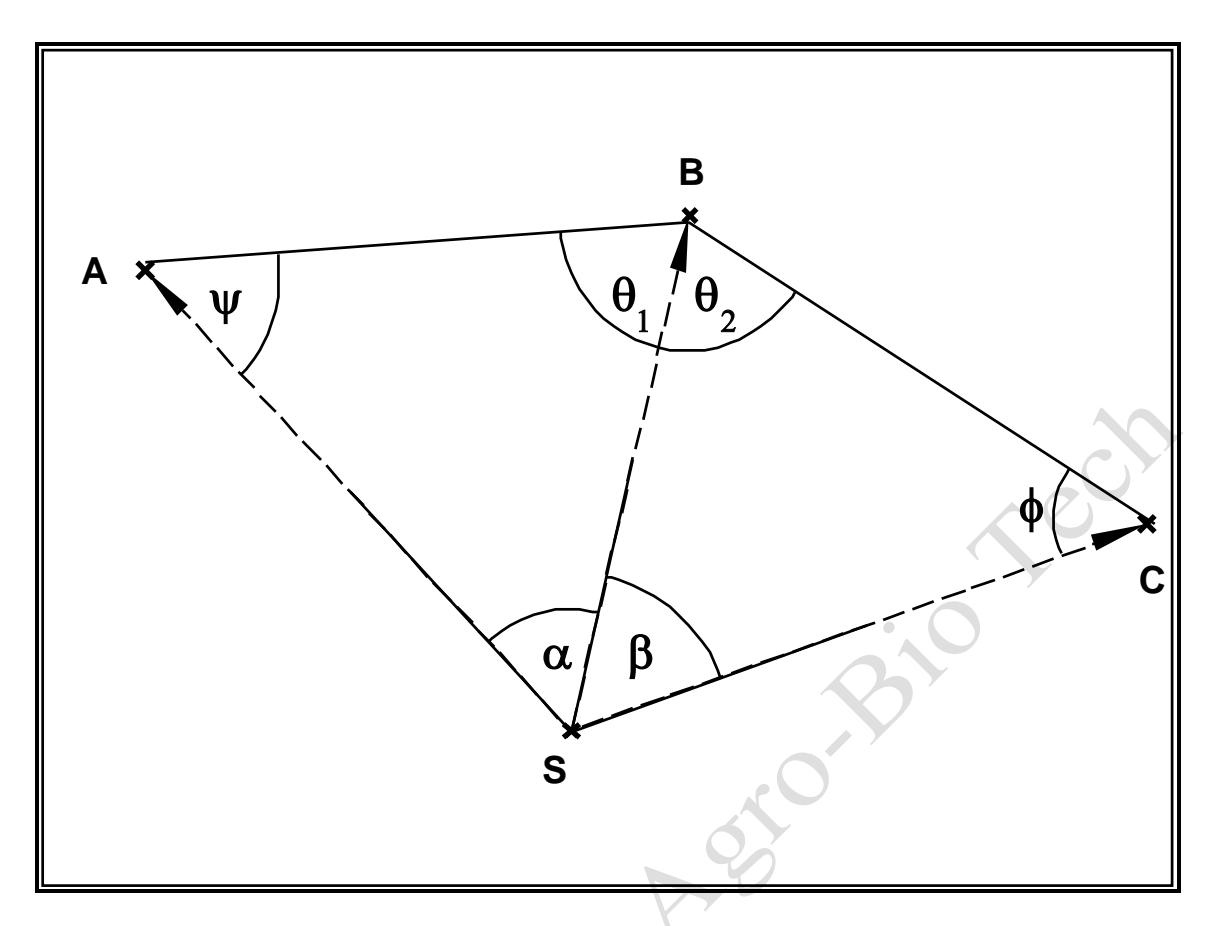

Figure 11.2.8. Calcul d'un relèvement sur trois points : notations.

Les coordonnées connues des points A, B et C permettent de calculer les gisements  $\gamma_{BA}$  et γ $_{\rm BC}$  de même que l'angle (θ<sub>1</sub>+ θ<sub>2</sub>) par différence entre ces deux derniers. Les distances d<sub>AB</sub> et d $_{BC}$  se calculent également à partir de ces coordonnées connues.

Dans le triangle ABS on peut écrire à partir de la relation générale du triangle quelconque :

$$
\frac{\sin \psi}{d_{BS}} = \frac{\sin \alpha}{d_{AB}}.
$$

De la même manière et en considérant le triangle BCS on a :

$$
\frac{\sin \phi}{d_{BS}} = \frac{\sin \beta}{d_{BC}}.
$$

En divisant la première de ces deux relations par la deuxième, on obtient :

$$
\frac{\sin \psi}{\sin \phi} = \frac{d_{BC} \sin \alpha}{d_{AB} \sin \beta} = K_1,
$$

la valeur de K<sub>1</sub> étant calculable à partir des valeurs connues ou mesurées.

Par ailleurs, la somme des angles du quadrilatère ABCS étant égale à 400 grades, on peut écrire :

$$
\psi + \phi = 400 - \alpha - \beta - (\theta_1 + \theta_2) = K_2,
$$

la valeur de  $K_2$  étant également calculable. En réécrivant l'équation précédente en fonction de celle-ci, on a :

$$
\frac{\sin(K_2 - \phi)}{\sin \phi} = \frac{\sin K_2 \cos \phi - \sin \phi \cos K_2}{\sin \phi} = K_1
$$

qui peut encore subir les transformations suivantes :

$$
\frac{\sin K_2}{\tan \phi} - \cos K_2 = K_1
$$
  
ou  

$$
\tan \phi = \frac{\sin K_2}{K_1 + \cos K_2}.
$$

2° L'ensemble de ces relations permet donc de calculer les coordonnées recherchées par la succession des opérations suivantes, en remplaçant la valeur inconnue des angles α et β par leur valeur mesurée a et b :

- 1° Calcul, à partir des coordonnées connues des points A, B et C, des distances et gisements (§ 5.5.1<sup>12</sup> et 5.5.2<sup>12</sup>) :  $d_{AB}$ ,  $d_{BC}$ ,  $\gamma_{AB}$ ,  $\gamma_{BA}$ ,  $\gamma_{BC}$ .
- $2^{\circ}$  Calcul de la constante K<sub>1</sub> :

$$
K_1 = \frac{d_{BC} \sin a}{d_{AB} \sin b}
$$

3° Calcul de l'angle :

$$
\theta_{\rm l}+\theta_{\rm 2}=\gamma_{\rm BA}-\gamma_{\rm BC}
$$

 $4^{\circ}$  Calcul de la constante K<sub>2</sub> :

$$
K_2 = 400 - a - b - (\theta_1 + \theta_2).
$$

5° Calcul de l'angle φ :

$$
\varphi = \arctan \frac{\sin K_2}{K_1 + \cos K_2}
$$

6° Calcul de l'angle  $\psi = K_2$  - φ.

7° Calcul de l'angle  $\theta_{\text{r}}$ :

$$
\theta_{\rm l} = 200 - a - \psi
$$

8° Calcul de la distance dAS :

<sup>12</sup> <https://hdl.handle.net/2268/293759>

Ch 11. Le relèvement et le canevas polygonal page 19/70

$$
d_{AS} = d_{AB} \frac{\sin \theta_1}{\sin a}
$$

9° Calcul du gisement γ<sub>AS</sub>:

$$
\gamma_{\rm AS} = \gamma_{\rm AB} + \psi
$$

 $10^{\circ}$  Calcul des coordonnées x<sub>S</sub> et y<sub>S</sub> :

$$
x_S = x_A + d_{SA} \sin(\gamma_{SA})
$$
  

$$
y_S = y_A + d_{SA} \cos(\gamma_{SA})
$$

 $3^{\circ}$  La deuxième étape consiste à calculer une valeur initiale pour la coordonnée  $z_{s}$ , en utilisant les valeurs initiales estimées à la première étape et la valeur observée de l'angle de hauteur d'une des visées et de la hauteur du théodolite, dans la relation :

$$
z_{A} - z_{S} - (h_{t})_{S} - \sqrt{(x_{A} - x_{S})^{2} + (y_{A} - y_{S})^{2}} \tan(v_{SA}) = 0
$$

**Exemple 11.2.1.** Relèvement par visée sur quatre sommets situés dans la commune de Gembloux (Belgique) : données, observations et calcul des valeurs initiales des paramètres.

Soit à mesurer les coordonnées d'un point S, dans le système de référence belge Lambert 2008 (§ 3.4.513), en visant, à partir de ce point, quatre sommets (étiquetés A, B, C et D). L'identification et les coordonnées de ces sommets sont présentées au tableau 11.2.1. La figure 11.2.9 en schématise l'implantation.

Tableau 11.2.1. Identification et coordonnées (dans le système de référence belge Lambert 2008) des sommets visés, situés dans la commune de Gembloux (Belgique).

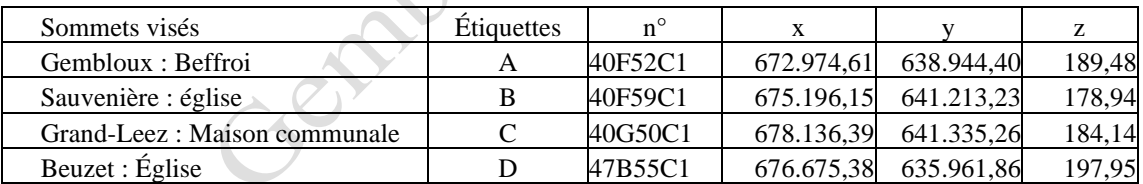

 $\searrow$ 

<sup>13</sup> <https://hdl.handle.net/2268/293634>

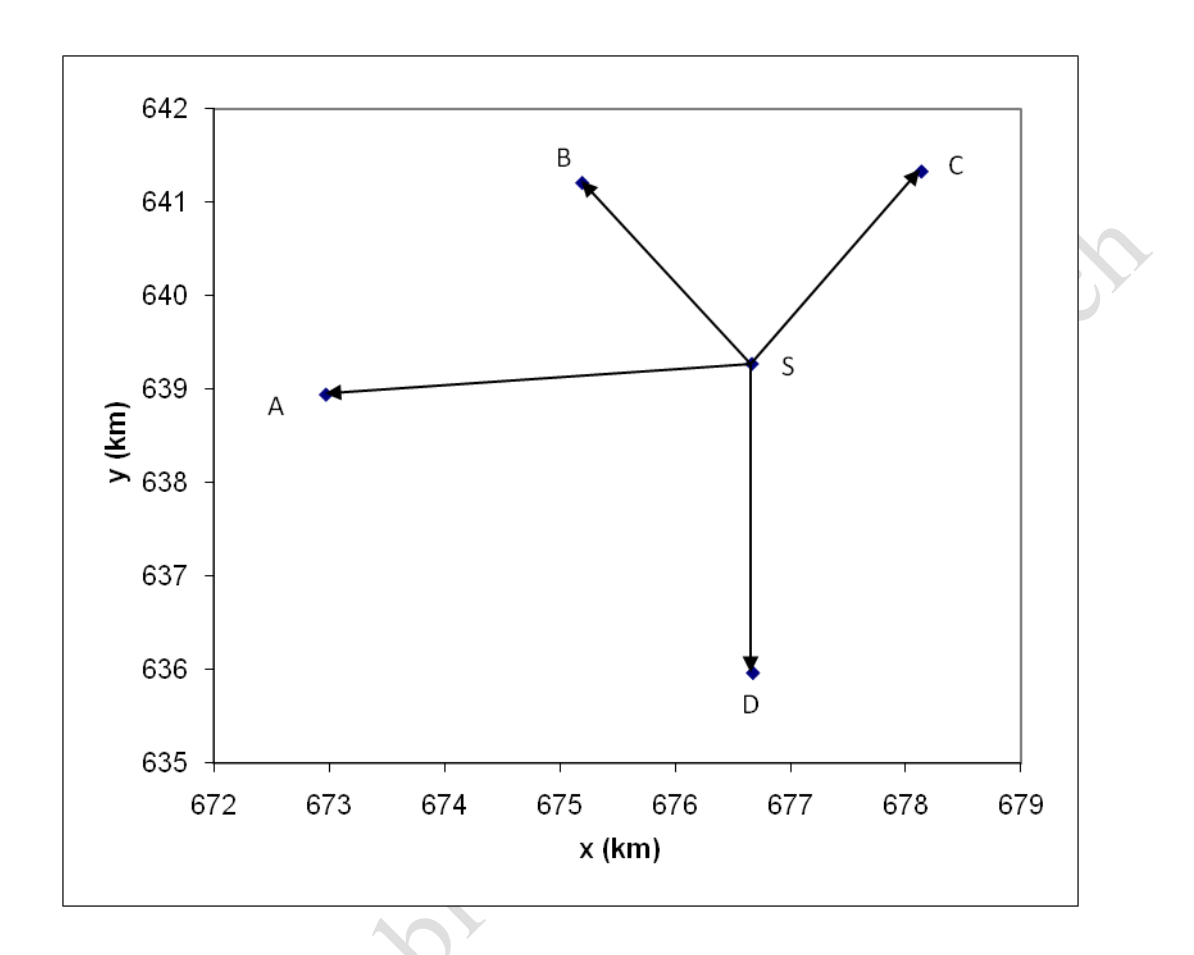

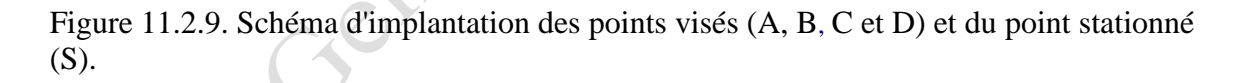

Les angles horizontaux ont été mesurés par un tour d'horizon (§ 8.3.314) à deux paires de séquences avec une station totale dont la précision est caractérisée par les écarts-types normalisés (§ 7.4.2<sup>15</sup> et 7.4.3) égaux à :

$$
SISO\text{-}THEO\text{-}HZ = SISO\text{-}THEO\text{-}V = 3^{\text{mgon}}.
$$

L'écart-type des angles horizontaux mesurés selon cette procédure vaut donc (§ 8.3.5<sup>14</sup>)

$$
\sigma_{\hat{\alpha}} = s_{\text{ISO-THEO-HZ}} \sqrt{\frac{3}{k}} = 0.0003 \sqrt{\frac{3}{4}} = 0,00026^{\text{gon}} = 2,6^{\text{dcmgon}},
$$

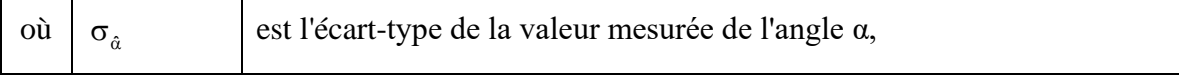

<sup>14</sup> <https://hdl.handle.net/2268/293805>

<sup>15</sup> <https://hdl.handle.net/2268/293804>

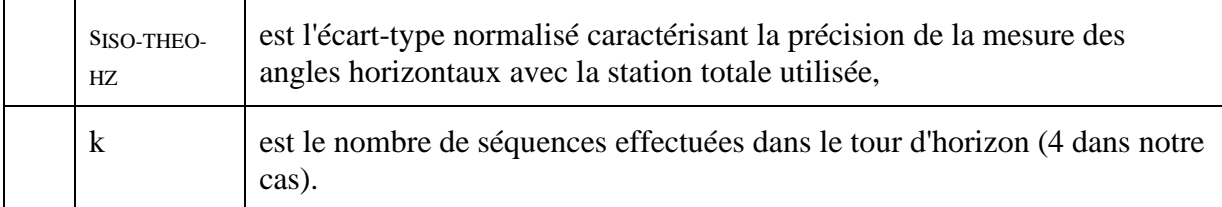

Les angles verticaux sont mesurés par la moyenne de la lecture dans les deux positions de la lunette (double retournement). Dans ces conditions, l'écart-type de l'angle vertical mesuré vaut (§  $8.4^{14}$ ) :

$$
\sigma_{\hat{\eta}} = S_{\text{ISO-THEO-V}} = 3^{\text{dmgon}}.
$$

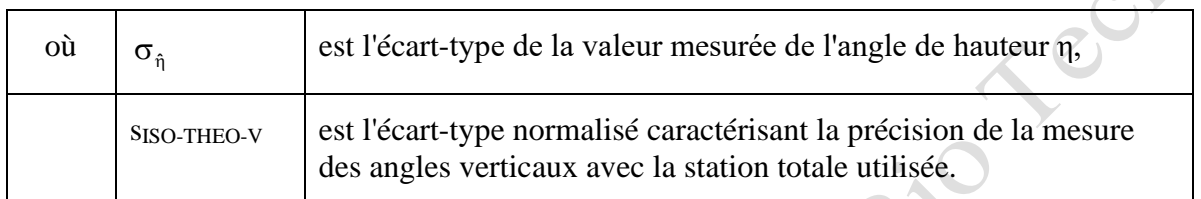

Le résultat du mesurage est présenté dans le tableau 11.2.2 (la valeur de la hauteur du théodolite est de 1,452 m). Les mesures sont faites en grade et transformées en radian pour la suite des calculs.

Tableau 11.2.2. Résultat du mesurage.

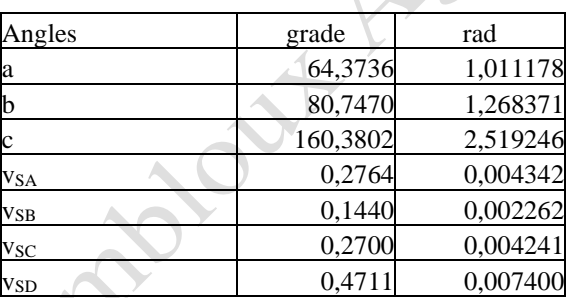

L'estimation des valeurs initiales peut se faire par la méthode de **DEHALU** exposée ci-dessus en considérant les sommets A, B et C, ce qui donne les résultats présentés au tableau 11.2.3.

Tableau 11.2.3. Estimation des valeurs initiales des coordonnées de S.

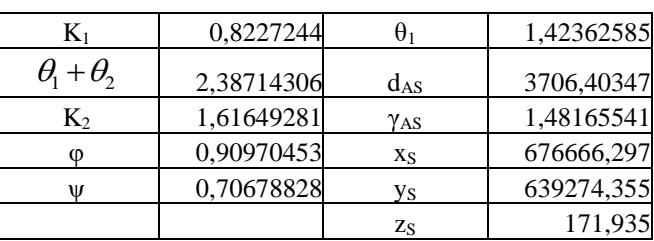

#### <span id="page-22-0"></span>**11.2.4.4. Les résultats**

**1° Le calcul des paramètres : première itération.** Après avoir ainsi constitué toutes les matrices et vecteurs du modèle linéarisé :

$$
\mathbf{M}^{\mathrm{o}} \mathbf{R} + \mathbf{M}^{\mathrm{p}} \Delta \mathbf{P} = -\mathbf{M} \big( \mathbf{O}, \mathbf{P}_{\mathrm{o}} \big) = \mathbf{m} \ ,
$$

et en utilisant les valeurs estimées des paramètres, on procède successivement aux calculs suivants :

> $\mathbf{W} = \sigma_w^2 \Sigma_{oo}^{-1}$  ,  $Q = W^{-1}$ ,  $W_{\bf e} = (M^{\bf 0} Q M^{\bf 0'})^{-1},$  $N = (M<sup>p</sup>)'W<sub>e</sub>(M<sup>p</sup>),$  $t = (MP)'W_e m$ ,  $\Delta P = N^{-1}$  **t**,  $\hat{\mathbf{P}}_1 = \mathbf{P}_0 + \Delta \mathbf{P}_1^{\prime}$ .

2° **Une deuxième itération** est ensuite menée en prenant cette estimation pour valeur initiale. Elle permet de réaliser, en utilisant la même succession de calculs, une nouvelle estimation des paramètres :

$$
\hat{\mathbf{P}}_2 = \mathbf{P}_1 + \Delta \mathbf{P}_2.
$$

Il se peut que les corrections calculées au cours de cette deuxième itération soient inférieures à la précision attendue, ce qui permet de terminer l'estimation des paramètres après cette deuxième itération, les valeurs retenues étant les valeurs estimées au cours de la première itération additionnées des corrections calculées au cours de cette deuxième itération (§ 6.4.516).

3° **Éventuellement d'autres itérations sont nécessaires.** Si les corrections calculées au cours de cette deuxième itération ne sont pas suffisamment petites, le processus itératif se poursuit jusqu'à obtenir des corrections  $\Delta P_i$  inférieures à la limite que l'on s'est fixée, l'estimation des paramètres étant alors réalisée par l'expression :

$$
\hat{\mathbf{P}} = \hat{\mathbf{P}}_i = \mathbf{P}_{i-1} + \Delta \mathbf{P}_i
$$

Ch 11. Le relèvement et le canevas polygonal page 23/70

<sup>16</sup> <https://hdl.handle.net/2268/293771>

**Exemple 11.2.2.** Relèvement par visée sur quatre sommets situés dans la commune de Gembloux (Belgique) - ajustement.

Reprenant les données de l'exemple 11.2.1, nous allons procéder à l'ajustement selon le critère des moindres carrés présenté dans le § 6.4<sup>16</sup>.

Il faut évidemment choisir une valeur de la variance de référence afin de pouvoir établir les pondérations qui affecteront les résidus dans le calcul de la valeur du critère d'ajustement (§ 6.4.2<sup>16</sup>). Rappelons que ce choix est laissé à l'appréciation de l'auteur de l'ajustement. Il peut se porter sur la variance d'une des observations. Il peut aussi se porter sur la valeur unitaire :

$$
\sigma_{\rm w}^2=1.
$$

C'est cette valeur que nous retiendrons dans cet exemple. Ce choix étant fait, il peut être procédé au calcul de la matrice W :

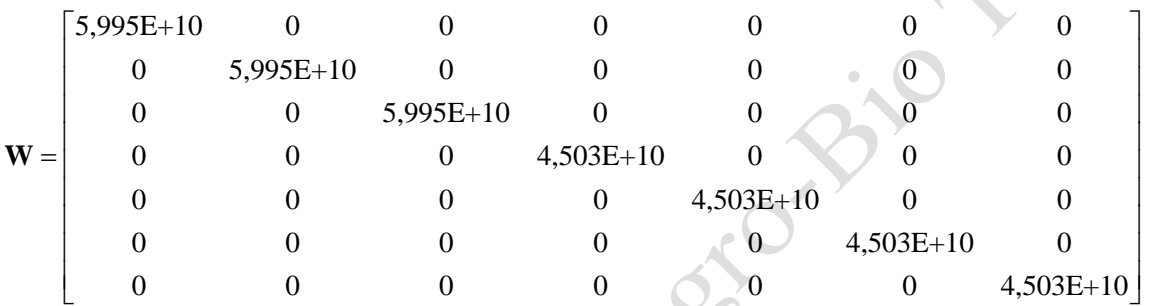

La première itération peut commencer par le calcul des matrices **M<sup>o</sup>** , **M<sup>p</sup>** et **W<sup>e</sup>** :

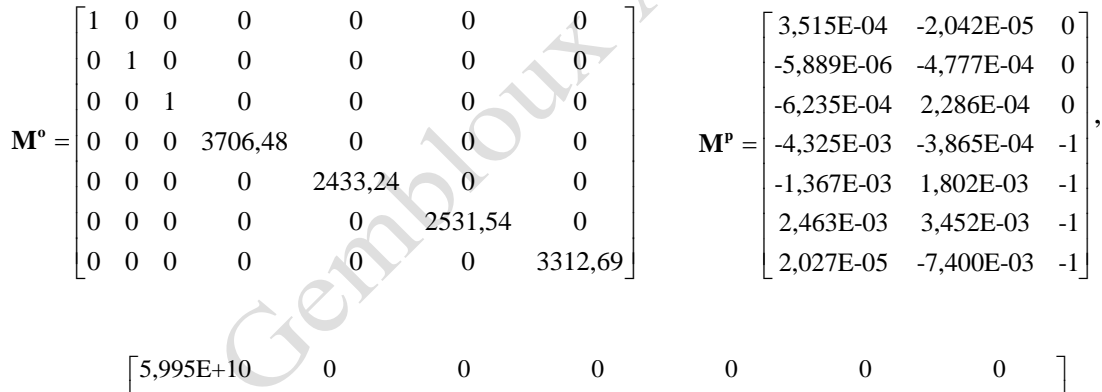

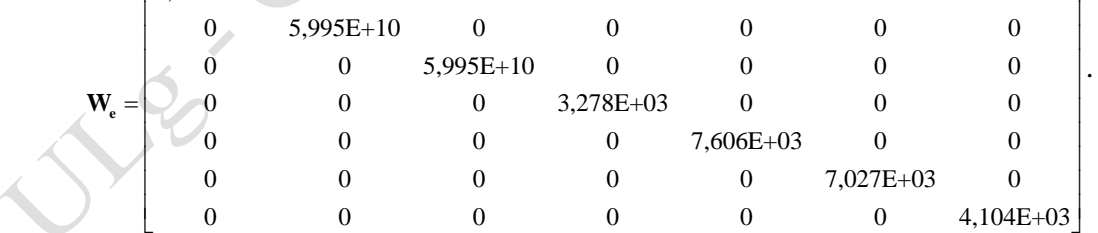

Vient ensuite le calcul de la matrice N et du vecteur m :

 $\begin{bmatrix} 3,071E+04 & -8,805E+03 & 7,184E+00 \end{bmatrix}$  $N = \begin{bmatrix} -8,805E+03 & 1,684E+04 & -6,333E+00 \end{bmatrix}$  $7,184E+00$  -6,333E+00 2,201E+04  $[-3,431E-06]$  $-7,541E-07$ |  $-1,928E-06$ |  $m = 3,177E-02$  $-1,746E-02$  $\left| \frac{1,10202}{1,363E-02} \right|$  $\lfloor$ -1,887E-02 $\rfloor$  $\vert$  -7,541E-07  $\vert$  $|1,363E-02|$ .

Enfin le vecteur t, le vecteur des corrections de la première itération **ΔP<sup>1</sup>** et les valeurs des paramètres à l'issue de la première itération **P<sup>1</sup>** peuvent se calculer :

$$
\mathbf{t} = \begin{bmatrix} 3,381E-03 \\ -2,978E-03 \\ 1,036E+01 \end{bmatrix} \qquad \mathbf{\Delta P_1} = \begin{bmatrix} 0,057 \\ 0,324 \\ 0,087 \end{bmatrix} \qquad \mathbf{P_1} = \begin{bmatrix} 676.666,35 \\ 639.274,68 \\ 172,02 \end{bmatrix}.
$$

Les itérations se poursuivent jusqu'à l'obtention de corrections inférieures à un seuil choisi arbitrairement, soit le mm dans notre exemple. Cela nous conduit au calcul de trois itérations dont les résultats sont les suivants :

$$
\Delta \mathbf{P}_2 = \begin{bmatrix} -0.047 \\ -0.325 \\ -0.055 \end{bmatrix} \qquad \mathbf{P}_2 = \begin{bmatrix} 676.666, 31 \\ 639.274, 35 \\ 171, 97 \end{bmatrix} \qquad \Delta \mathbf{P}_3 = \begin{bmatrix} -7, 8E - 06 \\ -3, 6E - 05 \\ 7, 0E - 04 \end{bmatrix} \qquad \mathbf{P}_3 = \begin{bmatrix} 676.666, 31 \\ 639.274, 35 \\ 171, 97 \end{bmatrix}.
$$

L'ajustement est ainsi terminé et le vecteur **P<sup>3</sup>** contient les coordonnées estimées du sommet S. Il reste évidemment à en faire l'analyse.

**4° Le calcul des résidus** peut s'effectuer par la relation (§ 6.4.617) :

 $\mathbf{R} = \mathbf{Q}(\mathbf{M}^{\mathbf{o}})$  ' $\mathbf{W}_{e}(\mathbf{m} - \mathbf{M}^{\mathbf{p}} \Delta \mathbf{P})$ .

<sup>17</sup> <https://hdl.handle.net/2268/293771>

### <span id="page-25-0"></span>**11.2.5. L'analyse**

L'analyse comprend deux étapes : l'évaluation de la justesse du levé et, ensuite, de sa précision.

#### <span id="page-25-1"></span>**11.2.5.1. La justesse**

Le test global de justesse est mené conformément au § 6.5.3<sup>17</sup>.

1° Rappelons que la variance résiduelle se calcule par la relation :

$$
\hat{\sigma}_r^2 = \frac{\mathbf{m}^\top \mathbf{W}_{\mathbf{e}} \mathbf{m}}{c - u},
$$

appliquée au terme de la dernière itération

Le test global de justesse se pratique alors en calculant la statistique :

$$
\chi^2_{obs} = \frac{\left(c - u\right)\hat{\sigma}^2_r}{\sigma^2_w},
$$

et en rejetant l'hypothèse nulle de ce test si la valeur ainsi obtenue :

$$
\chi^2_{obs} < \chi^2_{c-u,\alpha/2} \quad \text{ou} \quad \chi^2_{obs} > \chi^2_{c-u,l-\alpha/2} \, .
$$

Si celui-ci conduit au refus de l'hypothèse nulle, il faut vérifier le modèle mathématique utilisé et principalement les variances des observations qui ont été adoptées et, ensuite, procéder à la détection des fautes ( $\S 6.5.4^{17}$ ) et recommencer les mesures qui seraient déclarées entachées d'une faute par cette procédure.

**Exemple 11.2.3.** Relèvement par visée sur quatre sommets situés dans la commune de Gembloux (Belgique) - test global de justesse, redondances et fautes minimales détectables.

Reprenant les données de l'exemple 11.2.2, nous obtenons les résultats suivants :

$$
\hat{\sigma}_{\rm r}^2 = 2{,}33894 \qquad \qquad \chi^2_{\rm obs} = 9{,}356.
$$

La probabilité associée à cette dernière valeur étant de 0,053, donc supérieure au niveau de signification choisi pour ce test qui est de 0,05, nous ne rejetons pas l'hypothèse nulle. Le modèle mathématique peut donc être considéré comme correct, tant sa composante fonctionnelle que sa composante stochastique. On peut aussi accepter le levé comme vraisemblablement dépourvu de faute ou d'erreur systématique.

Rappelons que la probabilité de s'être trompé dans cette conclusion est égale au niveau de signification choisi, c'est-à-dire de 5 % ( $\S$  5.4.1<sup>18</sup>).

Le test global de justesse n'ayant pas mis en évidence la présence de fautes ou d'erreurs systématiques, il n'y a pas lieu de procéder à la détection des fautes. Cependant, pour être complet dans l'illustration numérique, les valeurs des différents éléments de cette procédure, calculés selon les formules présentées au  $\S 6.5.4^{17}$ , sont présentées ci-dessous :

<sup>18</sup> <https://hdl.handle.net/2268/293759>

Ch 11. Le relèvement et le canevas polygonal page 26/70

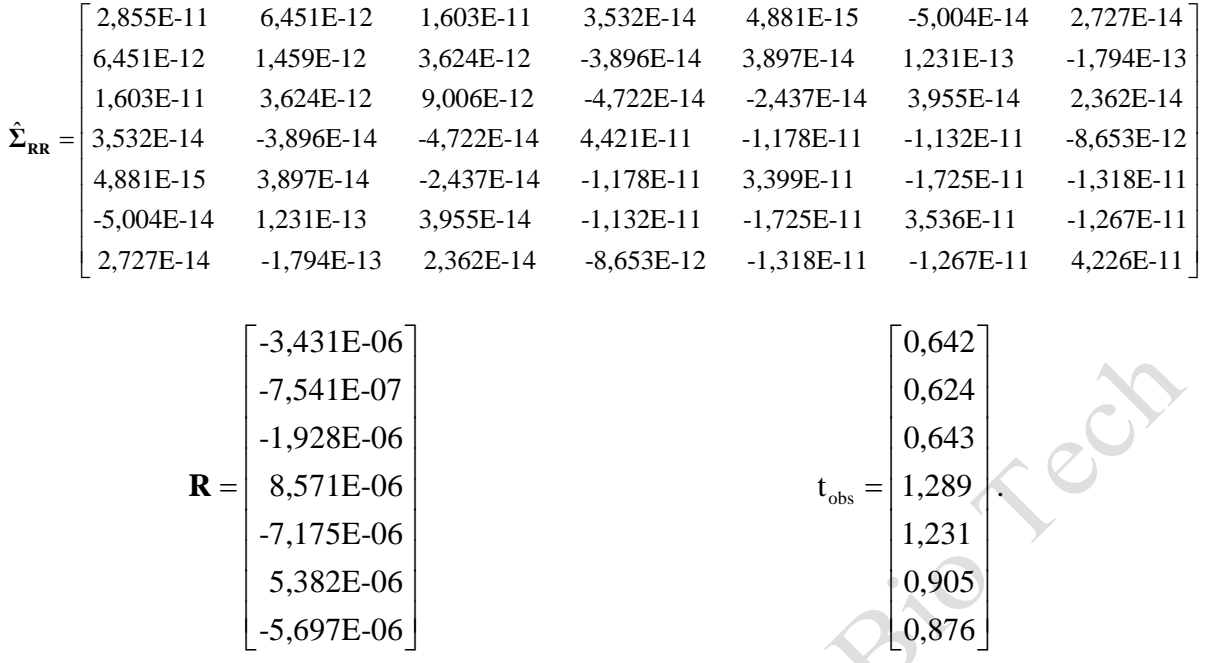

Les valeurs de  $t_{obs}$  sont toutes inférieures à la valeur théorique  $t_{4:0.975}$  qui vaut 2,776. Ces tests particuliers de justesse confirment donc bien que l'on peut conclure à l'absence de faute et d'erreur systématique sur les observations.

L'utilisation de la statistique τ4;0,975 à la place de la variable t de **STUDENT**, telle que proposée par Pope (1976) ne change pas les conclusions. Celle-ci vaut 1,697 (tableau 6.5.1 $^{17}$ ), ce qui est supérieur à toutes les valeurs de t<sub>obs</sub>.

Selon les notions et les formules présentées au § 6.5.5, nous obtenons les valeurs suivantes pour les redondances des observations et les fautes minimales détectables, calculées pour des valeurs de α et de β égales toutes deux à 5 % :

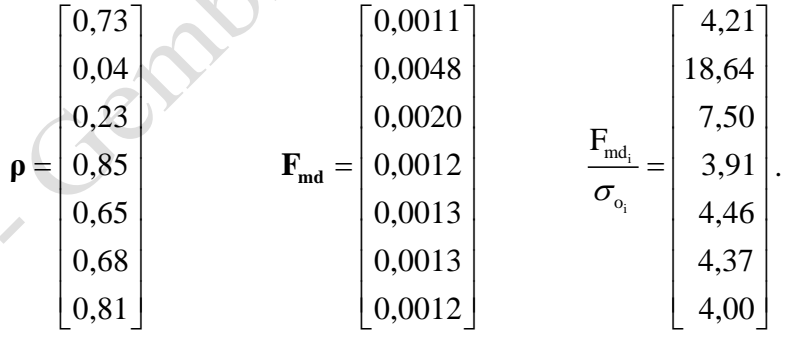

Le vecteur F<sub>md</sub> contient les fautes minimales détectables avec une probabilité de 95 %. Elles sont exprimées en grade. Dans le dernier vecteur, ces fautes minimales détectables sont divisées par l'écart-type de l'observation correspondante. On peut remarquer la redondance faible de b, valeur mesurée de l'angle β. Cette observation est mal contrôlée (tableau 6.5.2<sup>17</sup>). La mesure de l'angle c est modérément contrôlée. Toutes les autres observations peuvent être considérées comme bien contrôlées.

On observe également que les fautes minimales détectables avec une probabilité de 95 % sont égales à quatre à sept fois l'écart-type de l'observation, avec une exception pour la faute minimale détectable sur cet angle b qui vaut presque vingt fois l'écart-type de la mesure de cet angle horizontal.

#### <span id="page-27-0"></span>**11.2.5.2. La précision**

La matrice des variances et des covariances des paramètres, c'est-à-dire des coordonnées en x, en y et en z du sommet S, est calculée par la relation  $(\S 6.5.6^{19})$ :

$$
\Sigma_{\hat{p}\hat{p}} = \sigma_w^2 N^{-1}.
$$

Si la redondance est importante, on peut estimer cette matrice des variances et des covariances en substituant dans cette formule la variance résiduelle à la variance de référence.

Les éléments diagonaux de cette matrice donnent les variances et donc les écarts-types des trois coordonnées. Ils permettent donc de tracer l'intervalle de tolérance (unidimensionnel) associé à chacune des trois coordonnées (§ 5.3.620) dont les limites sont :

$$
\hat{x}_{s} \pm 2,58\sigma_{\hat{x}_{s}} \quad ou \quad \hat{x}_{s} \pm t_{0,995;k} \hat{\sigma}_{\hat{x}_{s}}
$$
\n
$$
\hat{y}_{s} \pm 2,58\sigma_{\hat{y}_{s}} \quad ou \quad \hat{y}_{s} \pm t_{0,995;k} \hat{\sigma}_{\hat{y}_{s}}
$$
\n
$$
\hat{z}_{s} \pm 2,58\sigma_{\hat{z}_{s}} \quad ou \quad \hat{z}_{s} \pm t_{0,995;k} \hat{\sigma}_{\hat{z}_{s}}
$$

où t0,995;k est la valeur de la distribution de probabilité de **STUDENT** à k degrés de liberté (annexe n° 221) dont la fonction de répartition vaut 0,995.

Rappelons que ces limites, calculées séparément pour chaque coordonnée, sont des valeurs observées de variables aléatoires, issues des observations, et qui ont 99 chances sur 100 de contenir la vraie valeur de la coordonnée.

Par référence à ce qui a été proposé comme analyse de la précision de deux paramètres (§ 6.5.7<sup>19</sup>), on peut également appliquer aux coordonnées planimétriques  $x_s$  et  $y_s$  le calcul et le tracé de l'ellipse de l'erreur standard ou l'ellipse de tolérance. Rappelons que celle-ci peut se dessiner autour du point situé par les estimations des coordonnées en x et en y du point S au

moyen des grandeurs suivantes, explicitées dans la figure 11.2.10.  
\n
$$
a = c \sqrt{\frac{1}{2} \left[ \sigma_{\hat{x}_s}^2 + \sigma_{\hat{y}_s}^2 + \sqrt{\left( \left( \sigma_{\hat{x}_s}^2 - \sigma_{\hat{y}_s}^2 \right)^2 + 4 \mu_{\hat{x}_s \hat{y}_s}^2 \right)} \right]}
$$
\n
$$
b = c \sqrt{\frac{1}{2} \left[ \sigma_{\hat{x}_s}^2 + \sigma_{\hat{y}_s}^2 - \sqrt{\left( \left( \sigma_{\hat{x}_s}^2 - \sigma_{\hat{y}_s}^2 \right)^2 + 4 \mu_{\hat{x}_s \hat{y}_s}^2 \right)} \right]}
$$
\n
$$
\kappa = \frac{1}{2} \arctan \left[ \frac{2 \mu_{\hat{x}_s \hat{y}_s}}{\sigma_{\hat{x}_s}^2 - \sigma_{\hat{y}_s}^2} \right]
$$

| où |                                | est le facteur d'élargissement valant 1 pour l'ellipse d'erreur standard<br>et 3,035 pour l'ellipse de tolérance calculée à partir de variances et de<br>covariances connues, |
|----|--------------------------------|----------------------------------------------------------------------------------------------------|
|    | $\mu_{\hat{x}_{s}\hat{y}_{s}}$ | est la covariance des valeurs estimées des coordonnées en x et en y<br>du point z,                                                                                            |

<sup>19</sup> <https://hdl.handle.net/2268/293771>

<sup>20</sup> <https://hdl.handle.net/2268/293759>

<sup>21</sup> <https://hdl.handle.net/2268/293542>

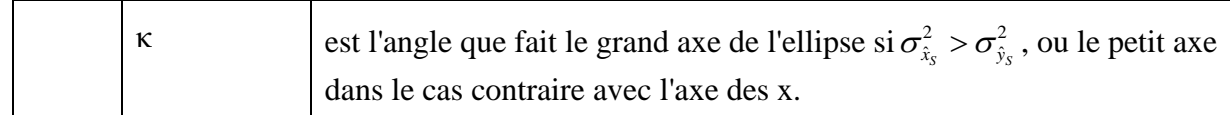

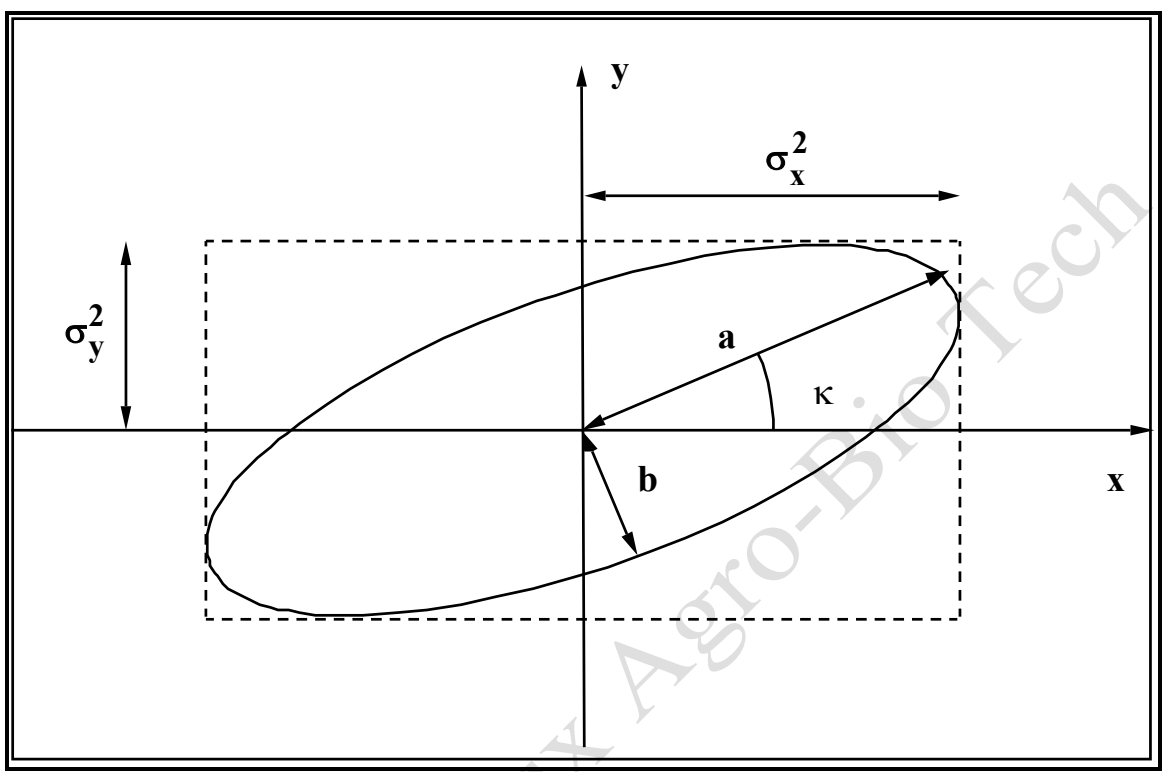

Figure 11.2.10. Ellipse d'erreur standard.

**Exemple 11.2.4.** Relèvement par visée sur quatre sommets situés dans la commune de Gembloux (Belgique) - analyse de la précision.

Reprenant les données de l'exemple 11.2.2, nous calculons les valeurs des variances et des covariances estimées des paramètres, en considérant la variance résiduelle et non la variance de référence. En effet, la variance résiduelle est estimée à partir d'une redondance globale jugée<br>
satisfaisante puisqu'elle est égale à quatre. Cela donne comme résultat :<br>  $\begin{bmatrix} 8,95795E-05 & 4,68421E-05 & -1,57567E-08 \end$ 

satisfaisante puisqu'elle est égale à quatre. Cela donne comme résultats :  
\n
$$
\hat{\Sigma}_{APAP} = \hat{\Sigma}_{PP} = \hat{\sigma}_r^2 \mathbf{N}^{-1} = \begin{bmatrix} 8,95795E-05 & 4,68421E-05 & -1,57567E-08 \\ 4,68421E-05 & 1,63393E-04 & 3,17197E-08 \\ -1,57567E-08 & 3,17197E-08 & 1,06248E-04 \end{bmatrix}.
$$

Comme l'écart-type utilisé pour le calcul de l'intervalle de tolérance est une estimation et non une valeur connue sans erreur, le facteur d'élargissement se détermine à partir de la distribution de Student (§ 5.3.6  $4^{\circ 20}$ ), soit, en tenant compte du nombre de degrés de libertés égal à 4, une valeur de ce facteur d'élargissement égale à 4,604 (voir annexe n° 2). Il en résulte les valeurs des écarts-types des coordonnées estimées et les intervalles de tolérance présentés au tableau 11.2.4.

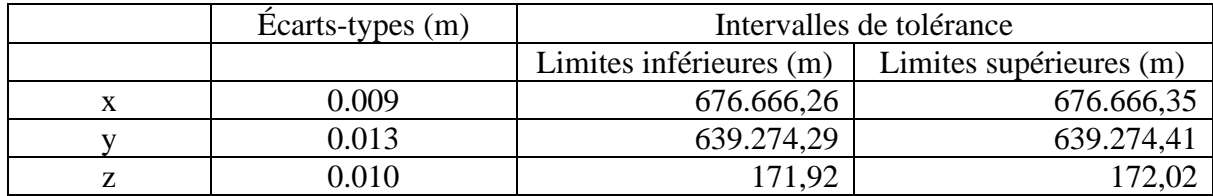

Tableau 11.2.4. Écarts-types et intervalles de tolérance des coordonnées.

Rappelons que ces limites de tolérance ont 99 chances sur cent de contenir la vraie valeur des coordonnées. Elles sont cependant calculées pour chaque coordonnée sans tenir compte des liens existant éventuellement entre les valeurs estimées de ces coordonnées. Pour évaluer l'importance de ces liens, on peut calculer la matrice de corrélation des coordonnées estimées à partir de leur matrice de variances et de covariances. Cela donne le résultat suivant :

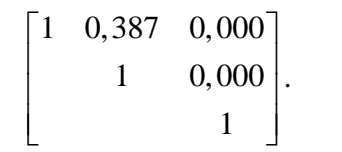

Il n'y a donc aucun lien entre la coordonnée estimée en z et chacune des coordonnées estimées en x et en y. La corrélation entre les coordonnées estimées en x et en y est faible. On pourrait donc s'en tenir aux intervalles de tolérance présentés dans le tableau 11.2.4 pour quantifier la précision du levé. Cependant et pour être complet, nous calculons les éléments nécessaires au tracé de l'ellipse de tolérance. Cette ellipse étant calculée à partir de variances et de covariances estimées avec quatre degrés de liberté, le facteur d'élargissement de l'ellipse de l'erreur standard vaut 6,0 (§ 6.5.7 6 $^{\circ}$  tableau 6.5.6<sup>22</sup>). Les paramètres de cette ellipse sont présentés dans le tableau 11.2.5 et l'ellipse de tolérance est dessinée dans la figure 11.2.11. A noter que l'angle κ est celui qui est formé par le petit axe de l'ellipse et l'axe des x, puisque nous sommes dans le cas où la variance de la coordonnée estimée en y est supérieure à celle de la coordonnée estimée en x.

Tableau 11.2.5. Paramètres de l'ellipse de tolérance.

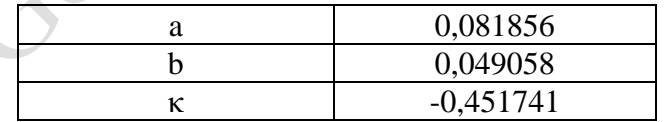

<sup>22</sup> <https://hdl.handle.net/2268/293771>

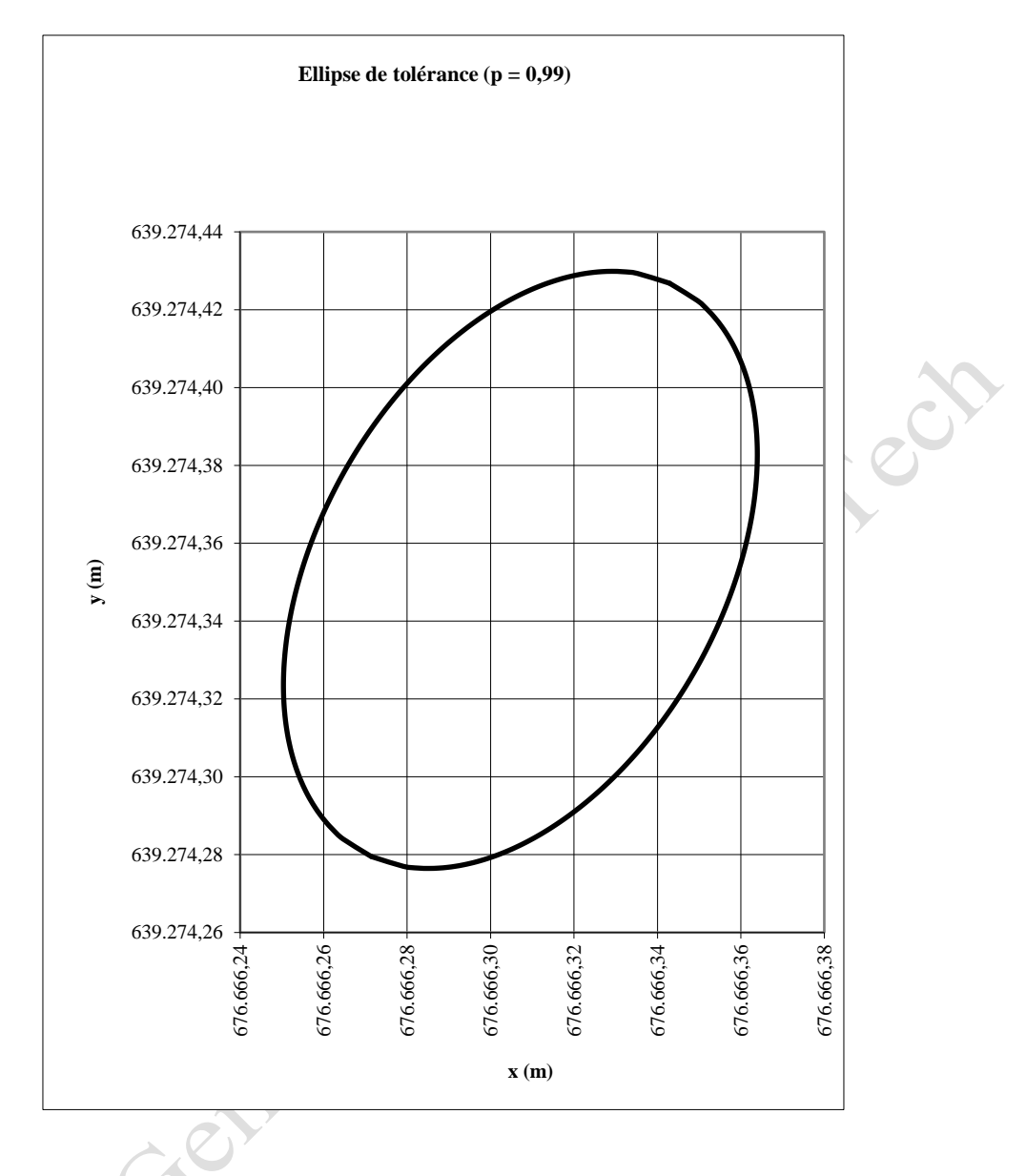

Figure 11.2.11. Ellipse de tolérance des coordonnées estimées.

 $\sim$ 80

# **11.3. Le canevas polygonal**

<span id="page-31-0"></span>Le canevas polygonal est défini dans l'introduction (§ 11.3.1). Le paragraphe suivant présente les transformations à faire éventuellement subir aux données du carnet de terrain. Les modèles mathématiques (fonctionnels et stochastiques) des ajustements planimétriques et altimétriques sont énoncés dans les § 11.3.3 et 11.3.4.

Le § 11.3.5 présente l'ajustement de ces modèles. Il s'agit de calculer la valeur des coordonnées recherchées à partir des mesures réalisées.

L'analyse des résultats constitue le dernier paragraphe. Cette dernière comprend l'évaluation de la justesse et de la fiabilité de ces résultats ainsi que de la précision des coordonnées estimées.

## <span id="page-31-1"></span>**11.3.1 Introduction**

Un **canevas polygonal** correspond à la mesure des longueurs horizontales d'une série de lignes reliant des points (stations polygonales) et des angles horizontaux entre ces lignes dans le but de déterminer la position horizontale des stations polygonales (ISO 7078, 1985). Ce canevas permet également de déterminer la position verticale de ces stations.

Le polygone correspondant peut être fermé ou ouvert.

Le **polygone fermé** peut commencer et finir sur la même station. Il s'agit dans ce cas d'un **polygone en boucle**. Il peut également commencer et finir sur des stations différentes dont les positions sont connues. Il s'agit alors de **polygone de raccordement** ou de **polygone de contrôle**.

Le **polygone ouvert** commence à une station connue mais finit sur une station indéterminée. Un tel polygone ne peut donner lieu à aucun ajustement.

En préalable à l'établissement des modèles, quelques indications sont données dans le § 11.3.2 sur les transformations qui doivent être appliquées aux observations de terrain afin d'obtenir les informations qui entreront dans la procédure d'ajustement et d'analyse, telle qu'exposée dans le chapitre 6.

Dans le cas d'un canevas polygonal, les observations sont des directions et des distances mesurées (par exemple au moyen d'un théodolite et d'une station totale).

Toujours pour le canevas polygonal, les paramètres inconnus du modèle fonctionnel sont les coordonnées en x, y et éventuellement z des stations polygonales.

Pour des raisons de facilité et sans que cela soit indispensable, le modèle mathématique tel que défini au § 6.3<sup>23</sup> est écrit en deux parties distinctes. La première formalise les relations établissant les dénivelées entre les stations. Il permet donc l'ajustement des altitudes z des stations du canevas (§ 11.3.3).

La seconde partie comprend les relations permettant le calcul des coordonnées x et y des stations du canevas. Elle est décrite dans le § 11.3.4.

Après avoir exposé les modèles mathématiques, il sera procédé à l'ajustement des observations par la méthode des moindres carrés dans le § 11.3.5 et à l'analyse des résultats dans le § 11.3.6, selon l'exposé du chapitre 6 (§ 6.4 et 6.5<sup>23</sup>).

<sup>23</sup> <https://hdl.handle.net/2268/293771>

Ch 11. Le relèvement et le canevas polygonal page 32/70

## <span id="page-32-0"></span>**11.3.2. Opérations de mesurage**

Soit un canevas polygonal comportant s stations identifiées par un numéro variant de 1, pour la station de départ, à s, pour la dernière station.

Pour fixer la i<sup>ème</sup> station, on procède à la visée sur au moins deux points, en effectuant, pour chacune de ces deux visées, la mesure de la distance séparant la station du point visé et du gisement de cette direction.

Habituellement le premier de ces deux points est la  $(i-1)^{eme}$  station du canevas et le second correspond à la (i+1)ème station. La visée sur le premier de ces points s'appelle souvent la **visée arrière**, alors que la **visée avant** correspond à la visée sur le deuxième point. Cependant, ces points visés pourraient ne pas appartenir au canevas en cours de lever pour autant qu'ils soient déterminés.

Généralement les mesures réalisées sur la station n°1 comprennent, en plus de la visée sur la station s dans le cas d'un polygone en boucle, la visée sur une direction de référence qui permet d'orienter le canevas. Il peut en être de même à la dernière station dans le cas d'un polygone de raccordement.

Dans le but d'éliminer la plupart des erreurs systématiques de la station totale on procède en chaque station et pour chaque visée au mesurage des angles et des distances dans les deux positions de la lunette (double retournement,  $\S 7.2^{24}$ ) et la moyenne des mesures dans ces deux positions est calculée.

**Exemple 11.3.1.** Canevas polygonal de trois stations **:** résultats du mesurage.

Un canevas polygonal fermé est mesuré sur trois sommets identifiés par les chiffres 1, 2 et 3. Ces trois sommets sont stationnés successivement. L'orientation du canevas est rendue possible par la visée vers un sommet de coordonnées connues identifié par la lettre A. Les coordonnées en x, y et z de la station n°1 sont également connues. La figure 11.3.1 représente schématiquement l'implantation de ces points stationnés ou visés.

Le tableau 11.3.1 présente les résultats du mesurage. Les nombres indiqués dans ce tableau sont égaux aux moyennes des mesurages effectués par double retournement, c'est-à-dire dans les deux positions de la lunette (§ 7.2. $\bar{1}^{24}$ ). Les angles horizontaux sont obtenus par différence entre la visée avant et la visée arrière.

Les mesures des angles verticaux et des directions horizontales sont exprimées en grades et annoncées avec quatre décimales (lecture du dmgon). Les mesures des distances sont exprimées en mètre et annoncées avec trois décimales (lecture du mm).

<sup>24</sup> <https://hdl.handle.net/2268/293804>

Tableau 11.3.1. Valeurs estimées des angles zénithaux, des directions horizontales et des distances obliques d'un cheminement polygonal à trois sommets.

| Sommet<br>stationné | Sommet<br>visé              | Angle zénithal<br>(grade) | Direction<br>horizontale (grade) | Distance<br>obliques (m) |
|---------------------|-----------------------------|---------------------------|----------------------------------|--------------------------|
|                     | A                           |                           | 367,2024                         |                          |
| 1                   | $\overline{2}$              | 100,1340                  | 24,9553                          | 44,788                   |
|                     | 3                           | 101,8968                  | 346,3748                         | 85,617                   |
| 2                   | 3                           | 101,6151                  | 127,0969                         | 82,494                   |
| 2                   |                             | 98,6619                   | 39,9603                          | 44,802                   |
| 3                   |                             | 97,4511                   | 217,3748                         | 85,648                   |
| 3                   | $\mathcal{D}_{\mathcal{L}}$ | 97,7927                   | 183,0918                         | 82,506                   |

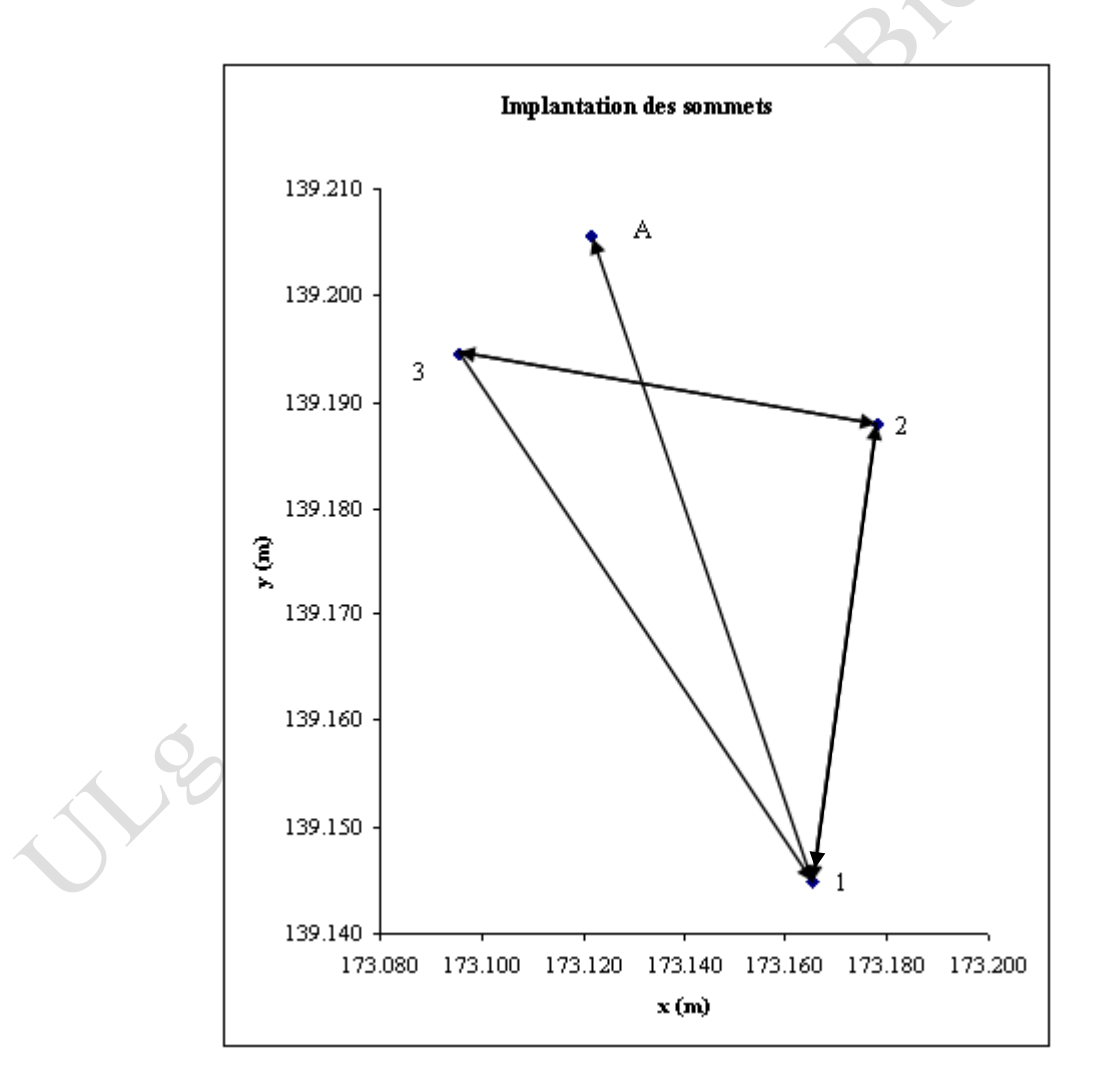

Figure 11.3.1. Schéma d'implantation des points stationnés et visés d'un cheminement polygonal fermé.

Les angles horizontaux obtenus par différence entre la visée avant et la visée arrière valent :

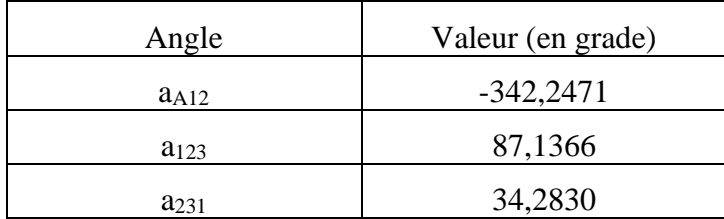

Les coordonnées en x, en y et en z de la station n° 1 et du point A sont connues et valent :

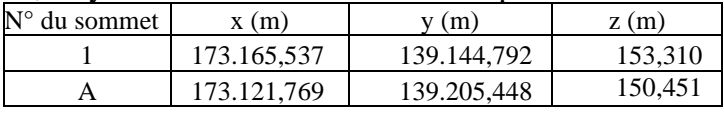

Le modèle mathématique, l'ajustement et l'analyse de ce canevas polygonal seront exposés dans les paragraphes suivants.

# <span id="page-34-0"></span>**11.3.3. Le modèle mathématique altimétrique**

#### <span id="page-34-1"></span>**11.3.3.1. Le modèle fonctionnel altimétrique**

Les distances mesurées subissent les corrections propres à l'instrument utilisé (constantes instrumentales § 9.4.125). Ensuite les erreurs dues aux caractéristiques de l'atmosphère (§ 9.4.2<sup>25</sup>) et celles qui sont liées à la trajectoire des ondes (§ 9.4.3<sup>25</sup>) sont éventuellement corrigées. Il en résulte une distance oblique corrigée notée :  $d_{i,j}^{\text{obl}}$ ,

L'équation du modèle lors d'une visée de i en j s'écrit (figure 11.3.2) :

$$
z_{\textbf{j}}-z_{\textbf{i}}=\!\left(\boldsymbol{h}_{\textbf{t}}\right)_{\!\!\mathrm{i}}+\!\!\left(\boldsymbol{d}_{\textbf{i},\textbf{j}}^{\text{obl}}+\boldsymbol{r}_{\textbf{d}_{\textbf{i},\textbf{j}}^{\text{obl}}}\right)\!\cos\!\left(\boldsymbol{\zeta}_{\textbf{i},\textbf{j}}+\boldsymbol{r}_{\textbf{\zeta}_{\textbf{i},\textbf{j}}}\right)\!-\!\left(\boldsymbol{h}_{\textbf{s}}\right)_{\textbf{j}},
$$

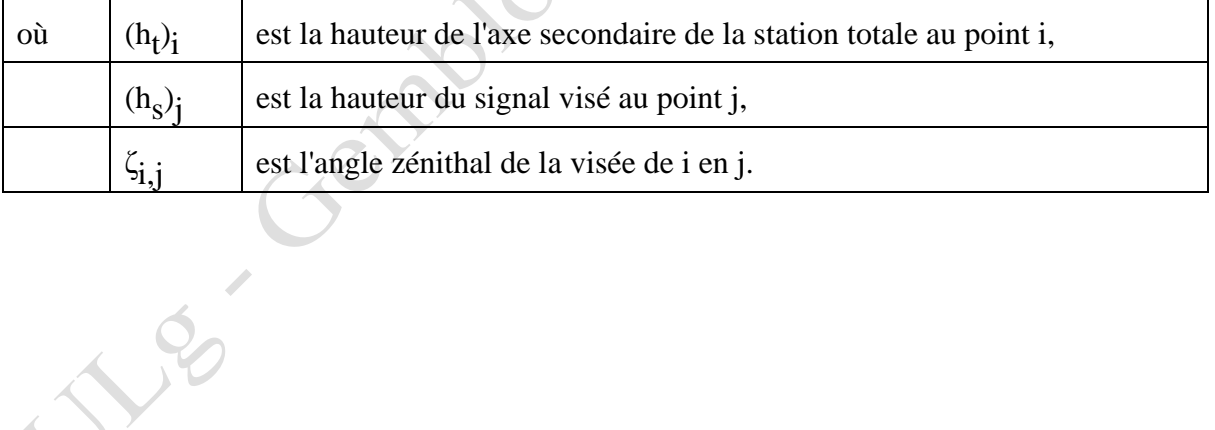

<sup>25</sup> <https://hdl.handle.net/2268/293886>

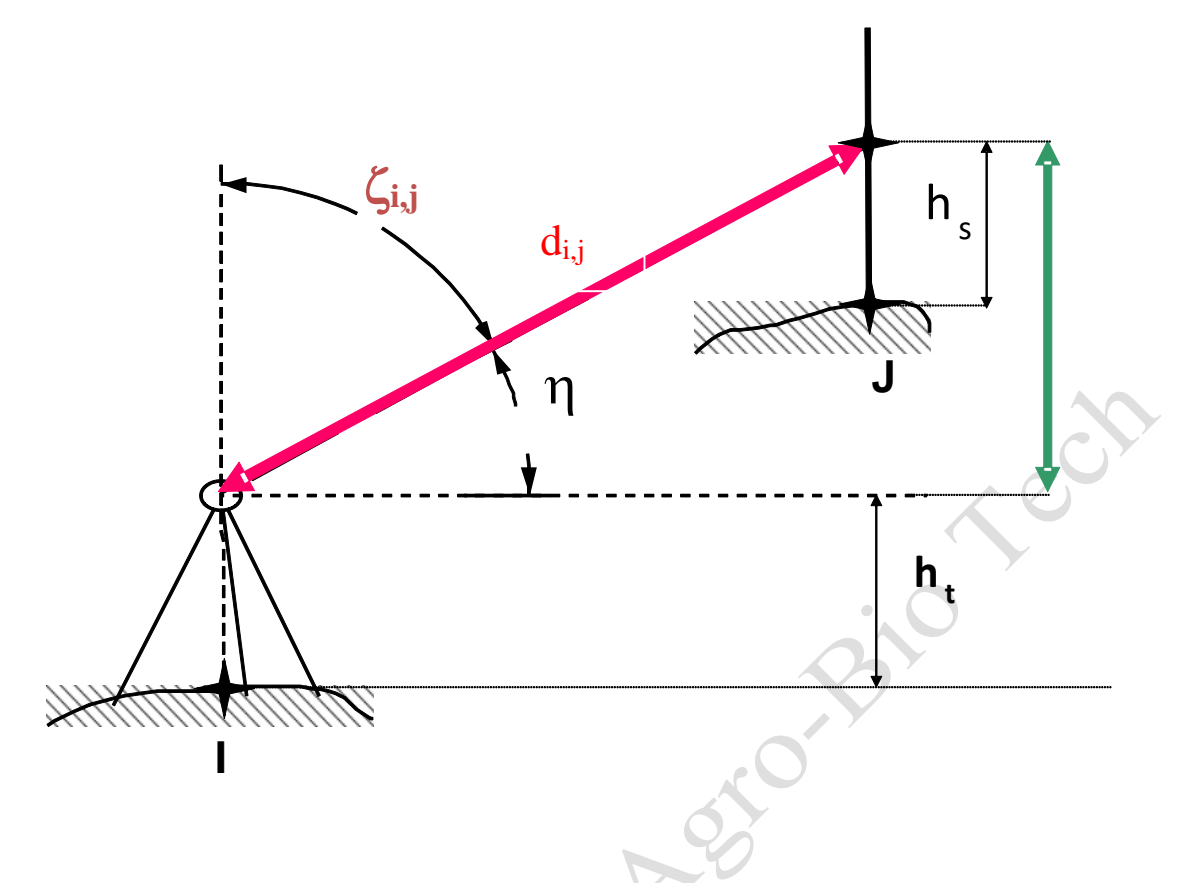

Figure 11.3.2. Le modèle fonctionnel altimétrique

Autant d'équations que de visées et deux visées par station : pour s stations on aura donc 2s conditions :

$$
c=2s.
$$

En chaque station, on utilisera quatre mesures, soit une distance et un angle vertical lors de la visée arrière ( $d_{i,i-1}^{obl}$  et  $\xi_{i,i-1}$ ) et une distance et un angle vertical lors de la visée avant (  $d_{i,i+1}^{\text{obl}}$  et  $\xi_{i,i+1}$ ). Il y aura donc un nombre d'observations "n" égal à quatre fois le nombre de sommets :

$$
n=4s.
$$

Le nombre de paramètres "u" est égal au nombre de sommets moins un, la coordonnée en z d'une station étant supposée connue ou fixée conventionnellement :

$$
u=s-1.
$$

Le nombre minimum d'observations "n<sub>0</sub>" à réaliser pour calculer, sans redondance, les coordonnées en z inconnues est de deux par sommet (une distance et un angle vertical), à l'exception du dernier sommet, soit :

$$
n_0 = 2(s-1).
$$

La redondance des observations vaut donc :

$$
\rho = n - n_0 = 4s - 2(s-1) = 2s + 2.
$$

On peut donc constater que les contraintes à respecter pour ρ, u et c, telles qu'exposées dans le tableau 6.2.1 sont bien vérifiées :

$$
\rho > 0 \Rightarrow \rho = 2s + 2 > 0
$$
  
\n
$$
0 \le u \le n_0 \Rightarrow 0 \le s - 1 \le 2(s - 1)
$$
  
\n
$$
u \le c \le n \Rightarrow s - 1 \le 2s \le 4s
$$

La première ligne du modèle correspondant à la visée de 1 vers 2, s'écrit après linéarisation :

$$
M_1 \approx z_2 - z_1 - (h_{t})_1 - d_{1,2} \cos \zeta_{1,2} + (h_{s})_2 + (d_{1,2} \sin \zeta_{1,2})(r_{\zeta_{1,2}}) + (-\cos \zeta_{1,2})(r_{d_{1,2}}) + (1)(\Delta z_2),
$$

ce qui correspond à la première ligne du modèle écrit globalement sous la forme (§ 6.2.226) :

$$
\mathbf{M}_{i}\left(\mathbf{O}+\mathbf{R},\mathbf{P}_{0}+\Delta\mathbf{P}\right)\approx\mathbf{M}_{i}\left(\mathbf{O},\mathbf{P}_{0}\right)+\sum_{j=1}^{n}\left[\frac{\partial\mathbf{M}_{i}}{\partial O_{j}}\right]_{O,P_{0}}r_{j}+\sum_{j=1}^{u}\left[\frac{\partial\mathbf{M}_{i}}{\partial P_{j}}\right]_{O,P_{0}}\Delta P_{j}.
$$

**Exemple 11.3.2.** Canevas polygonal de trois stations : modèle fonctionnel altimétrique.

Nous reprenons les données présentées dans l'exemple 11.3.1. Les trois stations sont numérotées 1, 2 et 3. L'altitude de la station n° 1 est connue.

Les mesures des angles verticaux sont exprimées en grades et annoncées avec quatre décimales (lecture du dmgon). Les valeurs utilisées sont les moyennes des angles verticaux mesurés dans les deux positions de la lunette.

Les mesures des distances sont exprimées en mètre et annoncées avec trois décimales (lecture du mm).

L'altitude du sommet n°1 est de 153,310 m.

**Sue Centre** 

<sup>26</sup> <https://hdl.handle.net/2268/293771>

Les vecteurs à considérer sont donc ceux des observations, des résidus ou corrections, des paramètres et des corrections des paramètres, soit dans le cas de trois sommets :

$$
O = \begin{bmatrix} \zeta_{1,2} = 100,1340 \\ d_{1,2} = 44,788 \\ \zeta_{1,3} = 101,8968 \\ d_{1,3} = 85,617 \\ d_{2,3} = 101,6151 \\ d_{2,3} = 82,494 \\ \zeta_{2,1} = 98,6619 \\ d_{2,1} = 44,802 \\ d_{3,1} = 85,648 \\ d_{3,1} = 85,648 \\ \zeta_{3,2} = 97,7927 \\ d_{3,2} = 82,506 \end{bmatrix} R = \begin{bmatrix} r_{\zeta_{1,2}} \\ r_{\zeta_{1,3}} \\ r_{\zeta_{2,1}} \\ r_{\zeta_{2,1}} \\ r_{\zeta_{3,1}} \\ r_{\zeta_{3,1}} \\ r_{\zeta_{3,2}} \\ r_{\zeta_{3,2}} \\ r_{\
$$

Le modèle fonctionnel s'écrit sous la forme :

$$
\mathbf{M}\left(\mathbf{O}+\mathbf{R},\mathbf{P}\right)=\begin{cases}z_{2}-z_{1} - \left(h_{t}\right)_{1} - \left(d_{1,2}^{\mathrm{obl}}+r_{d_{1,2}^{\mathrm{obl}}}\right)\cos\left(\xi_{1,2}+r_{\xi_{1,2}}\right)+\left(h_{s}\right)_{2} \\ z_{3}-z_{1} - \left(h_{t}\right)_{1} - \left(d_{1,3}^{\mathrm{obl}}+r_{d_{1,3}^{\mathrm{obl}}}\right)\cos\left(\xi_{1,3}+r_{\xi_{1,3}}\right)+\left(h_{s}\right)_{3} \\ z_{3}-z_{2} - \left(h_{t}\right)_{2} - \left(d_{2,3}^{\mathrm{obl}}+r_{d_{2,3}^{\mathrm{obl}}}\right)\cos\left(\xi_{2,3}+r_{\xi_{2,3}}\right)+\left(h_{s}\right)_{3} \\ z_{1}-z_{2} - \left(h_{t}\right)_{2} - \left(d_{2,1}^{\mathrm{obl}}+r_{d_{2,1}^{\mathrm{obl}}}\right)\cos\left(\xi_{2,1}+r_{\xi_{2,1}}\right)+\left(h_{s}\right)_{1} \\ z_{1}-z_{3} - \left(h_{t}\right)_{3} - \left(d_{3,1}^{\mathrm{obl}}+r_{d_{3,1}^{\mathrm{ell}}}\right)\cos\left(\xi_{3,1}+r_{\xi_{3,1}}\right)+\left(h_{s}\right)_{1} \\ z_{2}-z_{3} - \left(h_{t}\right)_{3} - \left(d_{3,2}^{\mathrm{obl}}+r_{d_{3,2}^{\mathrm{ell}}}\right)\cos\left(\xi_{3,2}+r_{\xi_{3,2}}\right)+\left(h_{s}\right)_{2} \end{cases}
$$

Le nombre d'observations est évidemment de 12  $(n = 12)$ , le nombre de paramètres est de 2  $(u = 2)$  et le nombre de contraintes est de 6 (c = 6). Le nombre minimum d'observations requis pour identifier le modèle est de 4 (n<sub>0</sub> = 4). La redondance des observations est donc de 8 ( $\rho$  = 8).

$$
\rho > 0 \Rightarrow \rho = 8 > 0
$$
  
\n
$$
0 \le u \le n_0 \Rightarrow 0 \le 2 \le 4
$$
  
\n
$$
u \le c \le n \Rightarrow 2 \le 6 \le 12
$$

#### <span id="page-38-0"></span>**11.3.3.2. Le modèle stochastique altimétrique**

Comme de coutume, nous convenons que les erreurs accidentelles commises sur les observations ont une distribution normale de moyenne nulle et dont l'écart-type est déterminé par la précision des appareils de mesure.

Les observations considérées comme altérées par une erreur accidentelle sont les distances et les angles zénithaux. Cela signifie donc que nous négligeons les erreurs accidentelles commises sur la mesure de la hauteur de la station totale et du signal visé.

Nous considérons également qu'il n'y a pas de relation entre les différentes erreurs accidentelles commises sur les observations.

Il suffit donc de préciser les valeurs de la matrice des variances et des covariances des observations, matrice diagonale qui se présente comme suit pour trois stations :

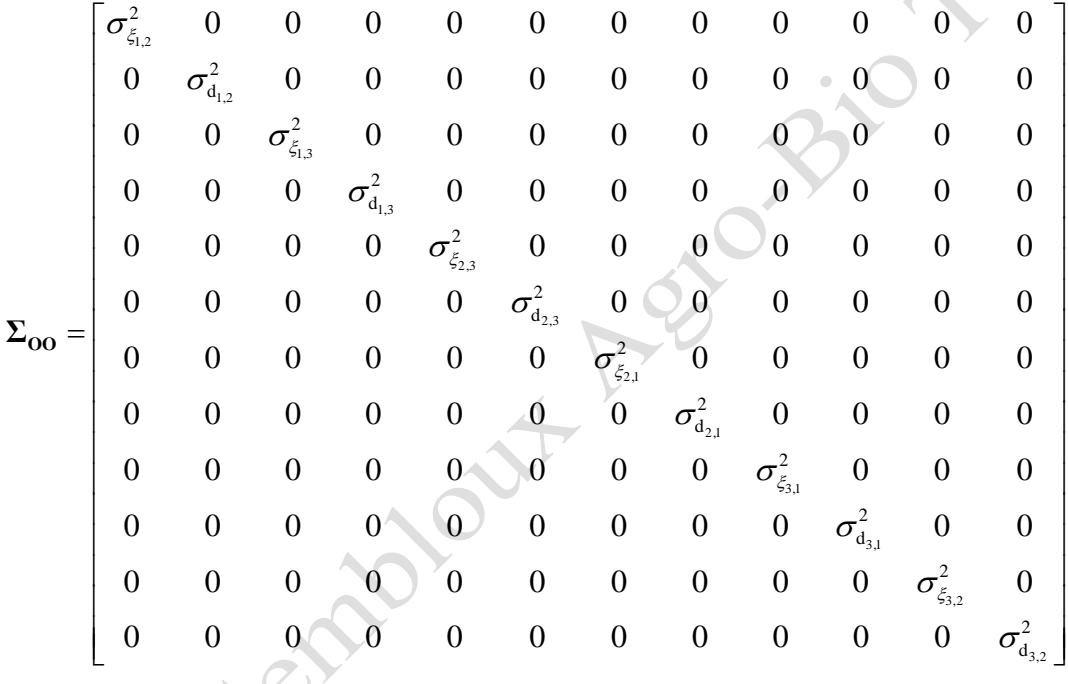

**Exemple 11.3.3.** Canevas polygonal de trois stations : modèle stochastique altimétrique.

Le cheminement polygonal exposé dans l'exemple 11.3.1 a été effectué en utilisant une station totale caractérisée par les précisions suivantes :

angles verticaux mesurés dans les deux positions de la lunette : écart-type de

50 dmgon ou 7,85398 10<sup>-5</sup> rad,

distances mesurées avec un écart-type de  $5 \text{ mm} + 5 \text{ d } 10^{-6}$ .

Les distances effectivement mesurées étant inférieures à 100 m, on a considéré un écart-type des distances égal à 0.005 m.

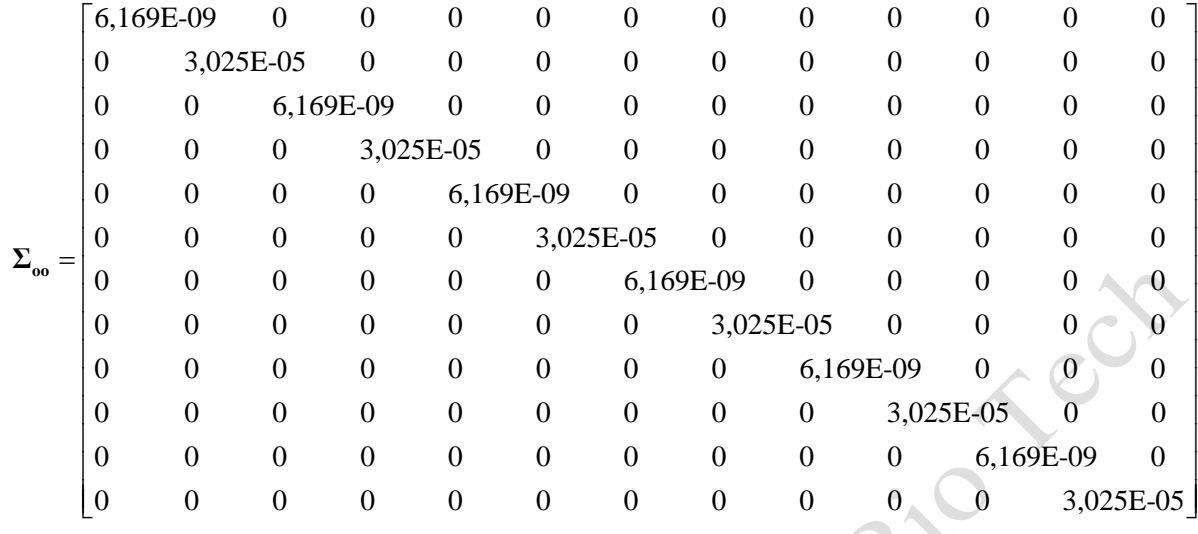

En conséquence, la matrice des variances et des covariances des observations s'écrit :

# <span id="page-39-0"></span>**11.3.4. Le modèle mathématique planimétrique**

## <span id="page-39-1"></span>**11.3.4.1. Le modèle fonctionnel planimétrique**

D'une manière générale, les opérations menées sur la ième station comportent une visée d'ouverture sur une station "connue" (souvent la station précédente i-1) et une visée sur une station non déterminée (souvent la station suivante i+1). Chacune de ces deux visées donne lieu à une mesure de distance, une mesure de l'angle zénithal et une lecture de direction sur le cercle horizontal.

Les corrections propres à l'instrument utilisé (constantes instrumentales § 9.4.1<sup>27</sup>) doivent être appliquées à la mesure de la distance. Ensuite les erreurs dues aux caractéristiques de l'atmosphère (§ 9.4.2<sup>27</sup>) et celles qui sont liées à la trajectoire des ondes (§ 9.4.3<sup>27</sup>) sont éventuellement corrigées comme indiqué au § 11.3.3.1.

Viennent enfin les corrections géométriques (§  $9.4.4^{27}$ ) dont la plus importante est évidemment la réduction à l'horizontale de la distance oblique. Celle-ci peut être transformée en une distance horizontale, à l'altitude du point stationné, par la relation suivante :

$$
d_{i,j}^{z_i} = d_{i,j}^{obl} \sin \zeta_{i,j},
$$

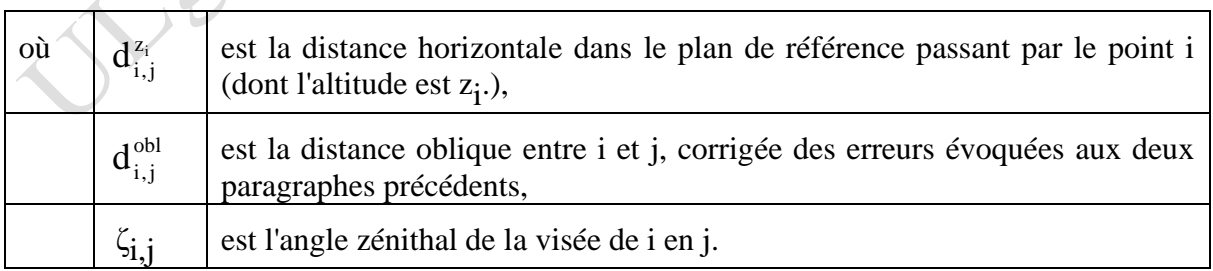

Si les distances mesurées sont importantes (de l'ordre du kilomètre ou plus) et si les dénivelées entre les points du canevas le sont également (de l'ordre de quelques dizaines de mètres) il convient en outre de ramener toutes les distances horizontales à une même altitude (cf.  $\S$  9.4.4<sup>27</sup>). Précisons à ce propos qu'une visée entre deux points distants de mille mètres et

Ch 11. Le relèvement et le canevas polygonal page 40/70

<sup>27</sup> <https://hdl.handle.net/2268/293886>

caractérisés par une différence d'altitude de 15 mètres donnera lieu à une correction de la distance mesurée d'environ 16 cm suivant l'altitude du plan de référence choisi (passant par l'un ou l'autre de ces deux points).

Pour alléger les notations nous convenons de noter  $d_{i,j}$  la distance horizontale qui doit être considérée dans le modèle planimétrique, c'est-à-dire soit  $d_{i,j}^{z_i}$  $\mathrm{d}_{\mathrm{i}, \mathrm{j}}^{\mathrm{i}},$  soit  $\mathrm{d}_{\mathrm{i}, \mathrm{j}}^{\mathrm{z_0}}$ ,  $\frac{0}{1}$  si toutes les distances horizontales sont calculées dans un même plan de référence dont l'altitude est respectivement de zi ou z0.

Cette précision étant apportée nous revenons à l'écriture du modèle.

Les coordonnées des stations concernées ainsi que les observations réalisées à la station i sont liées par les expressions suivantes :

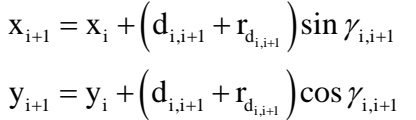

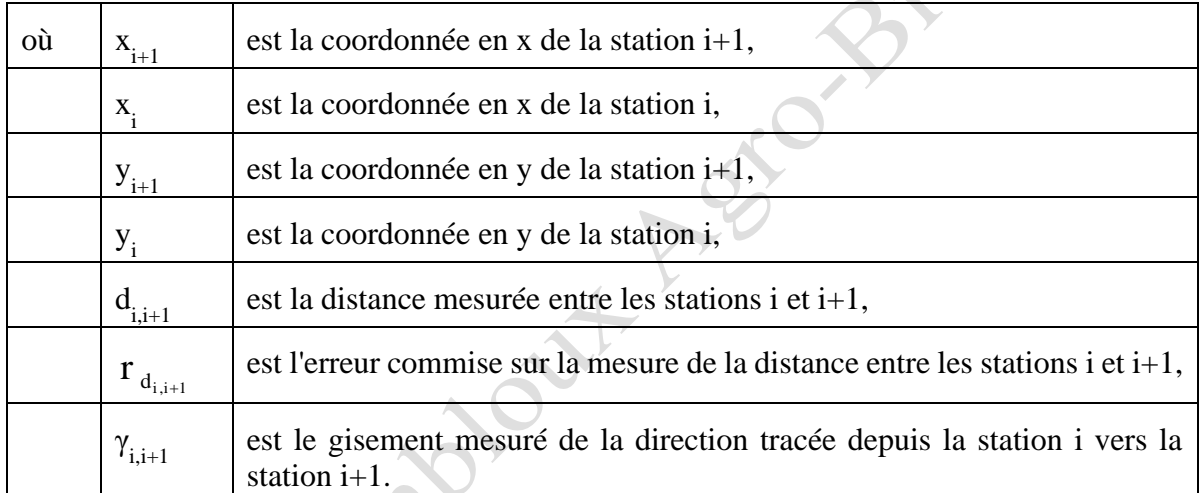

Le gisement de la visée avant (vers le point i+1) peut se déduire des lectures effectuées lors des visées vers les points i-1 et i+1 et du gisement de la direction visée depuis la station i vers la station i-1 (figure 11.3.3) par l'équation suivante :

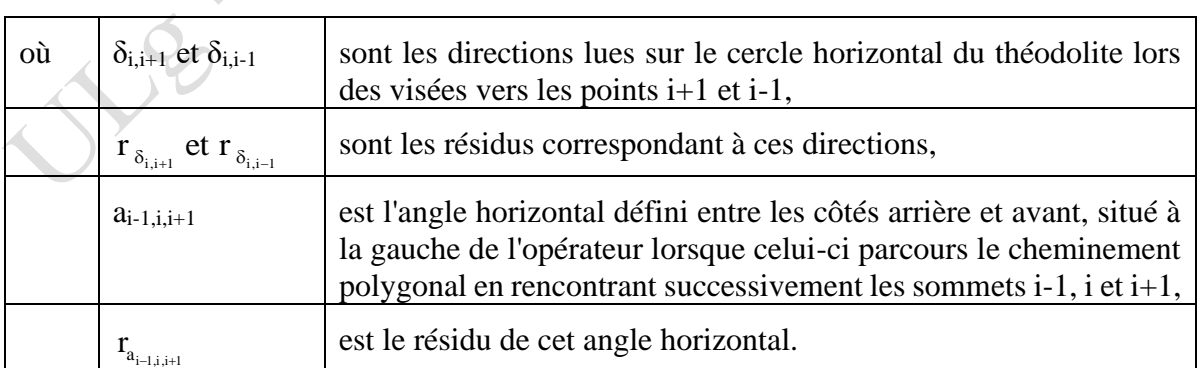

 $\gamma_{i,i+1} = \gamma_{i,i-1} + \left(\delta_{i,i+1} + r_{\delta_{i,i+1}}\right) - \left(\delta_{i,i-1} + r_{\delta_{i,i-1}}\right) = \gamma_{i,i-1} + (a_{i-1,i,i+1} + r_{a_{i-1,i,i+1}})$ 

A noter que c'est l'angle ai-1,i,i+1 qui est considéré comme observation et non les deux directions  $\delta_{i,i+1}$  et  $\delta_{i,i-1}$ . Chacune de ces deux directions considérées isolément n'a, en effet, pas de signification réelle, dépendant de l'orientation aléatoire de la ligne de foi du cercle horizontal de la station totale.

Cet angle s'obtient évidemment par la relation :

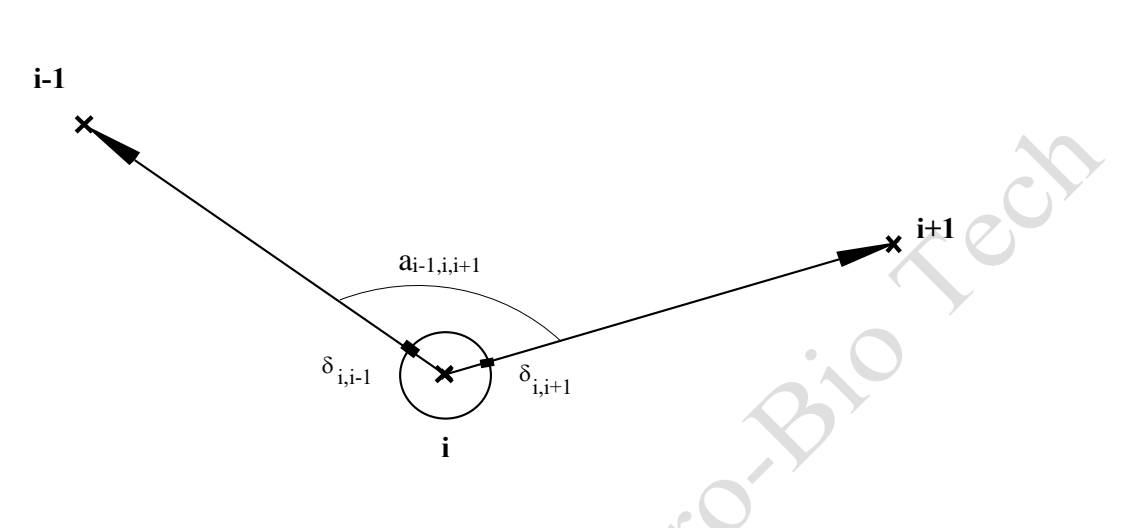

 $a_{i-1,i,i+1} = \delta_{i,i+1} - \delta_{i,i-1}$ 

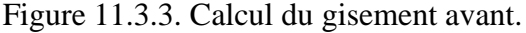

Encore faut-il pouvoir exprimer le gisement  $\gamma_{i,i-1}$  en fonction, soit des paramètres de notre modèle, c'est-à-dire de coordonnées de sommets du canevas polygonal, soit en fonction des observations, c'est-à-dire des distances et des directions mesurées.

Plusieurs solutions existent. L'une d'entre elles consiste à établir le gisement  $\gamma_{i,i-1}$  à partir de l'ensemble des angles mesurés sur toutes les stations précédentes et du gisement de référence établi à partir de la première station. Cette solution alourdit évidemment l'écriture du modèle.

Une autre solution consiste à exprimer la valeur de ce gisement à partir des coordonnées des deux sommets qui définissent la direction correspondante, par l'équation découlant de la définition du gisement  $(\S 5.5.2^{28})$ :

$$
\gamma_{i,i-i} = \arctan \frac{x_{i-1} - x_i}{y_{i-1} - y_i},
$$

en se souvenant des règles particulières à mettre en œuvre pour le calcul de arc tangente en fonction des signes du numérateur et du dénominateur de cette expression.

On peut donc écrire le modèle fonctionnel relatif à la i<sup>ème</sup> station sous la forme de l'expression suivante :

$$
x_{_{i+1}} = x_{_{i}} + \left(d_{_{i,i+1}} + r_{_{d_{i,i+1}}}\right) \sin\left[\arctan\frac{x_{_{i-1}} - x_{_{i}}}{y_{_{i-1}} - y_{_{i}}} + \left(a_{_{i-1,i,i+1}} + r_{_{a_{_{i-1,i,i+1}}}}\right)\right],
$$
  

$$
y_{_{i+1}} = y_{_{i}} + \left(d_{_{i,i+1}} + r_{_{d_{i,i+1}}}\right) \cos\left[\arctan\frac{x_{_{i-1}} - x_{_{i}}}{y_{_{i-1}} - y_{_{i}}} + \left(a_{_{i-1,i,i+1}} + r_{_{a_{_{i-1,i,i+1}}}}\right)\right].
$$

<sup>28</sup> <https://hdl.handle.net/2268/293759>

Ch 11. Le relèvement et le canevas polygonal page 42/70

Ce modèle s'applique tel quel à toutes les stations du canevas, à l'exception toutefois de celle(s) qui permet(tent) de réaliser une visée d'orientation, c'est-à-dire une visée sur une direction dont le gisement est connu. Ce ou ces gisements connus permettent d'orienter le canevas polygonal. Dans le cas d'un canevas en boucle, il se peut qu'il n'y ait pas de gisement de référence. Dans ce cas, il convient d'en introduire un à l'une quelconque des stations. La figure 11.3.4 illustre cette situation pour une station qui porterait le numéro 1 et à partir de laquelle une direction de référence, de gisement connu, est matérialisée par une visée vers un point A.

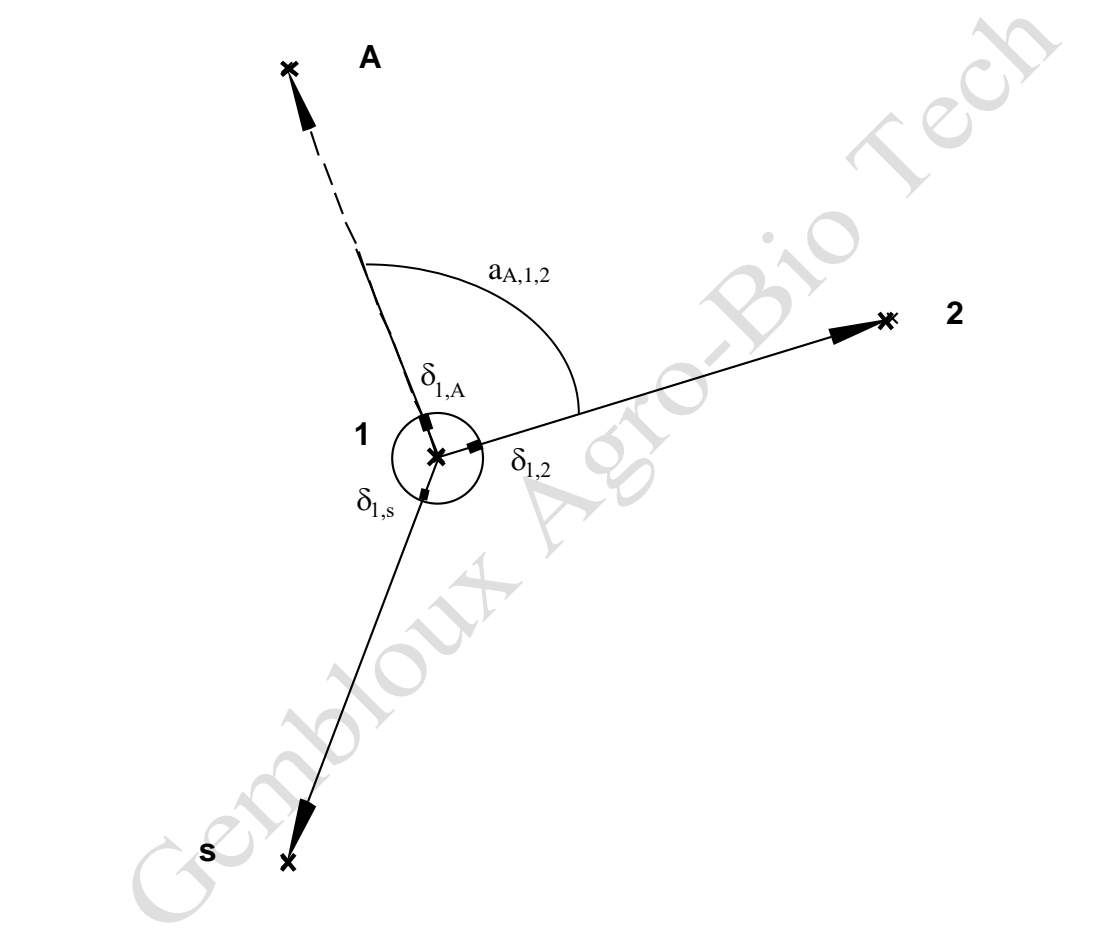

Figure 11.3.4. Station avec un gisement de référence.

Pour une telle station le modèle comprendra les équations suivantes :

$$
x_2 = x_1 + (d_{1,2} + r_{d_{1,2}})sin[\gamma_{1,A} + (a_{A,1,2} + r_{a_{A,1,2}})]
$$
  

$$
y_2 = y_1 + (d_{1,2} + r_{d_{1,2}})cos[\gamma_{1,A} + (a_{A,1,2} + r_{a_{A,1,2}})]
$$

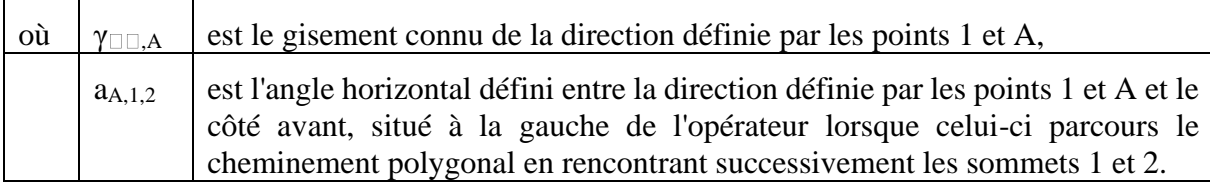

L'angle horizontal s'obtient évidemment par la relation :

 $\mathbf{a}_{\mathrm{A},\mathrm{1,2}} = \delta_{\mathrm{1,2}} - \delta_{\mathrm{1,A}}$  .

En conclusion de ce qui précède, on peut écrire l'ensemble du modèle pour un canevas polygonal à s sommets sous la forme du système d'équations suivant :

( ) ( ) ( ) ( ) ( ) 1,2 A,1,2 1,2 A,1,2 i,i 1 2 1 1.2 d 1,A A,1,2 a 2 1 1.2 d 1,A A,1,2 a i 1 i i,i 1 d i,i 1 i 1,i x x d r sin a r 0 y y d r cos a r 0 ................. ........................................ ................. x x d r sin a + + − − <sup>+</sup> − − + + + = − − + + + = − − + + ( ) ( ) ( ) ( ) ( ) i 1,i,i 1 i,i 1 i 1,i,i 1 s,1 s 1,s,1 ,i 1 a i 1 i i,i 1 d i,i 1 i 1,i,i 1 a 1 s s,1 d s,s 1 s 1,s,1 a r 0 y y d r cos a r 0 ................. ........................................ ................. x x d r sin a r − + + − + + + + − − + − − + = − − + + + = − − + + + 1 s s,1 d s,s 1 s 1,s,1 a ( s,1 s 1,s,1 ) ( ) 0 y y d r cos a r 0 − − <sup>=</sup> − − + + + =

Les deux premières équations sont établies à partir des observations de la première station. Chacune des autres stations donne également lieu à deux équations.

Dans ce modèle, x<sub>1</sub>, y<sub>1</sub> et γ<sub>1,A</sub> sont des constantes connues, γ<sub>i,i-1</sub> et γ<sub>s,s-1</sub> se calculent en fonction des paramètres  $x_2$ ,  $y_2$ , à  $x_s$  et  $y_s$  comme indiqué ci-dessus et les observations sont les suivantes :

$$
a_{A,1,2}, d_{1,2},..., a_{i-1,1,i+1}, d_{i,i+1},..., a_{s-1,s,1}, d_{s,1},
$$

soit deux par station. On aura donc :

 $n = 2s$ .

Ces observations sont rassemblées dans le vecteur colonne **O**n\*1 comprenant n lignes et une colonne.

Les paramètres sont les coordonnées des sommets inconnus :

$$
x_2, y_2, \, \ldots, \, x_i, y_i, \, \ldots, \, x_S, y_S,
$$

soit deux par station à l'exception de la station qui sert de référence et dont les coordonnées sont fixées à priori et donc connues. On aura donc un nombre de paramètres égal à :

$$
u=2(s-1),
$$

et ces paramètres sont rassemblés dans le vecteur colonne **P**u\*1 comprenant u lignes et une colonne.

Le nombre minimum d'observations nécessaires à l'identification d'une valeur unique pour les paramètres de l'objet étudié s'établit par le raisonnement suivant. A partir de la première station, une direction est mesurée vers la visée d'orientation ainsi qu'une direction et une distance vers la station 2, ce qui produit deux observations : l'angle horizontal aA,1,2 et la distance  $d_{1,2}$ . A partir de la station 2, et jusqu'à la station s-1 une direction vers la station précédente ainsi qu'une direction et une distance vers la station suivante sont mesurées, ce qui produit deux observations par station : l'angle horizontal  $a_{i-1,i,j+1}$  et la distance  $d_{i,i+1}$ . Le nombre minimum d'observations est donc de

$$
n_0 = 2(s-1) = 2s-2.
$$

Le nombre d'équations du modèle fonctionnel est simplement égal à deux par station soit :

 $c = 2s$ .

Par définition, on obtient pour la redondance des observations la valeur suivante, indépendante du nombre de sommets :

$$
\rho = n - n_0 = 2s - (2s-2) = 2.
$$

On peut constater que ces grandeurs respectent bien les contraintes explicitées dans le §  $6.2.2:$ 

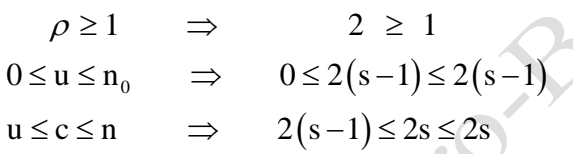

A noter cependant que la redondance de ce modèle est faible puisque limitée à 2, quel que soit le nombre de sommets.

**Exemple 11.3.4.** Canevas polygonal de trois stations : modèle fonctionnel planimétrique.

Nous reprenons l'exemple 11.3.1. Les coordonnées en x et en y de la station n°1 et du point A sont connues et valent :

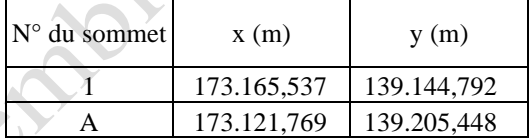

Ces valeurs permettent le calcul du gisement de la direction du sommet n°1 vers le point d'orientation A :

 $\gamma_{1,A} = 5,658124 \text{ rad} = 360,2074 \text{ grades}.$ 

Les mesures des angles horizontaux sont exprimées en grades et annoncées avec quatre décimales (lecture du dmgon). Les distances considérées dans le modèle planimétrique sont évidemment les distances horizontales, calculées à partir des distances obliques et des angles zénithaux présentés dans l'exemple 11.3.1. Elles sont exprimées en mètre.

Les vecteurs à considérer sont donc ceux des observations, des résidus ou corrections, des paramètres et des corrections des paramètres, soit dans le cas de trois sommets :

$$
\mathbf{O} = \begin{bmatrix} a_{A,1,2} = -342,2471 \\ d_{1,2} = 44,7879 \\ a_{1,2,3} = 87,1366 \\ d_{2,3} = 82,4675 \\ a_{2,3,1} = 34,2830 \\ d_{3,1} = 85,5794 \end{bmatrix} \quad \mathbf{R} = \begin{bmatrix} r_{a_{A,1,2}} \\ r_{d_{1,2}} \\ r_{a_{2,3}} \\ r_{d_{2,3}} \\ r_{d_{3,1}} \end{bmatrix} \quad \mathbf{P} = \begin{bmatrix} x_{2} \\ y_{2} \\ x_{3} \\ y_{3} \end{bmatrix} \quad \Delta \mathbf{P} = \begin{bmatrix} \Delta_{x_{2}} \\ \Delta_{y_{2}} \\ \Delta_{x_{3}} \\ \Delta_{y_{3}} \end{bmatrix}
$$

Le modèle fonctionnel s'écrit sous la forme :

$$
\text{forctionnel s'écrit sous la forme :} \begin{cases} \n\mathbf{x}_{2} - \mathbf{x}_{1} - \left( \mathbf{d}_{1,2} + \mathbf{r}_{d_{1,2}} \right) \sin \left[ \gamma_{1,A} + \left( \mathbf{a}_{A,1,2} + \mathbf{r}_{a_{A,1,2}} \right) \right] = 0 \\ \n\mathbf{y}_{2} - \mathbf{y}_{1} - \left( \mathbf{d}_{1,2} + \mathbf{r}_{d_{1,2}} \right) \cos \left[ \gamma_{1,A} + \left( \mathbf{a}_{A,1,2} + \mathbf{r}_{a_{A,1,2}} \right) \right] = 0 \\ \n\mathbf{x}_{3} - \mathbf{x}_{2} - \left( \mathbf{d}_{2,3} + \mathbf{r}_{d_{2,3}} \right) \sin \left[ \gamma_{2,1} + \left( \mathbf{a}_{1,2,3} + \mathbf{r}_{a_{1,2,3}} \right) \right] = 0 \\ \n\mathbf{y}_{3} - \mathbf{y}_{2} - \left( \mathbf{d}_{2,3} + \mathbf{r}_{d_{2,3}} \right) \cos \left[ \gamma_{2,1} + \left( \mathbf{a}_{1,2,3} + \mathbf{r}_{a_{1,2,3}} \right) \right] = 0 \\ \n\mathbf{x}_{1} - \mathbf{x}_{3} - \left( \mathbf{d}_{3,1} + \mathbf{r}_{d_{3,1}} \right) \sin \left[ \gamma_{3,2} + \left( \mathbf{a}_{2,3,1} + \mathbf{r}_{a_{2,3,1}} \right) \right] = 0 \\ \n\mathbf{y}_{1} - \mathbf{y}_{3} - \left( \mathbf{d}_{3,1} + \mathbf{r}_{d_{3,1}} \right) \cos \left[ \gamma_{3,2} + \left( \mathbf{a}_{2,3,1} + \mathbf{r}_{a_{2,3,1}} \right) \right] = 0 \end{cases}
$$

## <span id="page-46-0"></span>**11.3.4.2. Le modèle stochastique planimétrique**

Rappelons que le modèle stochastique rassemble toutes les informations qui permettent de caractériser les variables aléatoires utilisées dans le modèle fonctionnel. Les aléas présents dans le modèle fonctionnel proviennent des erreurs de mesure qui entachent inévitablement les observations réalisées, c'est-à-dire les mesures de distances et d'angles.

En l'absence de faute et d'erreur systématique, et du fait des erreurs accidentelles qui se superposent sur les vraies valeurs pour constituer les valeurs mesurées (§ 5.3.129), ces dernières seront donc considérées comme des variables aléatoires de distribution normale et dont l'écarttype résulte de la précision de l'équipement de mesure utilisé.

L'écart-type de la mesure d'une direction par un théodolite ou une station totale est fourni par son constructeur ou mesuré suivant les procédures exposées aux § 7.4.2<sup>30</sup> à 7.4.3.

<sup>29</sup> <https://hdl.handle.net/2268/293759>

<sup>30</sup> <https://hdl.handle.net/2268/293804>

L'écart-type de la mesure d'une distance est établi à partir des caractéristiques de la technique utilisée. Rappelons que pour la mesure électronique de distance, cet écart-type, exprimé en m, est généralement calculé par la relation (§ 9.3.331) :

$$
\sigma_{d_{i,j}} = 0.005 + 510^{-6} d_{i,j}
$$

où di,j est la distance exprimée en m, alors que pour une mesure stadimétrique de distance, cette précision vaut (§ 9.2.3) :

$$
\sigma_{d_{i,j}} = 2 \, 10^{-3} d_{i,j}
$$

pour autant que la distance mesurée n'excède par 150 à 200 mètres.

D'une manière générale, les observations seront considérées non pas comme n variables aléatoires indépendantes, mais comme une seule variable normale à n dimensions, dont la dispersion n'est plus caractérisée par des variances mais par une matrice qui rassemble non seulement toutes les variances marginales de ces variables, mais aussi les covariances de chaque couple de variables aléatoires. Cette matrice s'appelle la matrice des variances et des covariances ou la matrice de dispersion.

Dans le cas du canevas polygonal, on considérera généralement que les observations sont indépendantes entre elles et donc que leurs covariances sont nulles. La matrice de dispersion des observations est donc une matrice diagonale qui s'écrira :

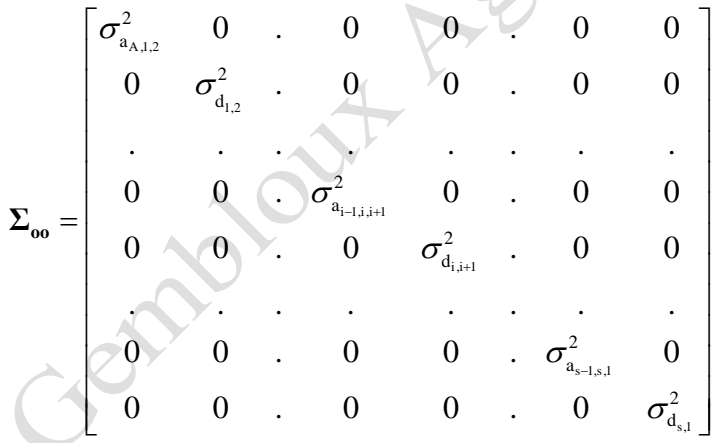

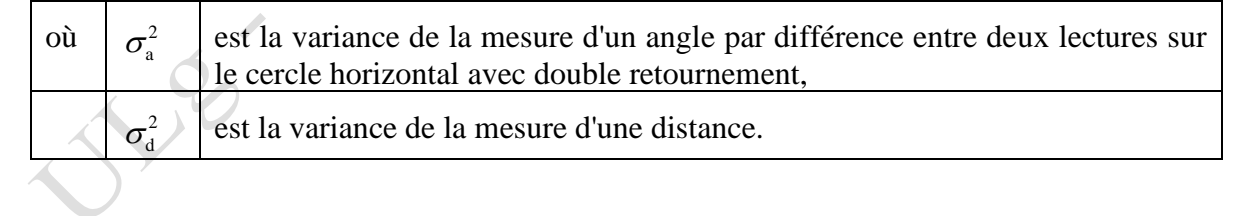

**Exemple 11.3.5.** Canevas polygonal de trois stations : modèle stochastique planimétrique.

Le cheminement polygonal exposé dans l'exemple 11.3.1 a été effectué en utilisant une station totale caractérisée par les précisions suivantes :

- directions horizontales mesurées dans les deux positions de la lunette : écart-type de 50 dmgon ou 7,85398 10<sup>-5</sup> rad,
- distances mesurées avec un écart-type, exprimé en m, de  $0.005 + 5$  d  $10^{-6}$ , d étant la distance exprimée en m.

<sup>31</sup> <https://hdl.handle.net/2268/293886>

Ch 11. Le relèvement et le canevas polygonal page 48/70

Les distances effectivement mesurées étant inférieures à 100 m, on a considéré un écart-type des distances égal à 0.0055 m.

Par contre, les angles considérés étant calculés à partir de la différence entre deux directions, leur variance se calcule évidemment par la relation :

$$
\sigma_{\rm a}^2=2\sigma_{\delta}^2,
$$

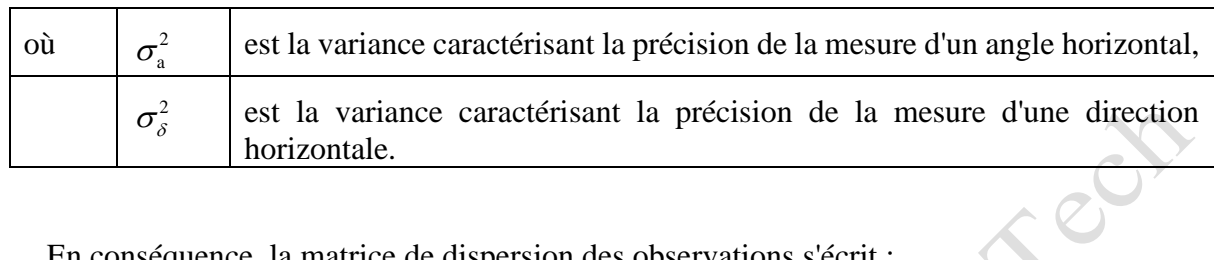

En conséquence, la matrice de dispersion des observations s'écrit :

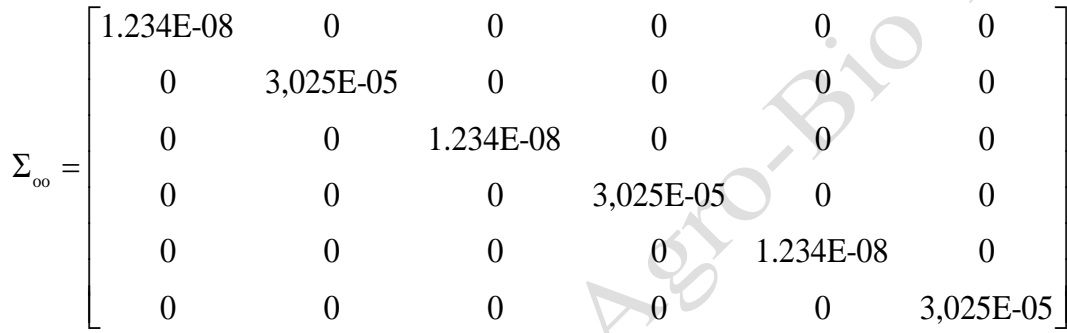

# <span id="page-48-0"></span>**11.3.5. Ajustement**

## <span id="page-48-1"></span>**11.3.5.1. Le but poursuivi**

Rappelons que le but poursuivi est de calculer la valeur à donner aux paramètres de l'objet étudié en fonction des observations disponibles et du modèle fonctionnel liant celles-ci aux paramètres. Dans le canevas polygonal, les paramètres sont les coordonnées en x, y et z des sommets et les observations sont les mesures de directions et de distances réalisées en stationnant sur ces sommets.

Comme il en a été convenu dans les § 11.3.3 et 11.3.4, des modèles fonctionnels différents ont été définis pour le calcul des z (modèle altimétrique) et des x et y (modèle planimétrique). De la même manière l'ajustement se fera distinctement pour les coordonnées en z d'une part (§ 11.3.5.2) et en x et y d'autre part (§ 11.3.5.3).

Pour l'un et l'autre de ces deux ajustements le même problème surgit. Les équations du modèle fonctionnel ne sont pas des fonctions linéaires des observations et pas davantage des paramètres. Le calcul des valeurs à donner aux paramètres en manière telle que la somme pondérée des carrés des résidus soit minimum, requiert donc la linéarisation des équations du modèle, en fonction des résidus. Cette linéarisation entraînant une approximation dans la valeur du modèle, les paramètres seront calculés par approximations successives. Le modèle doit également être linéarisé en fonction des paramètres.

Rappelons que le modèle est constitué d'un système de c équations présentées au § 11.3.3.1 pour l'altimétrie et au § 11.3.4.1 pour la planimétrie. Ces équations peuvent s'écrire en notations matricielles de la manière suivante :

#### $M = M(O, P) = 0$

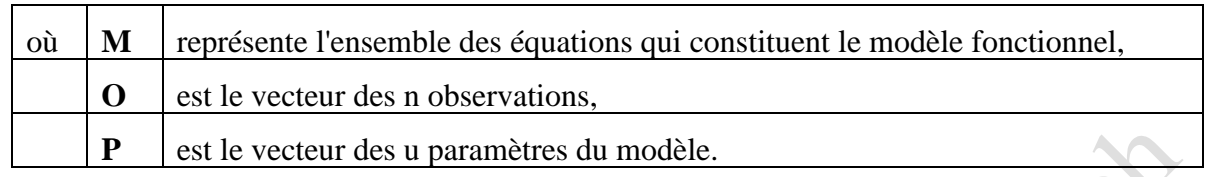

Il s'agit donc d'établir les formules nécessaires au calcul des éléments des matrices suivantes, issues de la linéarisation du modèle :

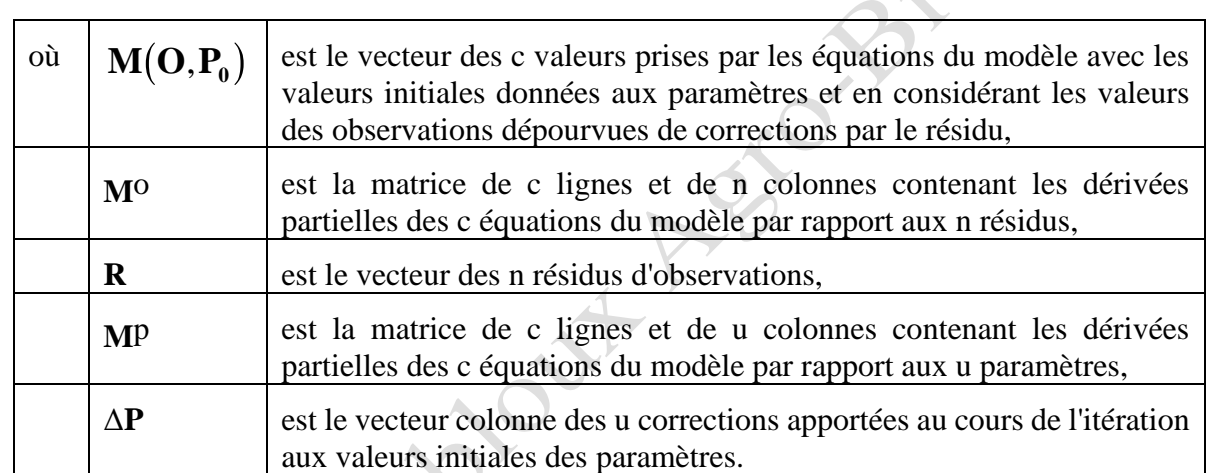

# $\mathbf{M} \approx \mathbf{M}(\mathbf{O}, \mathbf{P}_0) + \mathbf{M}^{\mathrm{o}} \mathbf{R} + \mathbf{M}^{\mathrm{p}} \, \Delta \mathbf{P}$

Ces matrices étant établies, la solution générale des moindres carrés généralisés, telle que présentée dans le § 6.4.4<sup>32</sup> est mise en œuvre pour calculer les valeurs des paramètres et les résidus des observations.

 $S^{8}$ 

<sup>32</sup> <https://hdl.handle.net/2268/293771>

#### <span id="page-50-0"></span>**11.3.5.2. L'ajustement des coordonnées en z**

#### 1° Linéarisation

Comme exposé au § 6.2.233, ce modèle doit être linéarisé de manière à permettre son ajustement, c'est-à-dire la solution des équations normales (§ 6.4.3<sup>33</sup>). Cette linéarisation se fait par un développement en série de Taylor du modèle selon l'expression suivante, écrite pour la k ème équation du modèle :

$$
\mathbf{M}_{i} \left( \mathbf{O} + \mathbf{R}, \mathbf{P}_{0} + \Delta \mathbf{P} \right) \approx \mathbf{M}_{k} \left( \mathbf{O}, \mathbf{P}_{0} \right) + \sum_{j=1}^{n} \left[ \frac{\partial \mathbf{M}_{k}}{\partial O_{j}} \right]_{O, P_{0}} r_{j} + \sum_{j=1}^{u} \left[ \frac{\partial \mathbf{M}_{k}}{\partial P_{j}} \right]_{O, P_{0}} \Delta P_{j}.
$$

Rappelons que l'équation du modèle correspondant à la visée de i en j s'écrit (§ 11.3.3.1) :

$$
(z_j + \Delta z_j) - (z_i + \Delta z_i) = (h_t)_i + (d_{i,j}^{\text{obl}} + r_{d_{i,j}^{\text{obl}}}) \cos(\zeta_{i,j} + r_{\zeta_{i,j}}) - (h_s)_j
$$

En convenant que cette équation est la kème du modèle, on pourra écrire en reprenant les principes énoncés dans le  $\S 6.2.2^{33}$ :

$$
\mathbf{M}\big(\mathbf{O},\mathbf{P}_{0}\big)_{k}=z_{j}^{\text{init}}-z_{i}^{\text{init}}-\big(h_{\mathrm{t}}\big)_{i}-\big(d_{\mathrm{i},j}^{\text{obl}}\big)\text{cos}\big(\mathcal{L}_{\mathrm{i},j}\big)+\big(h_{\mathrm{s}}\big)_{j}\,.
$$

Les dérivées partielles non nulles de cette équation par rapport aux observations, constituant

la k<sup>ème</sup> ligne de la matrice **M**<sup>o</sup> s'écrivent donc sous les formes :  
\n
$$
\frac{\partial (\mathbf{M}^o)_k}{\partial \xi_{i,j}} = d_{i,j} \sin \xi_{i,j} \quad \text{et} \quad \frac{\partial (\mathbf{M}^o)_k}{\partial d_{i,j}} = -\cos \xi_{i,j} \ .
$$

Les dérivées partielles non nulles de cette équation par rapport aux paramètres, constituant la kème ligne de la matrice **M<sup>p</sup>** s'écrivent donc sous les formes :

$$
\frac{\partial (M^{\rm p})_{\rm k}}{\partial z_{\rm j}} = 1 \quad \text{et} \quad \frac{\partial (M^{\rm p})_{\rm k}}{\partial z_{\rm i}} = -1
$$

2° Le processus d'ajustement procède par itérations vers la solution finale comme exposé dans le  $\S$  6.4.5<sup>33</sup>. Ce processus itératif suppose que soit connue une valeur approximative de chaque paramètre ( $z_2$  à  $z_s$ ) pour débuter la première itération. Il s'agit des valeurs initiales des paramètres. Ces valeurs initiales peuvent se calculer en utilisant les observations effectuées lors des visées vers le sommet suivant (de i vers i+1) et en appliquant la relation suivante, pour i variant de 1 à s-1 :

$$
z_{i+1} = z_i + (h_t)_i + d_{i,i+1}^{obl} \cos(\zeta_{i,i+1}) - (h_s)_{i+1}.
$$

Ch 11. Le relèvement et le canevas polygonal page 51/70

.

.

<sup>33</sup> <https://hdl.handle.net/2268/293771>

Sont ensuite calculés les matrices et vecteurs suivants, dont la définition est présentée au § 6.4<sup>33</sup>: **m**(c\*1), **M**<sup>o</sup>(c\*n), **M**<sup>p</sup>(c\*u), **W**(n\*n), **Q**(n\*n), **W**<sub>e</sub>(c\*c), **N**(u\*u), **t**(u\*1) et enfin le vecteur **ΔP**(u\*1) des corrections à apporter aux valeurs initiales. La première itération étant ainsi terminée, les valeurs initiales des paramètres augmentées des corrections ainsi calculées sont utilisées comme valeurs initiales de la deuxième itération et ainsi de suite. Les itérations se terminent lorsque les corrections sont inférieures à une limite déterminée arbitrairement (le dixième de mm sur des altitudes par exemple). Les valeurs des paramètres obtenues à l'issue de l'avant dernière itération constituent les valeurs estimées des paramètres, ce qui termine l'ajustement du levé.

**Exemple 11.3.6.** Canevas polygonal de trois stations : ajustement des coordonnées en z.

Nous reprenons les données de l'exemple 11.3.2. Les valeurs initiales des paramètres sont calculées à partir, respectivement, de la visée de 1 vers 2 et de 2 vers 3. Cela donne :  $z_2 =$ 152,7357 m et  $z_3 = 150,2794$  m.

Nous fixons la variance de référence égale à un.

La première itération peut commencer. Elle produit les résultats détaillés suivants. Il faut préciser que tous les angles doivent évidemment être transformés en radians.

La matrice **M<sup>o</sup>** dont les dimensions sont c\*n, soit 6\*12 dans notre cas, prend les valeurs suivantes :

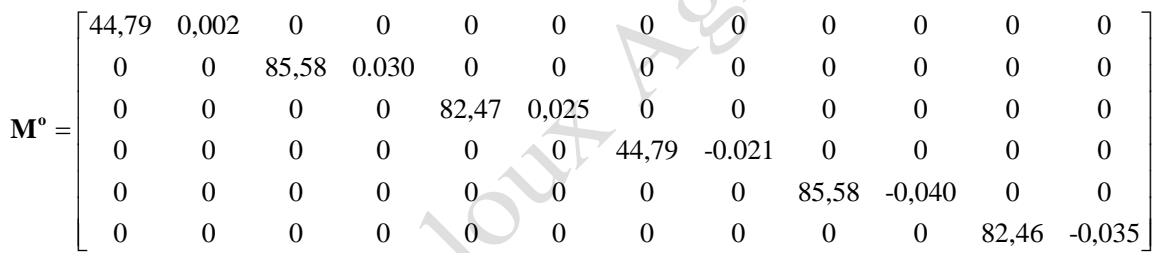

Quant à la matrice des dérivées du modèle par rapport aux paramètres, elle est de dimension c\*u, soit dans notre cas 6\*2 et vaut :

$$
\mathbf{M}^{\mathbf{p}} = \begin{bmatrix} 1 & 0 \\ 0 & 1 \\ -1 & 0 \\ -1 & 1 \\ 0 & -1 \\ 1 & -1 \end{bmatrix}
$$

.

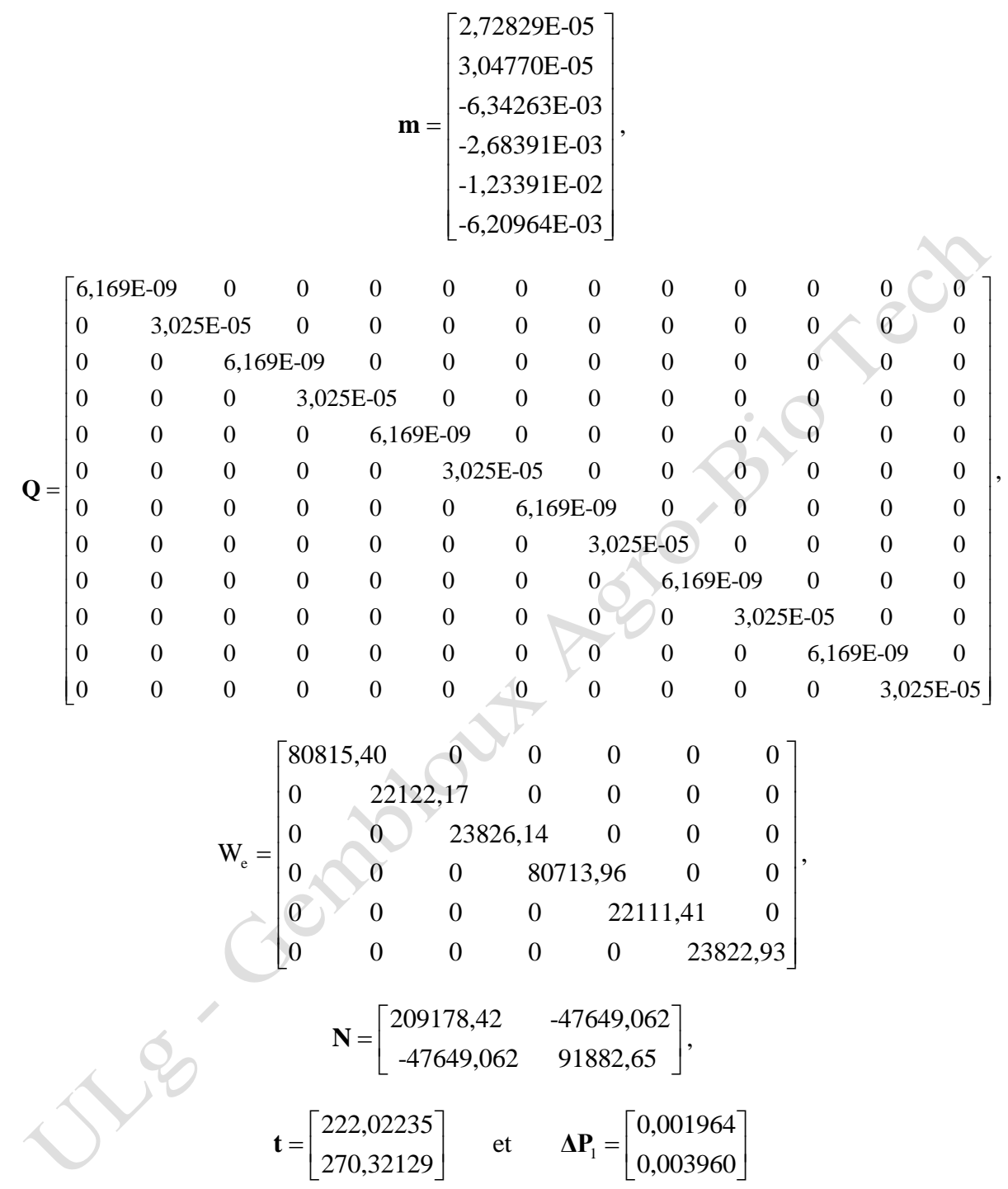

Le vecteur **m** (6\*1), ainsi que les matrices **Q** (12\*12), **W<sup>e</sup>** (6\*6), **N** (2\*2) et les vecteurs **t**  $(2*1)$  et  $\Delta P$   $(2*1)$  ont pour valeurs :

Ces corrections sont évidemment exprimées en mètre. A l'issue de cette première itération, on obtient donc respectivement pour l'altitude des sommets 2 et 3, une correction de 1,936 et 3,930 mm. Les paramètres issus de cette première itération se calculent par la relation :

$$
\hat{\mathbf{P}}_1 = \mathbf{P}_0 + \Delta \mathbf{P}_1,
$$

ce qui donne dans notre cas, les résultats (en m) :

$$
\hat{P}_1 = \begin{bmatrix} 152,7357 \\ 150,2794 \end{bmatrix} + \begin{bmatrix} 0,00196 \\ 0,00396 \end{bmatrix} = \begin{bmatrix} 152,7377 \\ 150,2834 \end{bmatrix}
$$

Ces valeurs sont introduites comme valeurs "initiales" de la deuxième itération. Cette deuxième itération donne comme résultat final les corrections et les paramètres suivants (en m) :

$$
\hat{P}_2 = \begin{bmatrix} 152,7377 \\ 150,2834 \end{bmatrix} + \begin{bmatrix} -1,402E - 14 \\ -1,278E - 14 \end{bmatrix} = \begin{bmatrix} 152,7377 \\ 150,2834 \end{bmatrix}
$$

Ces dernières corrections sont largement inférieures au minimum admis que nous avons fixé au dixième de mm. Le processus itératif d'ajustement est terminé et les valeurs estimées des paramètres sont donc celles qui sont issues de la première itération, soit

$$
z_2 = 152,7377 \text{ m et} z_3 = 150,2834.
$$

Rappelons que les résidus se calculent par la relation :

$$
R = Q(M^o)^\dagger W_e (m - M^p \Delta P),
$$

appliquée au terme de la dernière itération (§ 6.4.634). Les valeurs de ΔP de la dernière itération étant considérées comme nulles, cette expression se simplifie pour donner :

$$
\mathbf{R} = \mathbf{Q}\big(\mathbf{M}^{\mathbf{o}}\big) \, {}^{\prime} \mathbf{W}_{\!e} \mathbf{m} \, .
$$

L'application de cette formule dans notre cas et à partir des matrices et vecteurs issus de la dernière itération donne pour valeurs des résidus :

$$
\mathbf{R} = \begin{bmatrix}\n-4,32308E-05 \text{ rad} \\
-9,96328E-06 \text{ m} \\
-4,58929E-05 \text{ rad} \\
-7,83432E-05 \text{ m} \\
-1,01076E-04 \text{ rad} \\
-1,52471E-04 \text{ m} \\
-1,60656E-05 \text{ rad} \\
-9,78024E-05 \text{ rad} \\
2,24328E-04 \text{ m} \\
-5,10480E-05 \text{ rad} \\
1,05243E-04 \text{ m}\n\end{bmatrix}\n\begin{bmatrix}\n-27,52 \text{ derngon} \\
-0,01 \text{ mm} \\
-29,22 \text{ derngon} \\
-64,35 \text{ derngon} \\
-10,23 \text{ derngon} \\
0,04 \text{ mm} \\
-62,26 \text{ derngon} \\
0,22 \text{ mm} \\
-5,10480E-05 \text{ rad} \\
0,11 \text{ mm}\n\end{bmatrix}.
$$

Comme on peut le constater, les résidus, c'est-à-dire les corrections apportées aux observations, ont été plus importants sur les angles que sur les distances.

<sup>34</sup> <https://hdl.handle.net/2268/293771>

#### <span id="page-54-0"></span>**11.3.5.3. L'ajustement des coordonnées en x et y**

1° Afin de concrétiser la notion de linéarisation du modèle, rappelons l'une quelconque de ses équations, soit celle qui permet le calcul de  $x_{i+1}$  en fonction de la visée sur ce point à partir de la station i :

$$
x_{i+1} - x_i - (d_{i,i+1} + r_{d_{i,i+1}}) \sin \left[ \arctan \frac{x_{i-1} - x_i}{y_{i-1} - y_i} + (a_{i-1,i,i+1} + r_{a_{i-1,i,i+1}}) \right] = 0
$$

Nous convenons qu'il s'agit de la k<sup>ème</sup> équation du modèle et nous introduisons dans cette équation les corrections qui seront apportées aux valeurs initiales choisies ou calculées avant chaque itération (linéarisation) :

$$
M_{k} = (x_{i+1} + \Delta x_{i+1}) - (x_{i} + \Delta x_{i}) - (d_{i,i+1} + r_{d_{i,i+1}})
$$
  

$$
\sin\left[\arctan\frac{(x_{i-1} + \Delta x_{i-1}) - (x_{i} + \Delta x_{i})}{(y_{i-1} + \Delta y_{i-1}) - (y_{i} + \Delta y_{i})} + (a_{i-1,i,i+1} + r_{a_{i-1,i,i+1}})\right] = 0
$$

où Δx<sub>i</sub> et Δy<sub>i</sub> sont les corrections apportées respectivement aux coordonnées x et y du point i.

La k<sup>ème</sup> ligne valeur du vecteur  $\mathbf{M}(\mathbf{O},\mathbf{P}_{0})$  se calcule à partir de cette équation, en y supprimant les corrections Δx et Δy, ainsi que les résidus **R**, et en y remplaçant les valeurs des paramètres par leur valeur initiale x<sup>init</sup> et y<sup>init</sup> :

$$
\mathbf{M(O,} \mathbf{P_{0}})_{k} = x_{i+1}^{init} - x_{i}^{init} - d_{i,i+1} \sin \left[ \arctan \frac{x_{i-1}^{init} - x_{i}^{init}}{y_{i-1}^{init} - y_{i}^{init}} + \delta_{i,i+1} - \delta_{i,i-1} \right]
$$

La kème ligne de la matrice **M**o comprend toutes les dérivées partielles de la kème équation du modèle  $M_k$  par rapport à chacune des n observations, calculées en annulant les corrections aux paramètres ainsi que les résidus des observations :

$$
\mathbf{M}_{k}^{\circ} = \left[ \overbrace{\frac{\partial \mathbf{M}_{k}}{\partial o_{1}}, \overbrace{\frac{\partial \mathbf{M}_{k}}{\partial o_{2}}, \frac{\partial \mathbf{M}_{k}}{\partial o_{3}}, \dots \dots, \frac{\partial \mathbf{M}_{k}}{\partial o_{m}}, \dots \dots \dots, \frac{\partial \mathbf{M}_{k}}{\partial o_{n-2}}, \frac{\partial \mathbf{M}_{k}}{\partial o_{n-1}}, \frac{\partial \mathbf{M}_{k}}{\partial o_{n}} \right]
$$

Si on convient d'attribuer à l'observation  $a_{i-1,i,i+1}$  le m<sup>ème</sup> rang dans le vecteur des observations, on obtient comme mème terme de la kème ligne de la matrice **M**o l'expression suivante :

$$
\frac{\partial \mathbf{M}_{\mathbf{k}}^{\text{o}}}{\partial \, a_{\mathrm{i-l,i,i+1}}} = -d_{\mathrm{i,i+1}} \cos\Biggl[\arctan \frac{x_{\mathrm{i-l}}^{\mathrm{init}} - x_{\mathrm{i}}^{\mathrm{init}}}{y_{\mathrm{i-l}}^{\mathrm{init}}} + a_{\mathrm{i-l,i,i+1}}\Biggr]
$$

La kème ligne de la matrice **M** p comprend toutes les dérivées partielles de la kème équation du modèle  $M_k$  par rapport à chacun des u paramètres, calculées en annulant les corrections aux paramètres ainsi que les résidus des observations :

$$
\mathbf{M}_{k}^{p} = \left[ \frac{\partial \mathbf{M}_{k}}{\partial x_{2}}, \frac{\partial \mathbf{M}_{k}}{\partial y_{2}}, \frac{\partial \mathbf{M}_{k}}{\partial x_{3}}, \frac{\partial \mathbf{M}_{k}}{\partial y_{3}}, \dots, \frac{\partial \mathbf{M}_{k}}{\partial x_{j}}, \frac{\partial \mathbf{M}_{k}}{\partial y_{j}}, \dots, \frac{\partial \mathbf{M}_{k}}{\partial x_{n-1}}, \frac{\partial \mathbf{M}_{k}}{\partial y_{n-1}}, \frac{\partial \mathbf{M}_{k}}{\partial x_{n}}, \frac{\partial \mathbf{M}_{k}}{\partial y_{n}} \right]
$$

Pour entreprendre le calcul de la dérivée partielle de la k<sup>ème</sup> équation du modèle par rapport au w<sup>ème</sup> paramètre, dont nous convenons qu'il s'agit de  $x_j$ , et qui constituera la w<sup>ème</sup> valeur de la kème ligne de la matrice **M<sup>p</sup>** , il faut calculer :

$$
\frac{\partial}{\partial x_{i}} \left[ x_{i+1} - x_{i} - d_{i,i+1} \sin \left( \arctan \frac{x_{i-1} - x_{i}}{y_{i-1} - y_{i}} + a_{i-1,i,i+1} \right) \right].
$$

Rappelons au préalable, comme détaillé dans l'annexe n°8, que la linéarisation du gisement donne les résultats suivants.

En posant les notations suivantes :

$$
\gamma_{AB}(x_A, y_A, x_B, y_B) = \arctan \frac{x_B - x_A}{y_B - y_A},
$$

on obtient les dérivées partielles suivantes :

s suivantes :  
\n
$$
\gamma_{AB}(x_A, y_A, x_B, y_B) = \arctan \frac{x_B - x_A}{y_B - y_A}
$$
,  
\nrtielles suivantes :  
\n $\frac{\partial \gamma_{AB}}{\partial x_A} = \frac{-(y_B - y_A)}{d_{AB}^2}$   $\frac{\partial \gamma_{AB}}{\partial y_A} = \frac{(x_B - x_A)}{d_{AB}^2}$ ,  
\n $\frac{\partial \gamma_{AB}}{\partial x_B} = \frac{(y_B - y_A)}{d_{AB}^2}$   $\frac{\partial \gamma_{AB}}{\partial y_B} = -\frac{(x_B - x_A)}{d_{AB}^2}$ .

En raison du caractère constant et connu du gisement de la visée du point n°1 vers le point de référence A, les dérivées non nulles des deux premières lignes de la matrice **M<sup>p</sup>** sont :

$$
\frac{\partial (M^p)_1}{\partial x_2} = 1, \quad \frac{\partial (M^p)_2}{\partial y_2} = 1.
$$

Les dérivées partielles de la 3<sup>ème</sup> ligne de cette matrice M<sup>p</sup> sont données ci-dessous, à titre indicatif.

$$
\frac{\partial (M^{p})_{3}}{\partial x_{2}} = -1 + \frac{d_{2,3}}{d_{1,2}^{2}} (y_{1} - y_{2}) \cos(g_{2,1} + a_{1,2,3})
$$

$$
\frac{\partial (M^{p})_{3}}{\partial y_{2}} = -\frac{d_{2,3}}{d_{1,2}^{2}} (x_{1} - x_{2}) \cos(g_{2,1} + a_{1,2,3})
$$

$$
\frac{\partial (M^{p})_{3}}{\partial x_{3}} = 1
$$

$$
\frac{\partial (M^{p})_{3}}{\partial y_{3}} = 0
$$

2° Le processus d'ajustement procède par itérations vers la solution finale comme exposé dans le § 6.4.535. Ce processus itératif suppose que soit connue une valeur approximative de chaque paramètre ( $x_2$  à  $x_s$  et  $y_2$  à  $y_s$ ) pour débuter la première itération. Il s'agit des valeurs initiales des paramètres. Ces valeurs initiales peuvent se calculer en appliquant les relations suivantes, pour i variant de 2 à s-1 :

$$
\hat{x}_2 = x_1 + d_{1,2} \cos(g_{1,A} + a_{A,1,2})
$$
\n
$$
\hat{y}_2 = x_1 + d_{1,2} \sin(g_{1,A} + a_{A,1,2})
$$
\n
$$
g_{i,i-1} = g_{i-1,i} + \pi
$$
\n
$$
g_{i,i+1} = g_{i,i-1} + a_{i-1,i,i+1}
$$
\n
$$
\hat{x}_{i+1} = x_i + d_{i,i+1} \cos(g_{i,i+1})
$$
\n
$$
\hat{y}_{i+1} = x_i + d_{i,i+1} \sin(g_{i,i+1})
$$

Sont ensuite calculés les matrices et vecteurs suivants, dont la définition est présentée au § 6.4<sup>35</sup> : **m**(c\*1), **M<sup>o</sup>**(c\*n), **M**<sup>p</sup>(c\*u), **W**(n\*n), **Q**(n\*n), **W**<sub>e</sub>(c\*c), **N**(u\*u), **t**(u\*1) et enfin le vecteur **ΔP**(u\*1) des corrections à apporter aux valeurs initiales. La première itération étant ainsi terminée, les valeurs initiales des paramètres augmentées des corrections ainsi calculées sont utilisées comme valeurs initiales de la deuxième itération et ainsi de suite. Les itérations se terminent lorsque les corrections sont inférieures à une limite déterminée arbitrairement (le dixième de mm sur les coordonnées en x et y par exemple). Les valeurs des paramètres obtenues à l'issue de l'avant dernière itération constituent les valeurs estimées des paramètres, ce qui termine l'ajustement du levé.

**Exemple 11.3.7.** Canevas polygonal de trois stations : ajustement des coordonnées en x et en y.

Nous reprenons les données de l'exemple 11.3.4. Les valeurs initiales des paramètres sont calculées à partir, respectivement, de la visée de 1 vers 2 et de 2 vers 3. Cela donne :

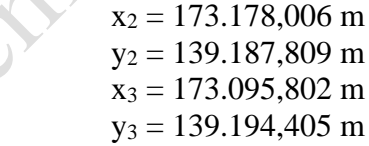

Nous fixons la variance de référence égale à un.

La première itération peut commencer. Elle produit les résultats détaillés suivants. Il faut préciser que tous les angles doivent évidemment être transformés en radiants.

La matrice M<sup>o</sup> dont les dimensions sont c<sup>\*</sup>n, soit 6<sup>\*6</sup> dans notre cas, prend les valeurs suivantes :

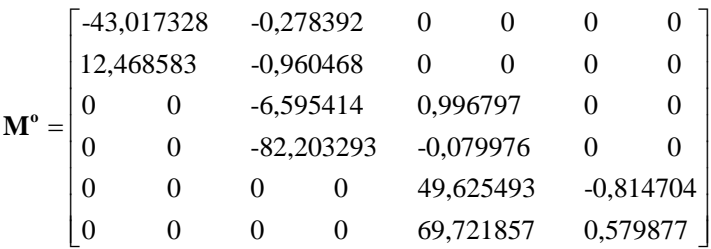

<sup>35</sup> <https://hdl.handle.net/2268/293771>

Quant à la matrice des dérivées du modèle par rapport aux paramètres, elle est de dimension c\*u, soit dans notre cas 6\*4 et vaut :

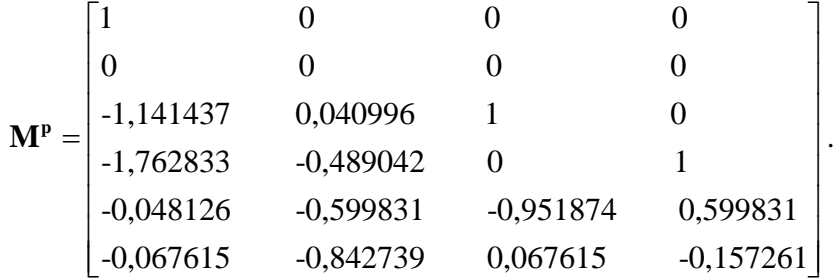

Le vecteur **m** (6\*1), ainsi que les matrices **Q** (6\*6), **W<sup>e</sup>** (6\*6), **N** (4\*4) et les vecteurs **t**  $(4^*1)$  et  $\Delta P$   $(4^*1)$  ont pour valeurs :

> $[-3,55271E-13]$  $\vert$  -2,99138E-12 $\vert$ |  $-2,36701E-08$  |  $-2,95082E-07$  $|$ -1,28528E-02 $|$ -1,27512E-02  $| -2,99138E-12 |$  $m =$ | -2,95082E-07 |  $\left| \begin{array}{c} 1,20320 \text{L} & 02 \\ 0 & -2 & 0 \end{array} \right|$  $m = \frac{2,88,81,88}{2,8500,87,87}$

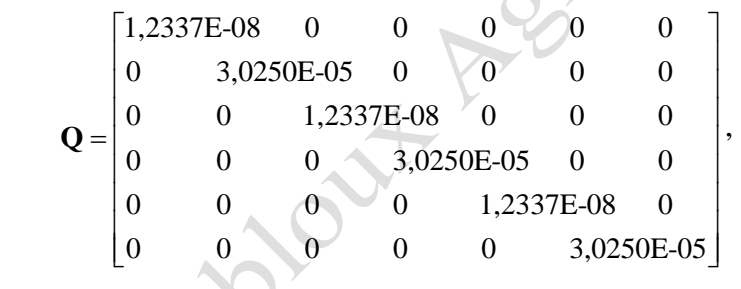

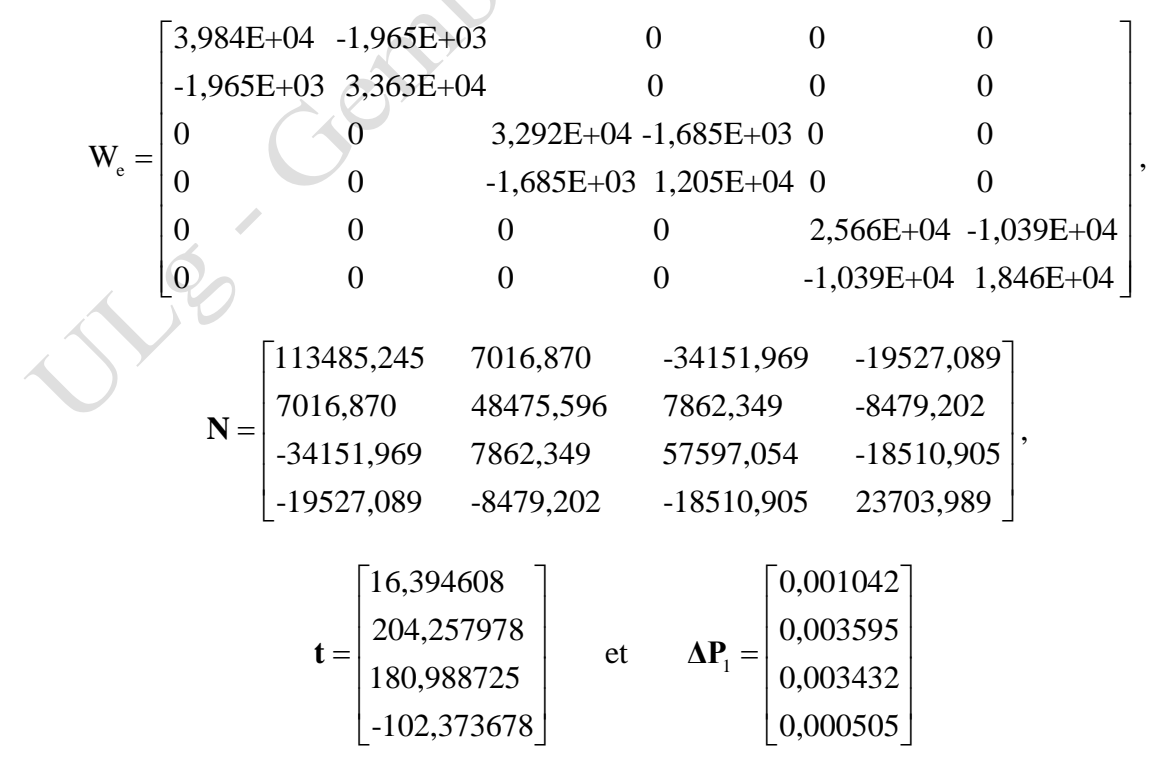

Ces corrections sont évidemment exprimées en mètre. A l'issue de cette première itération, on obtient donc des corrections de l'ordre de quelques mm. Les paramètres issus de cette première itération se calculent par la relation :

$$
\hat{\mathbf{P}}_1 = \mathbf{P}_0 + \Delta \mathbf{P}_1,
$$

ce qui donne dans notre cas, les résultats (en m) :

$$
\hat{P}_1 = \begin{bmatrix} 173.178,006 \\ 139.187,809 \\ 173.095,802 \\ 139.194,405 \end{bmatrix} + \begin{bmatrix} 0,0010 \\ 0,0036 \\ 0,0034 \\ 0,0005 \end{bmatrix} = \begin{bmatrix} 173.178,007 \\ 139.187,813 \\ 173.095,806 \\ 139.194,405 \end{bmatrix}.
$$

Ces valeurs sont introduites comme valeurs "initiales" de la deuxième itération. Cette deuxième itération donne comme résultat final les corrections suivantes (en m) :

$$
\Delta P_2 = \begin{bmatrix} 8,0120E-08 \\ -1,1135E-07 \\ 3,9802E-07 \\ 2,6958E-07 \end{bmatrix}.
$$

Ces dernières corrections sont largement inférieures au minimum admis que nous avons fixé au dixième de mm. Le processus itératif d'ajustement est terminé et les valeurs estimées des paramètres sont donc celles qui sont issues de la première itération, soit

$$
x_2 = 173.178,007 \text{ m}
$$
  
\n
$$
y_2 = 139.187,813 \text{ m}
$$
  
\n
$$
x_3 = 173.095,806 \text{ m}
$$
  
\net 
$$
y_3 = 139.194,405 \text{ m}
$$
.

Les résidus, calculés selon la formule rappelée ci-dessus (exemple 11.3.6), sont les suivants :<br>  $\begin{bmatrix} 1,04956E-09 \text{ rad} \end{bmatrix} \begin{bmatrix} 0,001 \text{ dcmgon} \end{bmatrix}$ 

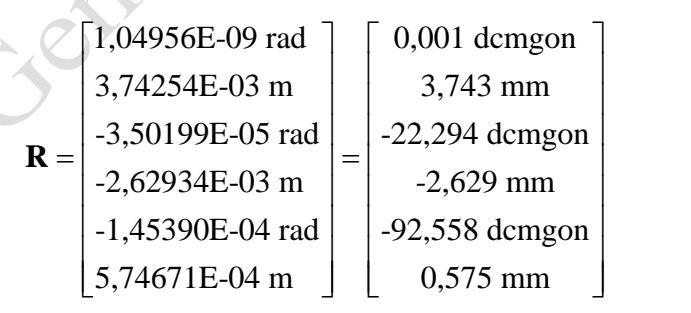

Tout comme dans l'ajustement altimétrique (exemple 11.3.6), on remarque que les distances reçoivent des corrections sensiblement plus faibles que les angles.

### <span id="page-59-0"></span>**11.3.6. Analyse**

#### <span id="page-59-1"></span>**11.3.6.1. La justesse**

 $1^{\circ}$  Le test global de justesse est mené conformément au § 6.5.3<sup>36</sup>, tant pour l'ajustement altimétrique que pour l'ajustement planimétrique.

La variance résiduelle peut s'obtenir en appliquant l'une ou l'autre des deux formules suivantes :

$$
\hat{\sigma}_r^2 = \frac{R'W R}{c - u} = \frac{\mathbf{m}' \mathbf{W}_{\mathbf{e}} \mathbf{m}}{c - u}.
$$

Le test global de justesse consiste à calculer la valeur de la statistique suivante :

$$
\chi^2_{obs} = \frac{\left(c - u\right)\hat{\sigma}^2_r}{\sigma^2_w}
$$

,

et de rejeter l'hypothèse associée à ce test si :

$$
\chi^2_{obs} < \chi^2_{c-u,\alpha/2} \quad \text{ou} \quad \chi^2_{obs} > \chi^2_{c-u,l-\alpha/2},
$$

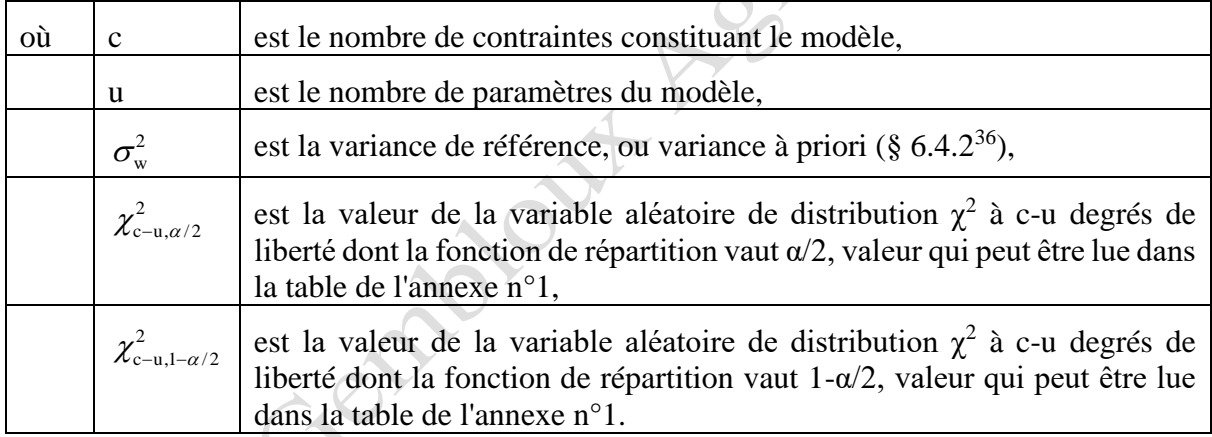

Le rejet de l'hypothèse peut aussi se conclure si la probabilité de voir la variable  $\chi^2$  à c-u degrés de liberté prendre une valeur supérieure à  $\chi^2_{obs}$  est inférieure à  $\alpha/2$ . Cette probabilité peut être fournie par la fonction adéquate disponible dans les tableurs les plus courants.

L'hypothèse associée à ce test comprend trois affirmations :

- la matrice des variances et des covariances choisie pour les observations décrit correctement la dispersion des erreurs accidentelles que contiennent ces observations ;
- le modèle fonctionnel donne une description exacte des relations liant les observations et les paramètres ;
- il n'y a pas de faute ni d'erreur systématique importante dans les observations.

Pour les deux ajustements, si le test global de justesse conduit au refus de l'hypothèse nulle, il faut procéder

- à la vérification des variances des observations qui ont été introduites dans le modèle stochastique,

<sup>36</sup> <https://hdl.handle.net/2268/293771>

- à la vérification du modèle fonctionnel, c'est-à-dire des contraintes liant les observations et les paramètres,
- à la détection des fautes (§ 6.5.4<sup>36</sup>) et recommencer les mesures qui seraient déclarées perturbées par une faute.

**Exemple 11.3.8.** Canevas polygonal de trois stations : évaluation de la justesse des ajustements altimétrique et planimétrique.

A partir des résultats obtenus lors de la dernière itération de l'ajustement (la 2ème pour l'ajustement altimétrique, exemple 11.3.6 et la 2<sup>ème</sup> pour l'ajustement planimétrique, exemple 11.3.7) et en appliquant les formules rappelées ci-dessus, on procède au test global de justesse dont les résultats sont présentés dans le tableau 11.3.2.

Tableau 11.3.2. Test global de justesse des ajustements altimétrique et planimétrique d'un canevas polygonal.

| Ajustement    | $\mathbf{m}$ 'W <sub>e</sub> $\mathbf{m}$ | $c - u$ | $\hat{\sigma}_r$ | $\chi^2_{\rm obs}$ | $P(\chi^2_{c-u} > \chi^2_{obs})$ | Conclusion      |
|---------------|-------------------------------------------|---------|------------------|--------------------|----------------------------------|-----------------|
| Altimétrique  | 4,319                                     |         | 1,080            | 4,319              | 0,365                            | $AH_0$          |
| Planimétrique | 2,515                                     |         | 1,258            | 2,515              | 0,284                            | AH <sub>0</sub> |

Nous choisissons une valeur de α égale à 0.05 comme risque de première espèce. Les probabilités associées aux valeurs de la statistique du test étant largement supérieures à α/2, nous acceptons l'hypothèse testée (AH<sub>0</sub>), dans ses trois composantes rappelées ci-dessus.

Notons qu'une probabilité trop élevée et en particulier supérieure à 0,975 (1 -  $\alpha/2$ ) nous conduirait à rejeter l'hypothèse testée, la valeur de la variance résiduelle étant trop faible que pour être compatible avec le modèle stochastique. Cette conclusion peut se produire par exemple lors d'une surestimation importante des variances des observations.

2° Le test global de justesse étant pratiqué, on procède à la détection des fautes, surtout, évidemment, si le test global de justesse est rejeté conduisant à la présomption de la présence d'une ou de plusieurs fautes. Rappelons que cette détection des fautes se fait en calculant, pour chaque résidu ri, la statistique observée :

$$
t_{obs_i} = \frac{|r_i|}{\hat{\sigma}_{r_i}}.
$$

où  $\hat{\sigma}_{r_i}$  est l'écart-type estimé du i<sup>ème</sup> résidu, calculé à partir de la variance de ce résidu, ellemême extraite de la matrice des variances et des covariances des résidus, calculée selon les formules présentées dans le § 6.5.437.

Cette valeur est comparée, soit à la valeur théorique de la distribution t de Student t<sub>c-u;1- $\alpha/2$ </sub>, soit, pour un test plus puissant, à la valeur  $\tau_{c-u;1-\alpha/2}$  comme indiqué dans le § 6.5.4.

<sup>37</sup> <https://hdl.handle.net/2268/293771>

Ch 11. Le relèvement et le canevas polygonal page 61/70

**Exemple 11.3.9.** Canevas polygonal de trois stations : détection des fautes des levés altimétrique et planimétrique.

A partir des résultats obtenus lors de la dernière itération des ajustements altimétrique (exemple 11.3.6) et planimétrique (exemple 11.3.7) et en appliquant les formules rappelées cidessus, on procède à la détection des fautes même si cette détection est vraisemblablement superflue vu l'acceptation de la troisième composante de l'hypothèse associée au test global de justesse, c'est-à-dire l'absence de faute et d'erreur systématique.

Pour calculer les statistiques associées à ces tests, il faut au préalable établir la matrice des variances et des covariances des résidus qui vaut dans notre cas pour le modèle altimétrique :

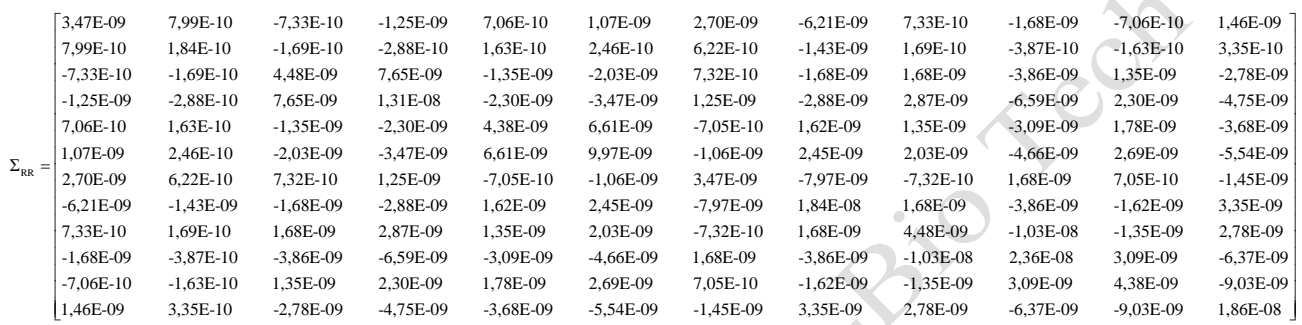

Les valeurs de la diagonale de cette matrice sont évidemment les variances des résidus. Elles permettent le calcul des écarts-types des résidus. En application de la formule du test particulier de justesse (§  $6.5.4^{37}$ ), on obtient les valeurs suivantes pour chacun des douze résidus :

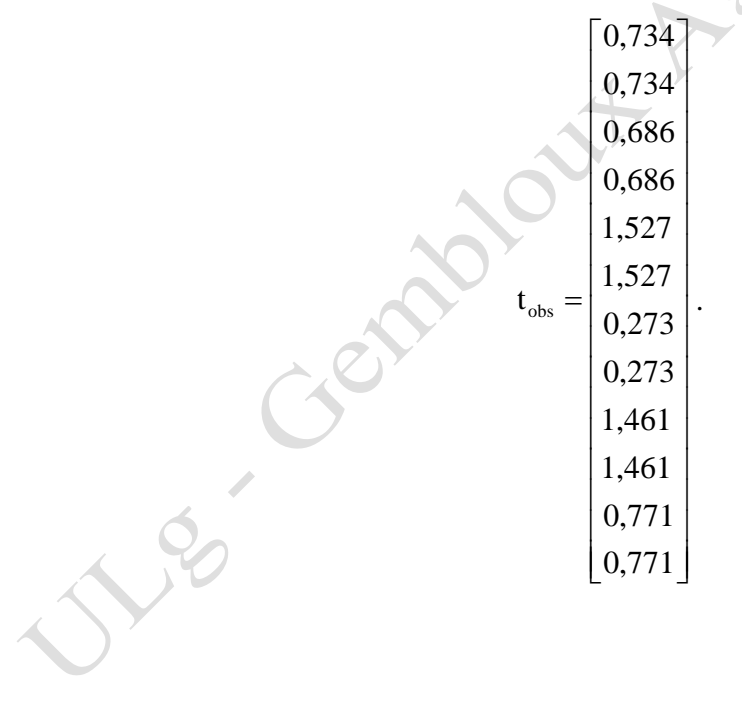

Pour pratiquer les tests particuliers de justesse, il faut choisir le niveau de signification adéquat et comparer ces valeurs observées à la valeur théorique adéquate.

En ce qui concerne le niveau de signification, nous tiendrons compte du fait que nous réalisons simultanément douze tests de signification sur des valeurs qui ne sont pas indépendantes. Nous corrigeons donc le niveau de signification individuel de chacun de ces tests pour que le niveau de signification de l'ensemble soit égal à 0,05, selon la formule  $(\S 6.5.4^{38})$ :

$$
\alpha = \frac{\alpha_{\rm g}}{n} = \frac{0.05}{12} = 0.0042 \, .
$$

Cela nous conduit à choisir comme niveau de signification la valeur de 0,0042 et non de 0,05. La valeur théorique de la distribution t de STUDENT correspondante vaut :

$$
t_{c-u;1-\alpha/2} = t_{4;0,0021} = 5,87.
$$

Toutes les valeurs de tobs étant largement inférieures à cette limite, les hypothèses associées à ces tests sont toutes acceptées : les résultats ne mettent pas en évidence la présence d'une ou de plusieurs fautes. Cette conclusion est évidemment logique avec le résultat du test global de justesse présenté dans l'exemple 11.3.8.

A noter que l'on peut renforcer la puissance de ce test, c'est-à-dire sa capacité à mettre en évidence une faute éventuelle, en remplaçant la valeur limite calculée selon la distribution de STUDENT par la valeur limite  $\tau_{c-u;1-\alpha/2}$ , calculée comme suit (§ 6.5.4) :

$$
\tau_{c-u,l-\alpha/2} = \frac{\sqrt{c-u} \ t_{c-u-l,l-\alpha/2}}{\sqrt{c-u-l+t_{c-u-l,l-\alpha/2}^2}} = \frac{\sqrt{6-2} \ 7,918}{\sqrt{6-2-1+7,918^2}} = 1,953.
$$

Les conclusions en sont inchangées.

Il faut remarquer que la matrice des variances et des covariances des résidus permet de calculer les coefficients de corrélation entre chaque paire de ces derniers :

> $Corr_{RR}$ 1,00 1,00 1,00 -0,19 -0,19 1,00 -0,19 -0,19 1,00 1,00 0,18 0,18 -0,30 -0,30 1,00  $0,18$   $0,18$   $-0,30$   $-0,30$   $1,00$   $1,00$ <br> $0,78$   $0,78$   $0,19$   $0,19$   $-0,18$   $-0,18$ 0,78 0,78 0,19 0,19 -0,18 -0,18 1,00 -0,78 -0,78 -0,19 -0,19 0,18 0,18 -1,00 1,00 0,19 0,19 0,38 0,38 0,30 0,30 -0,19 0,19 1 ,00 -0,19 -0,19 -0,38 -0,38 -0,30 -0,30 0,19 -0,19 -1,00 1,00 -0,18 -0,18 0,30 0,30 0,41 0,41 0,18 -0,18 -0,30 0,30 1,00  $\begin{bmatrix} 0,18 & 0,18 & -0,30 & -0,30 & -0,41 & -0,41 & -0,18 & 0,18 & 0,30 & -0,30 & -1,00 & 1,00 \end{bmatrix}$  $\begin{bmatrix} 1,00 \end{bmatrix}$  $1.00 \pm 1.00$

On peut y constater une corrélation égale à 1 entre le 1<sup>er</sup> et le 2<sup>ème</sup> résidus, ainsi qu'entre le 3<sup>ème</sup> et le 4<sup>ème</sup> et ainsi de suite. C'est-à-dire une corrélation unitaire entre l'angle vertical et la distance oblique de chaque visée. Cela signifie que les résidus sur les angles sont liés aux résidus sur les distances. Il ne faut donc pas interpréter les uns sans les autres. Cela relativise la constatation énoncée ci-dessus selon laquelle les corrections apportées sur les angles sont

<sup>38</sup> <https://hdl.handle.net/2268/293771>

Ch 11. Le relèvement et le canevas polygonal page 63/70

systématiquement plus importantes que celles apportées sur les distances. Toutes autres combinaisons des corrections sur les angles et sur les distances mesurées lors d'une même visée donneraient le même résultat.

Nous reprenons cette procédure visant aux tests particuliers de justesse pour l'ajustement planimétrique. La matrice des variances et des covariances des résidus de cet ajustement vaut :

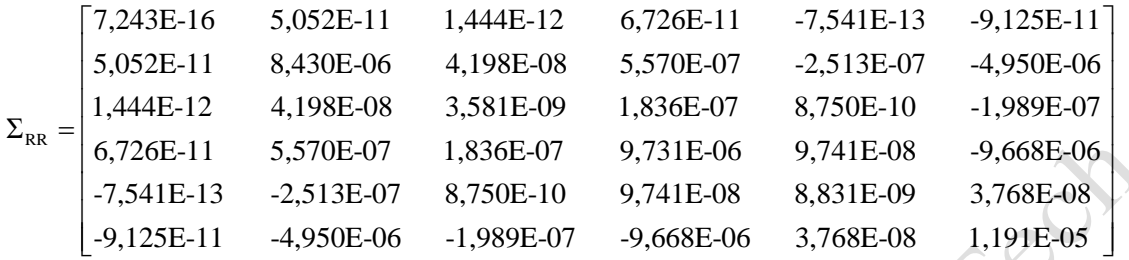

Les valeurs de la diagonale de cette matrice sont évidemment les variances des résidus. Elles permettent le calcul des écarts-types des résidus. En application de la formule rappelée cidessus on obtient :

$$
t_{obs} = \begin{bmatrix} 0,039 \\ 1,289 \\ 0,585 \\ 0,843 \\ 1,547 \\ 0,167 \end{bmatrix}.
$$

Pour pratiquer les tests particuliers de justesse, il faut choisir le niveau de signification adéquat et comparer ces valeurs observées à la valeur théorique adéquate.

En ce qui concerne le niveau de signification, nous tiendrons compte du fait que nous réalisons simultanément six tests de signification sur des valeurs qui ne sont pas indépendantes. Nous corrigeons donc le niveau de signification individuel de chacun de ces tests pour que le niveau de signification de l'ensemble soit égal à 0,05, selon la formule (§ 6.5.4<sup>38</sup>) :

$$
\alpha = \frac{\alpha_{\rm g}}{n} = \frac{0.05}{6} = 0.0083.
$$

Cela nous conduit à choisir comme niveau de signification la valeur de 0,0083 et non de 0,05. La valeur théorique de la distribution t de STUDENT correspondante vaut :

$$
t_{c-u;1-\alpha/2} = t_{2;0,0042} = 10,908.
$$

Toutes les valeurs de tobs étant largement inférieures à cette limite, les hypothèses associées à ces tests sont toutes acceptées : les résultats ne mettent pas en évidence la présence d'une ou de plusieurs fautes. Cette conclusion est évidemment logique avec le résultat du test global de justesse présenté dans l'exemple 11.3.7.

Comme rappelé ci-dessus l'on peut renforcer la puissance de ce test, c'est-à-dire sa capacité à mettre en évidence une faute éventuelle, en remplaçant la valeur limite calculée selon la distribution de STUDENT par la valeur limite  $\tau_{c-u;1-\alpha/2}$ , calculée comme suit (§ 6.5.439) :

$$
\tau_{c-u,1-\alpha/2} = \frac{\sqrt{c-u} \ t_{c-u-1,1-\alpha/2}}{\sqrt{c-u-1+t_{c-u-1,1-\alpha/2}^2}} = \frac{\sqrt{6-4} \ 76,694}{\sqrt{6-4-1+76,694^2}} = 1,414.
$$

Les conclusions en sont inchangées sauf en ce qui concerne la 5<sup>ème</sup> observation, soit l'angle horizontal mesuré sur la station n°3. La valeur de la statistique observée de ce test (1,547) est, en effet, légèrement supérieure à cette limite. Il y aurait donc, théoriquement, présomption de la présence d'une faute sur cette observation. Cependant, le test global de justesse n'a pas mis en évidence la présence d'une telle faute. A noter que le nombre de degrés de liberté de ces tests est particulièrement faible (c-u=2), ce qui rend ces tests peu puissants et accentue la différence entre la limite de la valeur de t et celle de τ.

3° En complément à la détection des fautes, il est également possible d'évaluer la redondance des observations et la fiabilité du canevas polygonal, selon les formules présentées dans le §  $6.5.5^{39}$ .

Rappelons que la redondance d'une observation mesure la capacité qu'ont les autres observations de la contrôler. Le facteur de redondance se calcule par la relation :

$$
\rho_i = \frac{\hat{\sigma}_{r_i}^2}{\sigma_{o_i}^2}
$$

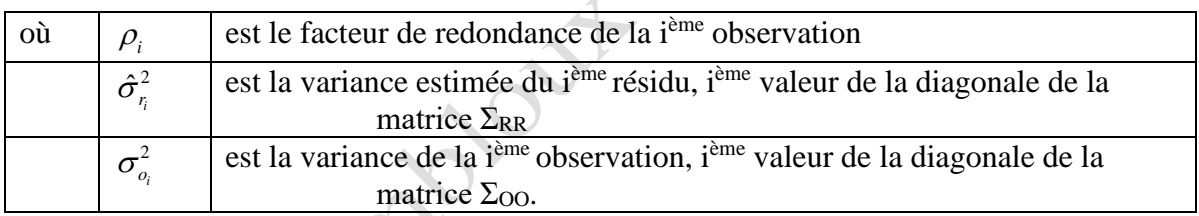

De plus, ce facteur de redondance mesure la contribution de l'observation à laquelle il est associé à la redondance totale du canevas. La somme des redondances des observations doit donc être égale à la redondance du modèle, soit c – u.

En complément à la redondance, on peut également calculer la faute minimale détectable sur chaque observation. Celle-ci se calcule par la formule :

$$
\left|F_i\right| \!=\! \frac{\sigma_{_{r_i}}\delta_{_i}}{\rho_{_i}} \!=\! \frac{\sigma_{_{o_i}}\delta_{_i}}{\sqrt{\rho_{_i}}}\,,
$$

où  $\delta_i$  est calculé en fonction des risques de première espèce α et de deuxième espèce β choisis. Le tableau  $6.5.3^{39}$  donne les valeurs de  $\delta$  pour les valeurs habituelles de ces deux risques.

<sup>39</sup> <https://hdl.handle.net/2268/293771>

Ch 11. Le relèvement et le canevas polygonal page 65/70

**Exemple 11.3.10.** Canevas polygonal de trois stations : redondance des observations et fiabilité du canevas.

A partir des résultats obtenus lors des ajustements altimétrique (exemple 11.3.6) et planimétrique (exemple 11.3.7) et en appliquant les formules rappelées ci-dessus, on procède au calcul des redondances des observations et des fautes minimales détectables, ce qui donne comme résultat :

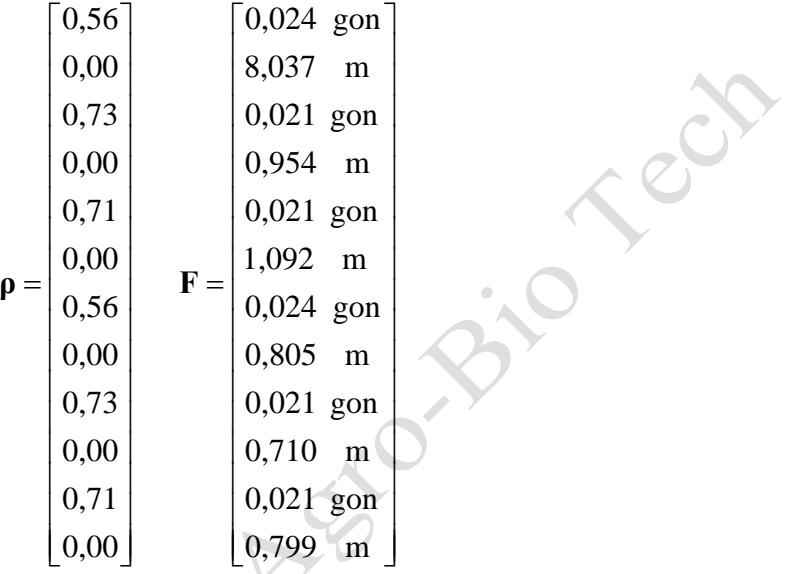

On peut vérifier que la somme des redondances est bien égale à 4, c'est-à-dire c – u.

Nous avons choisi la valeur de 0,05 pour chacun des deux risques  $\alpha$  et β, ce qui donne une valeur de  $\delta$  = 3,605 (tableau 6.5.3<sup>40</sup>).

On constate évidemment que les mesures de distances ne sont pratiquement pas contrôlées (redondance pratiquement égale à zéro pour les 2ème, 4ème, 6ème, 8ème, 10ème et 12ème observations), ce qui conduit évidemment à des valeurs très élevées des fautes minimales détectables. En particulier la faute minimale détectable de la 2ème observation, c'est-à-dire la distance mesurée de la station 1 vers la station 3 est de presque 10 mètres. Les mesures d'angles sont, par contre, toutes très bien contrôlées (voir tableau  $6.5.2^{40}$ ). Vu les corrélations unitaires obtenues entre les mesures d'angle et de distance de chaque visée, il est sans doute trop hasardeux de pousser plus loin l'interprétation de ces résultats. La conclusion qui s'impose est que ce canevas n'est pas fiable dans la mesure où le contrôle mutuel des mesures est problématique.

Pour l'ajustement planimétrique, les résultats sont les suivants.

$$
\mathbf{p} = \begin{bmatrix} 0.00 \\ 0.28 \\ 0.29 \\ 0.32 \\ 0.72 \\ 0.39 \end{bmatrix} \quad \mathbf{F} = \begin{bmatrix} 105.2 \text{ gon} \\ 0.038 \text{ m} \\ 0.047 \text{ gon} \\ 0.035 \text{ m} \\ 0.030 \text{ gon} \\ 0.032 \text{ m} \end{bmatrix}.
$$

<sup>40</sup> <https://hdl.handle.net/2268/293771>

On peut vérifier que la somme des redondances est bien égale à 2, c'est-à-dire  $c - u$ .

La première observation n'est pas contrôlée. Les autres observations sont bien contrôlées. Rappelons que cette première observation correspond à l'angle mesuré, à partir du sommet n° 1, entre la visée vers le point de référence A et la visée vers le sommet n° 2. C'est la seule observation qui permet d'orienter le canevas polygonal, en fonction du système de référence choisi. Il est donc logique que cette observation ne soit contrôlée par aucune autre. Cela indique la nécessité de pouvoir effectuer plus d'une visée d'orientation. Il n'y a pratiquement pas de possibilité de détecter une faute sur cette observation.

Pour les autres observations on constate que les fautes minimales détectables sont importantes et représentent entre 6 et 10 fois les écarts-types correspondants.

#### <span id="page-66-0"></span>**11.3.6.2. La précision**

Les matrices de dispersion des paramètres, c'est-à-dire des coordonnées des sommets du canevas polygonal en z pour le modèle altimétrique et en x et en y pour le modèle planimétrique, sont calculées par la relation (§ 6.5.6<sup>40</sup>) :

$$
\Sigma_{\rm pp} = \sigma_{\rm w}^2 \mathbf{N}^{-1}
$$

.

**Exemple 11.3.11.** Canevas polygonal de trois stations : redondance des observations et fiabilité du canevas.

Pour l'ajustement altimétrique des observations présentées à l'exemple 11.3.1 et à l'issue de l'ajustement présenté à l'exemple 11.3.6, cela donne les valeurs suivantes :

$$
\Sigma_{\rm PP} = \begin{bmatrix} 5,42099E-06 & 2,81125E-06 \\ 2,81125E-06 & 1,23413E-05 \end{bmatrix},
$$

ce qui permet d'obtenir les écarts-types et les intervalles de tolérance des altitudes estimées présentées dans le tableau 11.3.3.

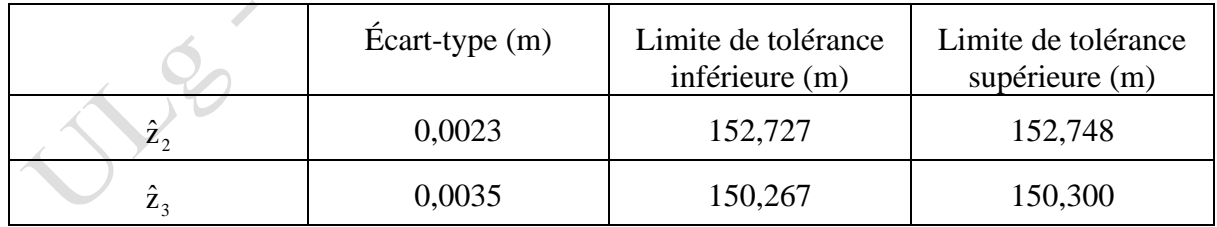

Tableau 11.3.3. Écart-type et intervalle de tolérance des altitudes estimées.

Les intervalles de tolérances associés à ces deux altitudes estimées se calculent à partir de valeur de la distribution de probabilité de **STUDENT** à 4 degrés de liberté (c-u) (annexe n° 241) dont la fonction de répartition vaut 0,995, soit  $t_{0.995;4} = 4,604$ .

<sup>41</sup> <https://hdl.handle.net/2268/293542>

Ch 11. Le relèvement et le canevas polygonal page 67/70

Pour l'ajustement planimétrique, la matrice des variances et des covariances des paramètres vaut :

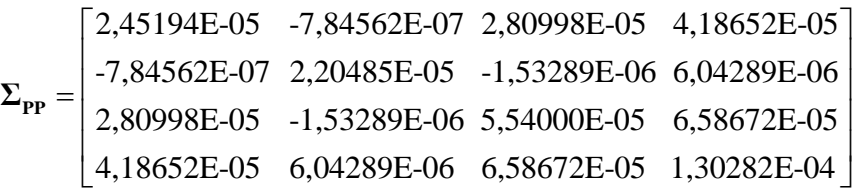

ce qui permet d'obtenir les écarts-types et les intervalles de tolérance des coordonnées en x et en y estimées, présentées dans le tableau 11.3.4, la valeur de la variable t de **STUDENT** à 2 degrés de liberté (c-u) valant dans ce cas 9,925.

Tableau 11.3.4. Écart-type et intervalle de tolérance des coordonnées planimétriques estimées.

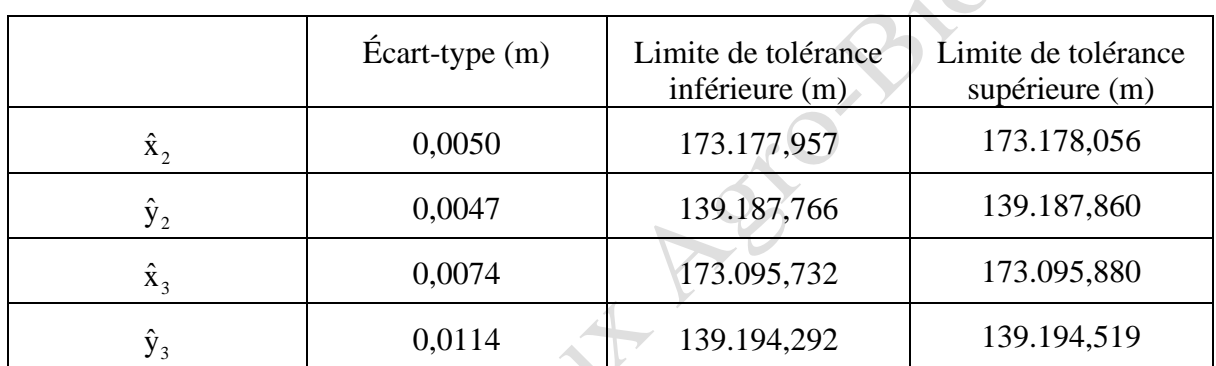

Le coefficient de corrélation entre  $x_2$  et  $y_2$ , calculé à partir de la matrice des variances et des covariances présentée ci-dessus, vaut -0,034. Cela montre que les valeurs estimées de ces deux coordonnées ne sont pas liées entre elles. Le tracé d'une ellipse de tolérance ne s'impose donc pas pour les coordonnées planimétriques de ce point n°2.

Par contre la corrélation entre les coordonnées planimétriques du point n°3 vaut 0,741, ce qui suggère de calculer l'ellipse de tolérance selon la procédure exposée au § 6.5.742.

En choisissant le facteur d'élargissement égal à 14,071, présenté dans le tableau 6.5.6<sup>42</sup>, pour une probabilité de 0,99 et un nombre de degrés de liberté (c – u) égal à 2 dans ce cas, on obtient les valeurs suivantes pour les paramètres de cette ellipse :

$$
a = 0,1827
$$

$$
b = 0,0581
$$

$$
\kappa = 2,0978
$$

La figure 11.3.5 présente schématiquement cette ellipse de tolérance.

,

<sup>42</sup> <https://hdl.handle.net/2268/293771>

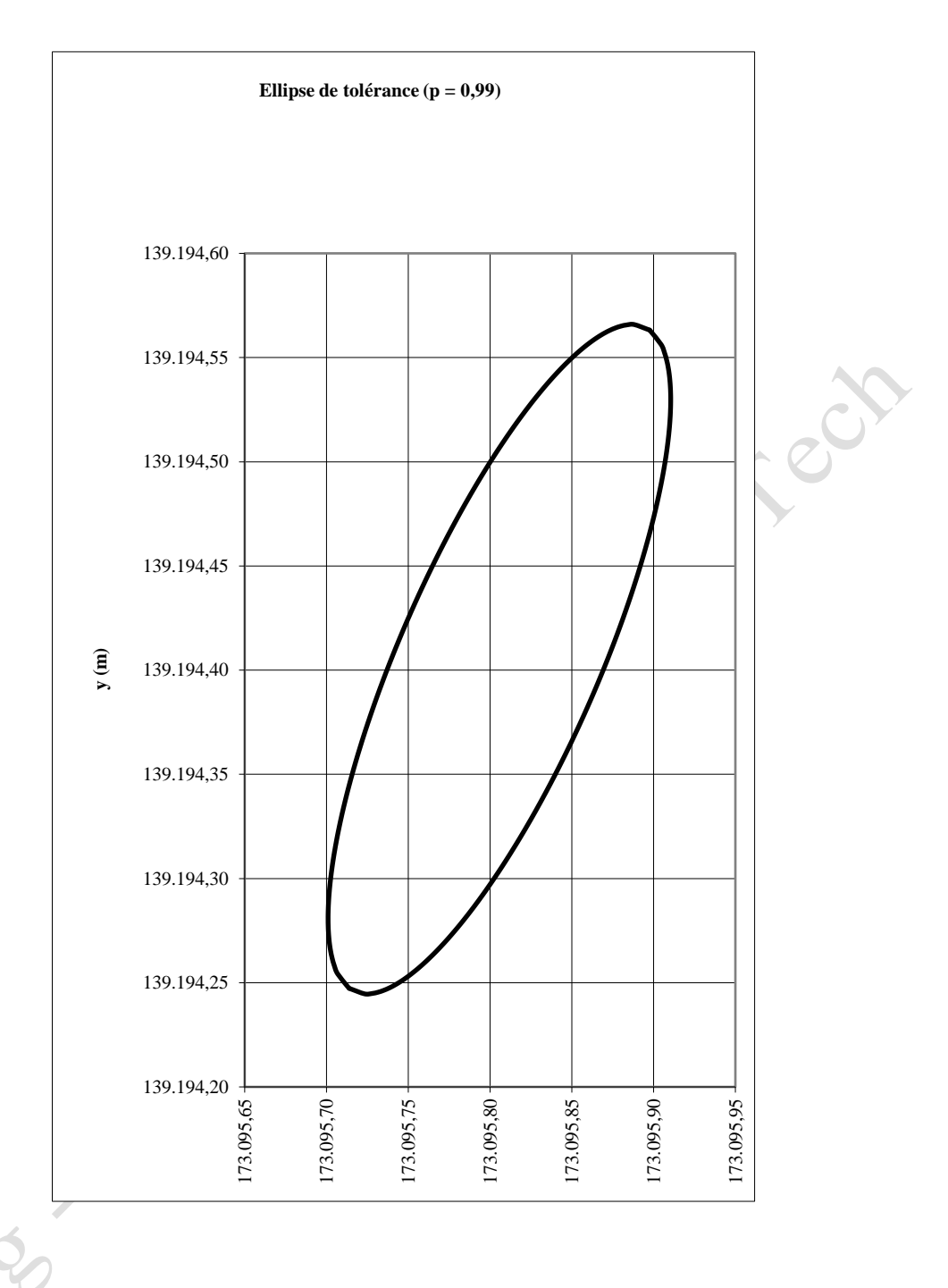

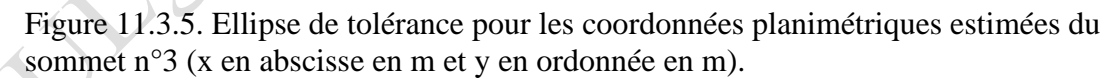

# **Index des matières**

<span id="page-69-0"></span>arc de cercle capable, 6 **calcul** des paramètres, 22 du gisement, 10 canevas polygonal, 31 cercle dangereux, 5 construction de l'arc capable, 7 ellipse d'erreur standard, 28 levé par relèvement, 4 linéarisation du modèle, 15 matrice des variances et des covariances, 13 méthode de DEHALU, 16 **modèle**

fonctionnel altimétrique, 10 fonctionnel global, 12 fonctionnel planimétrique, 9 stochastique, 13 **polygone** de contrôle, 31 de raccordement, 31 en boucle, 31 fermé, 31 ouvert, 31 **relèvement**, 3 valeur initiale, 16 visée arrière, 32 avant, 32

Tech

# <span id="page-69-1"></span>**Index Bibliographique**

L'index bibliographique peut être obtenu en suivant le lien : La marximolographique peut être obtenu en suite<br><https://hdl.handle.net/2268/293535><br>State of the control of the control of the control of the control of the control of the control of the control of the control of the contro